**Dr. Jens Garstka, Prof. Dr. Gabriele Peters**

## **Modul 63312**

# **Interaktive Systeme**

**Lehrveranstaltung**

**Interaktive Systeme II: Konzepte und Methoden bildbasierter 3D-Rekonstruktion**

**LESEPROBE**

Fakultät für **Mathematik und Informatik** 

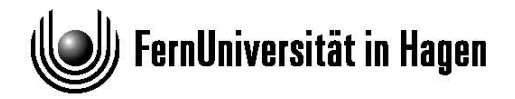

Das Werk ist urheberrechtlich geschützt. Die dadurch begründeten Rechte, insbesondere das Recht der Vervielfältigung und Verbreitung sowie der Übersetzung und des Nachdrucks bleiben, auch bei nur auszugsweiser Verwertung, vorbehalten. Kein Teil des Werkes darf in irgendeiner Form (Druck, Fotokopie, Mikrofilm oder ein anderes Verfahren) ohne schriftliche Genehmigung der FernUniversität reproduziert oder unter Verwendung elektronischer Systeme verarbeitet, vervielfältigt oder verbreitet werden.

## **Vorwort**

Es freut uns, Sie als Teilnehmerinnen und Teilnehmer des Kurses *01699 – Interaktive Systeme II* begrüßen zu dürfen. Der vorliegende Kurs hat das Ziel, Ihnen die zentralen Konzepte und Methoden bildbasierter 3D-Rekonstruktion zu vermitteln. Sie werden Verfahren kennen lernen, mit deren Hilfe sich eine dreidimensionale, virtuelle Darstellung einer realen Szene aus einer Reihe von Bildern errechnen lässt. In den einzelnen Kurseinheiten wird Ihnen ein vollständiger Prozess, beginnend mit der Aufnahme von Bildern bis hin zu einem fertigen 3D-Modell, vermittelt.

Da das Fundament der gesamten Thematik vor allem auf linearer Algebra basiert und die Kursvoraussetzungen nur gewisse mathematische Grundlagen voraussetzen, erhalten Sie in der ersten Kurseinheit zunächst eine ausführliche Einführung in die mathematischen Repräsentationen der benötigten Elemente. Beginnend mit der Geometrie in der Ebene lernen Sie die homogene Darstellung von Punkten und Geraden kennen. Dabei werden zudem erste, durch Matrizen repräsentierte, geometrische Umformungen vorgestellt und Begriffe wie Fluchtpunkt, Horizont, Parallelität oder Kollinearität definiert. Diese Begriffe beschreiben Eigenschaften unterschiedlicher geometrischer Räume. Beim Übergang von der Ebene in den dreidimensionalen Raum werden die bisher gelernten Begriffe eingeordnet und ergänzt. Zum Abschluss der ersten Kurseinheit wird ein mathematisches Modell zur Abbildung dreidimensionaler Punkte auf eine zweidimensionale Bildebene vorgestellt – das Modell der Lochkamera. Bei dieser Abbildung gehen Informationen verloren, die eine spätere Rückrechnung, die sogenannte Rekonstruktion, so kompliziert machen.

Da eine Rekonstruktion aus einer einzelnen Abbildung in Ermangelung von Informationen nicht möglich ist, wird in Kurseinheit 2 eine zweite Kamera hinzugenommen und die sogenannte Epipolargeometrie eingeführt. Sie beschreibt durch eine Matrix die Beziehung von Punkten zwischen den Abbildungen zweier Kameras. Wenn sich hinreichend viele Punkte finden lassen, die in beiden Abbildungen das gleiche Element in der Szene repräsentieren, lässt sich diese Matrix, die sogenannte Fundamentalmatrix, approximieren. Damit sind Sie einen kleinen Schritt auf dem Weg zu einem 3D-Modell der abgebildeten Szene weiter, denn über die Fundamentalmatrix lassen sich erste, aber noch mehrdeutige Kameramatrizen beschreiben. Die Mehrdeutigkeit entsteht, da sich durch die Fundamentalmatrix zwar die Lage und Ausrichtung der Kameras untereinander ausdrücken lässt, aber die absolute Position im Raum und das "verwendete Objektiv", welches Eigenschaften wie die Brennweite besitzt, noch unbekannt sind. Die zuletzt genannten intrinsischen Parameter der Kameras werden mit Verfahren bestimmt, die Ihnen im letzten Abschnitt der 2. Kurseinheit vorgestellt werden.

Sobald die Kameramatrizen bestimmt wurden, lassen sich die Punkte im Raum aus den Schnittpunkten der zurückgerechneten Projektionsstrahlen aus beiden Kameras bestimmen – zumindest theoretisch. Praktisch sind schon in der Fundamentalmatrix Fehler enthalten, die dazu führen, dass sich die Strahlen im Raum faktisch nie schneiden. Daher werden zu Beginn der 3. Kurseinheit Möglichkeiten vorgestellt, wie ein "guter" Punkt irgendwo zwischen den beiden Strahlen eindeutig bestimmt werden kann. Diese sogenannte Triangulierung erzeugt eine Wolke aus 3D-Punkten. Im zweiten Abschnitt wird diese Punktwolke zu einem zusammenhängenden Dreiecksnetz verknüpft und schließlich über Texturen, die aus den ursprünglichen Bildern entnommen werden, zu einem 3D-Modell geformt. Wie die Texturierung funktioniert und wie sich künstliche Lichtquellen auf das Modell auswirken, ist Thema des letzten Abschnitts dieser Kurseinheit.

Eigentlich, so sollte man meinen, ist damit der anfänglich angesprochene Prozess beendet. Das stimmt im Grunde genommen auch. Allerdings ist das Modell bis zu diesem Punkt zum einen etwas "einfach" und zum anderen etwas "einseitig". Einfach ist das Modell, weil vor allem in Kurseinheit 2 angenommen wird, dass die Menge der mindestens benötigten Punkte zur Bestimmung der Fundamentalmatrix manuell eingegeben wird. Da diese Menge gerade mal 8 Elemente enthalten muss, wäre das in Kurseinheit 3 berechnete Dreiecksnetz entsprechend sehr einfach. Einseitig ist das Modell, da die beiden Bilder keinen allzu großen Winkel zueinander haben dürfen, weil sonst zu wenig gemeinsame Punkte vorhanden sind. Diese beiden Themen greift Kurseinheit 4 auf. Im ersten Abschnitt wird gezeigt, wie sich automatisch interessante Punkte in den Bildern bestimmen und abgleichen lassen. Dadurch ist es möglich, deutlich detailliertere Netze zu erzeugen. Im zweiten Abschnitt wird beschrieben, wie sich Sequenzen von Bildern zu einer Punktwolke mit vielen Kameras kaskadieren lassen und auf diesem Wege auch geschlossene Modelle erzeugt werden können. Im abschließenden Abschnitt werden diverse Verfahren vorgestellt, mit denen sich die Fehler, die sich von den Fundamentalmatrizen über die Bestimmung der inneren Kameraparameter, die Triangulierung der 3D-Punkte und die Kombination von Bildsequenzen aufsummiert haben, gleichmäßig verteilen lassen.

Hagen im Mai 2016

Jens Garstka, Gabriele Peters

Noch ein Hinweis zum Sprachgebrauch. Da wissenschaftliche Texte und Lehrtexte möglichst objektiv formuliert sein sollten, und da es sich bei der Annahme, die Verwendung des einen Geschlechts schließe das andere automatisch ein, um einen Irrtum handelt, ist der vorliegende Text weder in ausschließlich femininer noch in ausschließlich maskuliner Form verfasst. Vielmehr verwenden wir im Wechsel mal die männliche, mal die weibliche Form und orientieren uns im Übrigen an den Empfehlungen zur "Gleichbehandlung im Sprachgebrauch" der Gesellschaft für Informatik e.V. von 1999 und an den "Richtlinien für einen nicht-sexistischen Sprachgebrauch" der UNESCO von 1993.

# **Kurseinheit 1**

# **Geometrische Grundlagen**

## **Inhaltsübersicht**

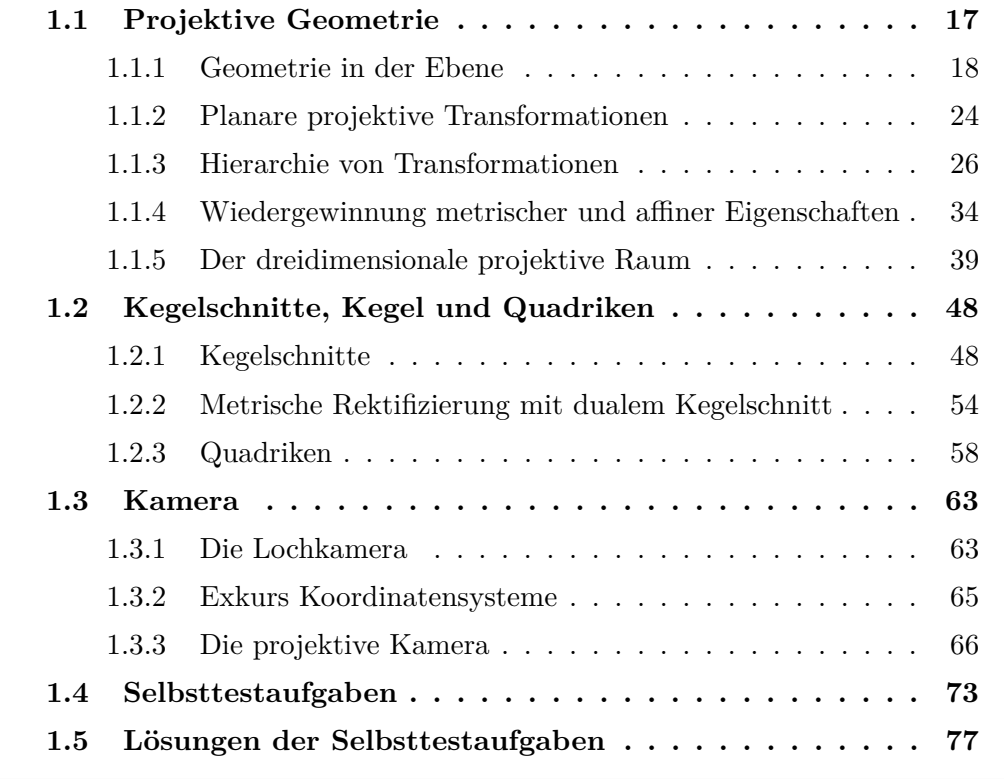

#### **Lernziele:**

Ziel dieser Kurseinheit ist die Vermittlung mathematischer Grundlagen der Geometrie von zwei Ansichten einer Szene. Sie lernen einen Auszug aus der projektiven Geometrie kennen. Dabei werden Begriffe wie Fluchtpunkt, Horizont, Parallelität oder Kollinearität aus der euklidischen Geometrie entnommen und gezeigt, wie sie in anderen geometrischen Räumen, insbesondere im projektiven Raum, abgebildet werden. Besonders wichtig in diesem Kontext ist der Begriff der Homographie. Im Anschluss lernen Sie das Modell der Lochkamera kennen, das die Grundlage für die projektive Kamera darstellt. Auf Basis dieses Kameramodells wird gezeigt, wie Punkte im dreidimensionalen Raum auf eine Bildebene projiziert werden, und wie sich diese Abbildung mithilfe der Kameramatrix darstellen lässt.

HINWEIS: Der Kurs nutzt in großen Teilen das Buch "Multiple View Geometry" von Richard Hartley und Andrew Zisserman [\[HZ03\]](#page--1-1) und orientiert sich daran strukturell vor allem in den ersten beiden Kurseinheiten. Sofern nicht anders angegeben, wird diese Quelle verwendet. Auf andere Quellen wird an entsprechenden Stellen direkt im Text verwiesen.

Die folgenden Abschnitte dieser Kurseinheit enthalten viel Stoff aus der linearen Algebra. Es wird versucht, die Bezeichner innerhalb der Formeln möglichst konsistent zu verwenden. Daher werden die nachfolgend aufgelisteten Bezeichner konsequent im gesamten Kurs verwendet.

**x** Fett geschriebene Variablen symbolisieren 3-Vektoren. Folgend wird angenommen, dass es sich um Spaltenvektoren handelt. Ein Zeilenvektor wird demnach immer als **x** <sup>⊤</sup> geschrieben. Die elementweise Darstellung des Vektors erfolgt durch die Verwendung von runden Klammern:

$$
\mathbf{x} = \begin{pmatrix} x_1 \\ x_2 \\ x_3 \end{pmatrix}
$$

- *x*1*, x*2*, x*<sup>3</sup> Kursiv und klein geschriebene Variablen sind reelle Zahlen. Die Indizes kennzeichnen das *i*-te Element des Vektors **x**.
- **x** Hierbei handelt es sich um einen 2-Vektor:  $\bar{\mathbf{x}} = (\bar{x}_1, \bar{x}_2)^{\top}$
- X Bei Kalligrafien handelt es sich um einen *m*-Vektor, mit *m* ≥ 4:  $\mathcal{X} = (x_1, x_2, \dots, x_m)^{\top}$

**x***.***y** Der Punkt beschreibt das innere Produkt (Skalarprodukt) zweier Vektoren:

$$
\begin{pmatrix} x_1 \\ x_2 \\ x_3 \end{pmatrix} \cdot \begin{pmatrix} y_1 \\ y_2 \\ y_3 \end{pmatrix} = x_1y_1 + x_2y_2 + x_3y_3
$$

 $\mathbf{x} \times \mathbf{y}$  Das Kreuz beschreibt das Kreuzprodukt zweier Vektoren:

$$
\begin{pmatrix} x_1 \\ x_2 \\ x_3 \end{pmatrix} \times \begin{pmatrix} y_1 \\ y_2 \\ y_3 \end{pmatrix} = \begin{pmatrix} x_2y_3 - x_3y_2 \\ x_3y_1 - x_1y_3 \\ x_1y_2 - x_2y_1 \end{pmatrix}
$$

*H* Groß geschriebene Variablen entsprechen Matrizen. Die elementweise Darstellung einer Matrix erfolgt durch die Verwendung von eckigen Klammern:

$$
H = \begin{bmatrix} h_{11} & h_{12} & h_{13} \\ h_{21} & h_{22} & h_{23} \\ h_{31} & h_{32} & h_{33} \end{bmatrix}
$$

[**x**]<sup>×</sup> Hiermit wird eine sogenannte schiefsymmetrische Matrix gekennzeichnet. Mit der schiefsymmetrischen Matrix kann das Kreuzprodukt zweier Vektoren durch ein Produkt zwischen einer Matrix und einem Vektor ersetzt werden. Es gilt:

$$
\begin{bmatrix} x_1 \\ x_2 \\ x_3 \end{bmatrix}_{\times} = \begin{bmatrix} 0 & -x_3 & x_2 \\ x_3 & 0 & -x_1 \\ -x_2 & x_1 & 0 \end{bmatrix} \text{ mit } [\mathbf{x}]_{\times} = -[\mathbf{x}]_{\times}^{\top}
$$

Damit ist

$$
\mathbf{x} \times \mathbf{y} = [\mathbf{x}]_{\times} \mathbf{y}
$$

*A*<sup>+</sup> Hiermit wird eine sogenannte pseudoinverse Matrix gekennzeichnet. Inverse Matrizen lassen sich nur auf quadratischen Matrizen bilden. Die pseudoinversen Matrizen sind eine Verallgemeinerung inverser Matrizen für nichtquadratische Matrizen. Die Definition lautet:

> Die  $n \times m$ -Matrix  $A^+$  heißt pseudoinverse Matrix der  $m \times n$ -Matrix *A*, genau dann, wenn

$$
AA^+A = A \text{ und } A^+AA^+ = A^+
$$

## <span id="page-9-0"></span>**1.1 Projektive Geometrie**

#### **Lernziele:**

In diesem Abschnitt erhalten Sie eine Einführung in die Geometrie der Perspektive. In diesem Zusammenhang werden ausgehend von der euklidischen Geometrie Begriffe wie Parallelität, Kollinearität und Winkel eingeführt. Darauf aufbauend werden der affine und der projektive Raum eingeführt. Durch entsprechende Transformationen lassen sich die Räume ineinander überführen. Dabei gehen jedoch einige Merkmale des euklidischen Raums verloren. Am projektiven Raum werden Fluchtpunkte oder der Horizont (Gerade im Unendlichen) definiert und gezeigt, wie Sie zum Beispiel mit parallelen Geraden im euklidischen Raum in Zusammenhang stehen. Einer der wichtigsten Begriffe ist in diesem Zusammenhang die Homographie – eine Abbildung innerhalb und zwischen unterschiedlichen geometrischen Räumen.

Das 15. Jahrhundert ist die Zeit, in der ein italienischer Baumeisters mit dem Namen Filippo Brunelleschi die damalige Welt der Architektur und Malerei auf den Kopf stellte, indem er die sogenannte *Zentralperspektive* 'erfand'. Obwohl Zentralperspektive das Prinzip des Fluchtpunkts schon bei den Griechen und Römern bekannt war, ging das Wissen über die Jahre verloren. Brunelleschi entdeckte die Prinzipien der perspektivischen Zeichnung wieder und wandte sie an.

Zur Demonstration der Wirkung erstellte er eine perspektivisch gemalte Zeichnung des Baptisteriums San Giovanni in Florenz. An der Position, von der aus das Bild gemalt worden war, demonstrierte er die Genauigkeit der perspektivischen Darstellung, indem er eine versilberte Platte als Spiegel einsetzte, welcher der Betrachterin oder dem Betrachter die Rückseite der Holzplatte mit dem Bild zeigte. Die Platte besaß ein Loch, durch das zunächst das Baptisterium San Giovanni sehen war. Dann wurde mit der anderen Hand der Silber-Spiegel auf Armeslänge zwischen Original und Bild gehalten.

Der Blick durch das Loch in den Spiegel offenbarte die Malerei, die in perfekter Perspektive ausgearbeitet gewesen sein soll, so dass kein Unterschied zwischen der gemalten Szene und dem eigentliche Bild des Gebäudes in Bezug auf Form und Proportion festzustellen war. Die Abbildung [1.1](#page-10-1) stellt die Versuchsanordnung von Filippo Brunelleschi dar.

Mit diesem wiedergewonnenen Wissen war es nun möglich, perspektivisch korrekte, zweidimensionale Abbildungen der Umwelt zu gestalten. In der heutigen Zeit ist jedes Foto eine derartige Abbildung der Umwelt. Die Motivation dieses Kurses ist es, zu zeigen, wie aus diesen zweidimensionalen Abbildungen wieder die ursprünglichen dreidimensionalen Objekte, wenn auch virtuell, rekonstruiert werden können.

<span id="page-10-1"></span>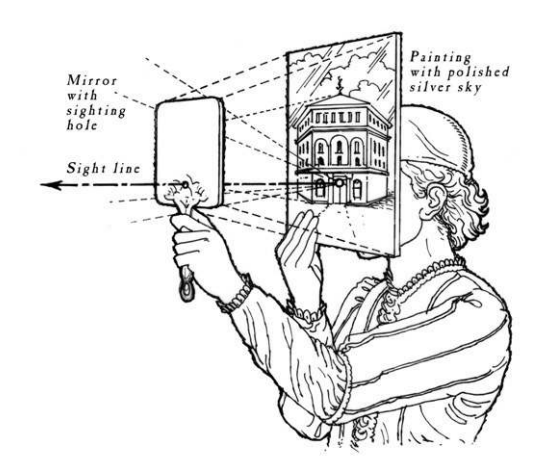

Abbildung 1.1: Brunelleschis Experiment. Mit einer bemalten Holzplatte und einem mit Silber beschichteten Spiegel lässt Filippo Brunelleschi 1413 eine perspektivische Zeichnung des Baptisteriums San Giovanni in Florenz von Passanten testen. (Bild: [\[Atk08\]](#page--1-2))

### <span id="page-10-0"></span>**1.1.1 Geometrie in der Ebene**

Bis zu einer vollständigen Rekonstruktion von dreidimensionalen Objekten aus zweidimensionalen Bildern sind jedoch einige Schritte notwendig, die nicht ohne gewisse Grundlagen auskommen. Daher werden in den folgenden Abschnitten einige notwendige Grundbegriffe eingeführt.

#### **Punkte**

Typischerweise werden Punkte in der Ebene durch ein Koordinatenpaar *x* und *y* beschrieben, das sich als 2-Vektor

$$
\bar{\mathbf{p}} = \begin{pmatrix} \bar{x} \\ \bar{y} \end{pmatrix}, \text{ mit } \bar{\mathbf{p}} \in \mathbb{R}^2
$$

darstellen lässt. Eine alternative Darstellung dieses 2-Vektors sind die sogehomogenen nannten *homogenen Koordinaten* . Bei den homogenen Koordinaten erhält der Vektor eine 3. Komponente. Diese dritte Komponente ist der von 0 verschiedene Skalierungsfaktor *k*. Die homogenen Vektoren haben die Form:

$$
\mathbf{p} = \begin{pmatrix} k\bar{x} \\ k\bar{y} \\ k \end{pmatrix} = \begin{pmatrix} x \\ y \\ w \end{pmatrix}, \text{ mit } \mathbf{p} \in \mathbb{P}^2.
$$

Ein Vektor  $\bar{\mathbf{p}}$  im  $\mathbb{R}^2$  besitzt eine Äquivalenzklasse<sup>[1](#page-10-2)</sup> Vektoren im  $\mathbb{P}^2$ , für die gilt: projektiver Raum  $(x/w, y/w)^\top = (\bar{x}, \bar{y})^\top$ . Die Menge aller Äquivalenzklassen dieser Vektoren ist der *projektive Raum der Ebene*, kurz  $\mathbb{P}^2$ .

Koordinaten

der Ebene

<span id="page-10-2"></span> $1$  Eine Äquivalenzklasse besteht aus einer Menge von Daten, welche als äquivalent bezüglich einer Relation angesehen werden. Die Relation ist in diesem Fall die Beziehung zwischen den homogenen und inhomogenen Koordinaten. D. h. alle  $(k\bar{x} \ k\bar{y} \ k)^{\top} \in \mathbb{P}^2$  werden bezüglich eines  $(\bar{x} \ \bar{y})^{\top} \in \mathbb{R}^{2}$  als äquivalent betrachtet und bilden die Äquivalenzmenge.

Damit ist die einfachste Form einen Punkt in der Ebene als homogene Koordinaten darzustellen  $(\bar{x}, \bar{y}, 1)$ <sup>⊤</sup>.

Um sich den Zusammenhang zwischen den Koordinaten in der Ebene des  $\mathbb{R}^2$ und den Koordinaten im zugehörigen projektiven Raum  $\mathbb{P}^2$  bildlich vorzustellen, zeigen die in Abbildung [1.2](#page-11-0) dargestellten Graphen einen Punkt in beiden Räumen.

<span id="page-11-0"></span>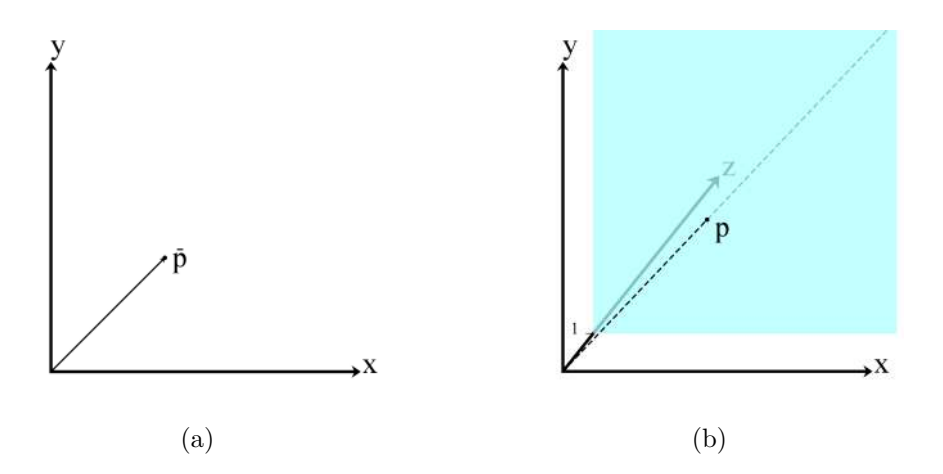

Abbildung 1.2: Punkt in der Ebene. In Abbildung (a) ist der Punkt  $\bar{p}$  und der zugehörige Vektor  $(\bar x, \bar y)^{\top}$  im  $\mathbb{R}^2$  dargestellt. Abbildung (b) zeigt den gleichen Punkt im projektiven Raum  $\mathbb{P}^2$  mit den homogenen Koordinaten  $(x,y,1)^\top.$  Die gestrichelte Linie stellt alle Punkte in homogenen Koordinaten dar, die dem Punkt p entsprechen.

Der Graph in [1.2](#page-11-0) (a) zeigt einen Punkt  $\bar{\mathbf{p}}$  und den zugehörigen Vektor  $(\bar{x}, \bar{y})^{\top}$ im R 2 . In Abbildung [1.2](#page-11-0) (b) ist der gleiche Punkt in homogenen Koordinaten **p** = (*x, y,* 1)<sup>⊤</sup> im P <sup>2</sup> dargestellt. Die gestrichelte Linie stellt die Äquivalenzklasse aller im  $\mathbb{P}^2$  zu  $\bar{\mathbf{p}}$  korrespondierenden Punkte dar.

Isoliert betrachtet stellt die blaue Ebene für *z* = 1 aus Abbildung [1.2](#page-11-0) (b), die parallel zur *x*-*y*-Ebene liegt, die Ebene aus Abbildung [1.2](#page-11-0) (a) dar. Dadurch wird schon ersichtlich, warum dieser Raum die Bezeichnung projektiver Raum hat: alle Punkte entlang der gestrichelten Linie werden bezüglich des Ursprungs auf einen Punkt **p** auf einer beliebigen Ebene  $z \neq 0$  abgebildet, *projiziert*.

#### **Geraden**

In der Schulmathematik wird eine Gerade oft durch eine explizite Funktion in Abhängigkeit von *x* in der Form  $f(x) = ax + b = y$  beschrieben. Damit lässt sich jedoch keine Gerade parallel zur *y*-Achse beschreiben. Daher wird implizite hier eine allgemeinere Form der Geradengleichung in impliziter<sup>[2](#page-11-1)</sup> Schreibweise  $F(x, y) = ax + by + c = 0$  verwendet.

Geradengleichung

Durch die Parameter *a*, *b* und *c* können alle Geraden im R <sup>2</sup> beschrieben werden. In Abbildung [1.3](#page-12-0) (a) ist exemplarisch eine Gerade ¯**l** für die Parameter  $a = 1, b = 2, c = -4$  dargestellt. Dabei lassen sich *a*, *b* und *c* mit einem

<span id="page-11-1"></span><sup>&</sup>lt;sup>2</sup>Wenn eine Funktion durch eine Gleichung der Form  $F(x, y) = 0$  gegeben ist, spricht man von einer impliziten Funktion.

<span id="page-12-0"></span>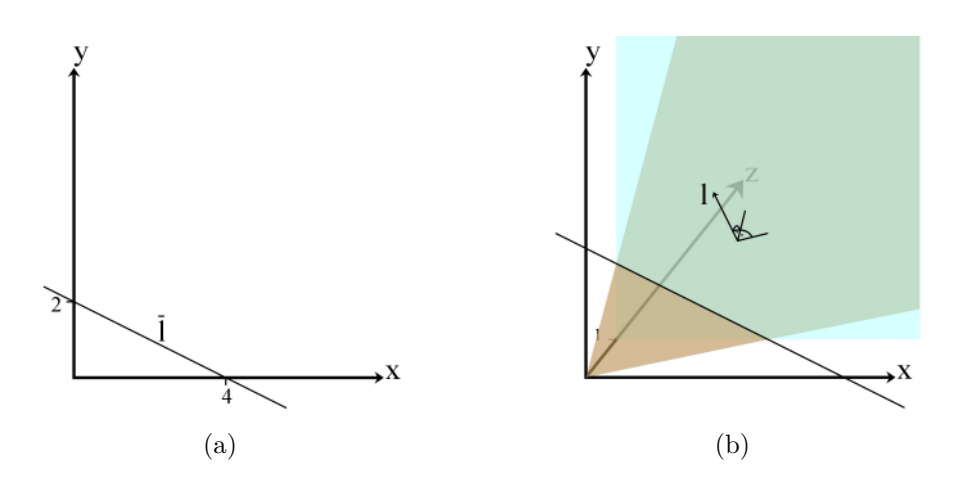

Abbildung 1.3: Gerade in der Ebene. In Abbildung (a) ist die Gerade I dargestellt. Abbildung (b) zeigt die gleiche Gerade im projektiven Raum  $\mathbb{P}^2$ , repräsentiert durch eine Ebene, die über den Ursprung des Koordinatensystems und den Normalenvektor **l** =  $(a,b,c)^\top$ aufgespannt wird.

Skalierungsfaktor  $k \neq 0$  multiplizieren – die resultierende Gerade ist immer die gleiche.

Wie aber sieht die homogene Repräsentation dieser Geraden im projektiven Raum aus? Während ein Punkt im R <sup>2</sup> durch eine Gerade im P <sup>2</sup> dargestellt wurde, wird eine Gerade im  $\mathbb{R}^2$  durch eine Ebene im  $\mathbb{P}^2$  repräsentiert. Und zwar durch die Ebene, die über den Normalenvektor **l** = (*a, b, c*) <sup>⊤</sup> und den Ursprung aufgespannt wird. Die zugehörige Ebenengleichung lautet dann *ax* +*by* +*cz* = 0. Eine solche Ebene, die in Abbildung [1.3](#page-12-0) (b) schematisch dargestellt wird, schneidet die Ebene für *z* = 1 in einer Geraden, die genau der Geraden aus Abbildung [1.3](#page-12-0) (a) entspricht. D. h. auch hier findet eine Abbildung (Projektion) bezüglich des Ursprungs statt.

Verwirrend ist zunächst, dass sowohl die Gerade, als auch der Punkt durch ein 3-Tupel im P <sup>2</sup> beschrieben werden. Der Zusammenhang zwischen Punkt und Gerade im P <sup>2</sup> wird später noch aufgelöst. Dazu müssen jedoch im Vorfeld noch ein paar Grundlagen geschaffen werden.

#### **Schnitt zwischen Punkt und Gerade**

Ein Punkt  $(\bar{x}, \bar{y})^{\top}$  liegt genau dann auf einer Geraden, die durch  $(a, b, c)^{\top}$ beschrieben wird, wenn  $a\bar{x}+b\bar{y}+c=0$ . Damit kann die Gleichung als Vektor-Produkt  $(\bar{x}, \bar{y}, 1)(a, b, c)^{\top} = 0$  dargestellt werden. Die Gleichung ist auch für  $(k\bar{x}, k\bar{y}, k)(a, b, c)$ <sup>T</sup> gültig, so dass sich auch Punkte durch die Äquivalenzklasse der homogenen Vektoren  $(x, y, z)$ <sup>T</sup> beschreiben lassen.

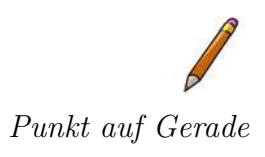

**Definition 1.1** (Punkt auf Gerade – 2D)**.**

*Im projektiven Raum der Ebene* P 2 *liegt ein Punkt* **x** *genau dann auf der Punkt auf Gerade Geraden* **l***, wenn gilt:*

 $x.l = 0$ 

#### **Schnitt zweier Geraden**

Zwei Geraden im  $\mathbb{R}^2$  haben, sofern sie nicht parallel sind, immer einen eindeutigen Schnittpunkt. Sei **x** = **l** × **l** ′ dieser gesuchte Schnittpunkt von zwei Geraden 1 und l'.

Um zu zeigen, dass diese Aussage richtig ist, werden die beiden Geraden zunächst getrennt betrachtet. Damit muss **x** auf beiden Geraden liegen und es gilt:  $\mathbf{l} \cdot \mathbf{x} = \mathbf{l}' \cdot \mathbf{x} = 0$ 

Wird **x** durch  $l \times l'$  ersetzt, ergibt sich  $l(l \times l') = l'$ .  $(l \times l') = 0$ . Durch das sogenannte Spatprodukt<sup>[3](#page-13-0)</sup> kann die Gleichung zu  $\mathbf{l}' \cdot (\mathbf{l} \times \mathbf{l}) = \mathbf{l} \cdot (\mathbf{l}' \times \mathbf{l}') = 0$ umgestellt werden. Da das Kreuzprodukt eines Vektors mit sich selbst der Nullvektor ist stimmt die o. g. Aussage.

<span id="page-13-1"></span>**Definition 1.2** (Schnitt zweier Geraden – 2D)**.** *Im projektiven Raum der Ebene* P 2 *ist der Schnittpunkt zweier Geraden* **l** *und* **l** *:*

 $\mathbf{x} = \mathbf{l} \times \mathbf{l}'$ 

#### **Gerade aus zwei Punkten**

Bisher wurde gezeigt, wie bestimmt werden kann, ob ein Punkt auf einer Geraden liegt und wo sich zwei Geraden im R 2 schneiden. Gesucht ist nun eine Gerade, die durch die beiden Punkte **x** und **x** ′ verläuft. In beiden Fällen gilt **x** <sup>⊤</sup>**l** = **x** ′⊤**l** = 0. Analog zum Schnitt zweier Geraden gilt dann **l** = **x** × **x** ′ . Dies lässt sich entsprechend durch Einsetzen und Spatprodukt analog zum Schnitt zweier Geraden zeigen.

**Definition 1.3** (Gerade aus zwei Punkten – 2D)**.**

*Im projektiven Raum der Ebene* P 2 *ist die Gerade aus zwei Punkten* **x** *und* **x** *:*

 $\mathbf{l} = \mathbf{x} \times \mathbf{x}'$ 

## **Dualität im** P 2

Wer allein die letzten drei Abschnitte betrachtet, sollte schon bemerkt haben, dass es bestimmte Dualitäten im P <sup>2</sup> gibt. Zum Beispiel ist die Verwendung von Geraden und Punkten symmetrisch, da sowohl **x** <sup>⊤</sup>**l** = 0 als auch **l** <sup>⊤</sup>**x** = 0 gilt. Zudem sind die Prinzipien für "Kreuzprodukt zweier Geraden ist Schnittpunkt" und "Kreuzprodukt zweier Punkte ist Gerade" nahezu identisch.

<span id="page-13-0"></span><sup>3</sup>Mit dem Spatprodukt gilt  $\mathbf{x}$ *.*( $\mathbf{y} \times \mathbf{z}$ ) =  $\mathbf{y}$ *.*( $\mathbf{z} \times \mathbf{x}$ ) =  $\mathbf{z}$ *.*( $\mathbf{x} \times \mathbf{y}$ )

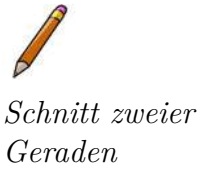

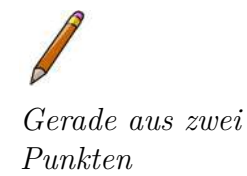

**Merksatz 1.1** (Dualität im P 2 )**.** *Zu jedem Theorem des* P 2 *gibt es ein korrespondierendes Theorem, das sich durch Austausch von Geraden und Punkten ergibt.*

#### **Parallelität**

Wann sind zwei Geraden parallel? In der Euklidischen Geometrie wird oftmals die folgende Definition verwendet:

**Definition 1.4** (Parallele Geraden im  $\mathbb{R}^2$ ).

 $Zu$  einer Geraden I und zu einem nicht auf I liegenden Punkt **x** gibt *Parallele Geraden* | es genau eine Gerade  $\bar{\mathbf{l}}'$ , die durch  $\bar{\mathbf{x}}$  läuft und keinen gemeinsamen *Schnittpunkt mit* 1 *hat. Die Geraden*  $\bar{\mathbf{l}}$  *und*  $\bar{\mathbf{l}}'$  *sind parallel.* 

> Umgangssprachlich wird oft die Formulierung verwendet, dass zwei Geraden parallel sind, wenn sie sich "im Unendlichen" schneiden. Diese Aussage bekommt nachfolgend sogar einen Sinn, wenn dazu der projektive Raum betrachtet wird.

> Gegeben sind zwei parallele Geraden  $ax + by + c = 0$  und  $ax + by + c' = 0$ . Diese lassen sich als  $\mathbf{l} = (a, b, c)$  und  $\mathbf{l}' = (a, b, c')$  beschreiben. Durch Anwendung der Definition [1.2](#page-13-1) ist der Schnittpunkt:

$$
\mathbf{x} = \mathbf{l} \times \mathbf{l}' = \begin{pmatrix} bc' - cb \\ ca - ac' \\ ab - ba \end{pmatrix} = (c' - c) \begin{pmatrix} b \\ -a \\ 0 \end{pmatrix}
$$

Da der Skalierungsfaktor  $(c' - c)$  nur die Äquivalenzklasse ein und desselben Schnittpunktes beschreibt, spielt er keine Rolle.

Soll nun der korrespondierende Schnittpunkt im  $\mathbb{R}^2$  bestimmt werden, zeigt sich, dass dieser Punkt bei (*b/*0*,* −*a/*0) liegt. Es gibt also keine reellwertige Lö-Schnittpunkt sung. Informell entspricht dies jedoch der o. g. Formulierung, dass sich parallele Geraden im unendlichen schneiden.

zweier Geraden im Unendlichen

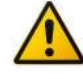

Hinweis: Bisher wurden zum einfacheren Verständnis die Elemente der homogenen 3-Vektoren mit *x*, *y* und *z*, beziehungsweise *a*, *b* und *c* bezeichnet. Um nachfolgend eine einheitliche Benennung der Variablen zu verwenden, die zudem eine bessere Zuordnung der Vektorelemente erlaubt, werden die Elemente eines Vektors den gleichen Buchstaben verwenden und mit Indizes versehen:

$$
\mathbf{x} = \begin{pmatrix} x_1 \\ x_2 \\ x_3 \end{pmatrix}, \text{ bzw. } \mathbf{l} = \begin{pmatrix} l_1 \\ l_2 \\ l_3 \end{pmatrix}
$$

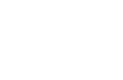

 $im \ \mathbb{R}^2$ 

#### **Fluchtpunkte und Gerade im Unendlichen**

Alle Punkte  $\mathbf{x} \in \mathbb{P}^2$  mit  $x_3 \neq 0$  lassen sich auf Punkte im  $\mathbb{R}^2$  abbilden. Dagegen funktioniert das bei Punkten mit  $x_3 = 0$  nicht. Diese Punkte werden *ideale* ideale Punkte / *Punkte*, *Punkte im Unendlichen* oder einfach nur *Fluchtpunkte* genannt.

<span id="page-15-0"></span>Die Menge aller Punkte mit  $(x_1, x_2, 0)$ <sup>⊤</sup> ergibt die *Gerade im Unendlichen*, Gerade im auch *Horizont* genannt. Diese Gerade ist **l**<sup>∞</sup> = (0*,* 0*,* 1)<sup>⊤</sup>. Sie entspricht also im  $\mathbb{P}^2$  der Ebene, die von den ersten beiden Koordinatenachsen aufgespannt wird, weil **l**<sup>∞</sup> deren Normalenvektor ist.

Abbildung 1.4: Fluchtpunkt und Gerade im Unendlichen. Gegeben sind die beiden parallelen Geraden **l** und **l** ′ . Sie sind durch die beigen Ebenen im P <sup>2</sup> und die schwarzen Linien auf der Ebene *z* = 1 schematisch dargestellt. Die Ebenen schneiden sich natürlich nicht nur, wie vereinfacht dargestellt, im Ursprung, sondern haben eine gemeinsame Schnittgerade auf der durch  $(1 \quad 0 \quad 0)^\top$  und  $(0 \quad 1 \quad 0)^\top$  im  $\mathbb{P}^2$  aufgespannten Ebene. Diese Schnittgerade wird durch die feine rote Linie repräsentiert. Der Richtungsvektor dieser Geraden entspricht einem möglichen Fluchtpunkt. Alle Punkte der durch  $(1\ 0\ 0)^T$  und  $(0 \ 1 \ 0)^T$  aufgespannten Ebene ergeben die Gerade im Unendlichen.

An Abbildung [1.4](#page-15-0) lassen sich diese Zusammenhänge noch einmal zeigen. Die zwei parallelen Geraden **l** und **l** ′ werden durch die beigen Ebenen schematisch dargestellt. Die Schnittmenge der beiden Ebenen ist die feine rote Gerade durch den Ursprung. Sie liegt auf der durch  $(1 \ 0 \ 0)^{\top}$  und  $(0 \ 1 \ 0)^{\top}$  im  $\mathbb{P}^2$ aufgespannten Ebene für  $x_3 = 0$ , also auf der Geraden im Unendlichen  $l_{\infty}$ . Die Richtung jeder Schnittgeraden entspricht genau einem Fluchtpunkt. Da die Richtung unabhängig von der Länge des Vektors (*x*1*, x*2*,* 0)<sup>⊤</sup> ist, wird jeder Fluchtpunkt nur durch das Verhältnis der Koordinaten *x*<sup>1</sup> : *x*<sup>2</sup> beschrieben. Diese beiden Koordinaten beschreiben zudem im R <sup>2</sup> die Richtung des idealen Punktes, respektive der Geraden im  $\mathbb{R}^2$ .

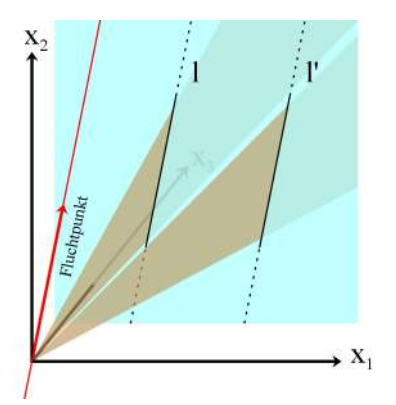

Fluchtpunkte

Unendlichen / Horizont

Durch die bis hierhin erarbeiteten Grundlagen können nachfolgend die ersten einfachen projektiven Transformationen und die zugehörigen Begriffe beschrieben werden.

#### <span id="page-16-0"></span>**1.1.2 Planare projektive Transformationen**

#### **Homographie**

Die Einführung in projektive Transformationen beginnt mit einer Definition:

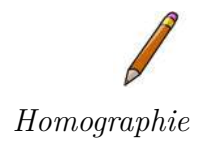

**Definition 1.5** (Homographie)**.**

*Eine* **Homographie** *ist eine umkehrbare Abbildung h von*  $\mathbb{P}^2$  *auf sich Homographie selbst, derart, dass drei Punkte*  $\mathbf{x}_1$ ,  $\mathbf{x}_2$  *und*  $\mathbf{x}_3$  *genau dann auf einer Geraden liegen, wenn h*(**x**1)*, h*(**x**2) *und h*(**x**3) *ebenfalls auf einer Geraden liegen.*

> Algebraisch ist die o.g. Definition eine Abbildung  $h : \mathbb{P}^2 \to \mathbb{P}^2$ , zu der eine invertierbare  $3 \times 3$ -Matrix *H* existiert, so dass für jeden Vektor **x** gilt:

> > $h(\mathbf{x}) = H\mathbf{x}$

Das lässt sich wie folgt zeigen: Seien **x**1, **x**<sup>2</sup> und **x**<sup>3</sup> Punkte auf der Geraden **l**. Dann gilt für alle Punkte  $\mathbf{x}_i : \mathbf{l}^\top \mathbf{x}_i = 0$ , mit  $i = 1, 2, 3$ . Um die Matrix *H* und ihre inverse Matrix  $H^{-1}$  ergänzt<sup>[4](#page-16-1)</sup>, gilt  $\mathbf{l}^\top H^{-1} H \mathbf{x}_i = 0$ , wobei  $H\mathbf{x}_i$  die drei Punkte sind.

Homographie- Die inverse transponierte Matrix<sup>[5](#page-16-2)</sup> *H*<sup>−⊤</sup> ist  $(H^{-1})^{\top}$ . D. h. *H*<sup>−⊤</sup>**l** ist die kormatrix respondierende Gerade, auf der sich die drei Punkte befinden. Die Matrix *H* wird *Homographiematrix* genannt.

> Synonyme für Homographie sind auch Kollineation, projektive Transformation und Projektivität.

#### **Projektive Transformation von Punkten**

*beziehungsweise*

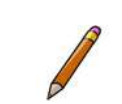

*Transformation von Punkten*

*Eine projektive Transformation von Punkten ist eine lineare Transprojektive formation von homogenen 3-Vektoren durch eine invertierbare* 3 × 3*- Homographiematrix*

**Definition 1.6** (Projektive Transformation von Punkten – 2D)**.**

 $\sqrt{ }$  $\overline{\phantom{a}}$  $x'_1$  $x_2'$  $x'_3$  $\overline{ }$  $\Big\} =$  $\sqrt{ }$  $\overline{\phantom{a}}$  $h_{11}$   $h_{12}$   $h_{13}$  $h_{21}$   $h_{22}$   $h_{23}$ *h*<sup>31</sup> *h*<sup>32</sup> *h*<sup>33</sup>  $\overline{1}$  $\frac{1}{2}$  $\sqrt{ }$  $\overline{\phantom{a}}$ *x*1 *x*2 *x*3  $\overline{ }$ *,*

 $\mathbf{x}' = H\mathbf{x}$ 

<span id="page-16-2"></span><sup>5</sup>Es ist egal, ob die Matrix zuerst invertiert und dann transponiert wird oder umgekehrt. Die Inverse der transponierten Matrix entspricht der Transponierten der inversen Matrix

<span id="page-16-1"></span><sup>4</sup>Eine quadratische Matrix *A*, die mit ihrer *inversen Matrix A*<sup>−</sup><sup>1</sup> multipliziert wird, ergibt die sogenannte *Einheitsmatrix* oder *Identitätsmatrix*, kurz Identität. Die Multiplikation einer Matrix oder eines Vektors mit der Einheitsmatrix verändert die Matrix beziehungsweise den Vektor nicht.

Da homogene 3-Vektoren skaliert werden können, dabei aber immer den gleichen Punkt repräsentieren, kann auch die Matrix durch einen von Null verschiedenen Skalar multipliziert werden, ohne dass sich die Abbildung verändert. Damit ist das Verhältnis der 9 Matrix-Elemente untereinander ausschlaggebend. Somit gibt es für die Matrix insgesamt 8 Freiheitsgrade. Die Anzahl der Freiheitsgrade wird nachfolgend eine Rolle bei der Einordnung der geometrischen Räume und bei der Bestimmung der Homographiematrix spielen.

#### **Projektive Transformation von Geraden**

**Definition 1.7** (Projektive Transformation von Geraden – 2D)**.**

*Die projektive Transformation von Geraden ist, analog zur projektiven Transformation von Punkten, eine lineare Transformation von ho-* projektive *mogenen 3-Vektoren durch eine invertierbare* 3 × 3*-Homographiematrix*

 $I' = H^{-\top}I$ .

Diese Definition lässt sich folgendermaßen motivieren: Bei der Beschreibung der Homographie wurde bereits gezeigt, dass **l** <sup>⊤</sup>*H*<sup>−</sup><sup>1</sup>*H***x***<sup>i</sup>* = 0 gilt, wobei **x** ′ = *H***x** die projektive Transformation von Punkten ist. Entsprechend verbleibt **l** ′ = *H*<sup>−</sup>*<sup>T</sup>* **l** für die korrespondierende Gerade.

Bislang reiht sich im Wesentlichen eine Definition an die nächste, mit dem Ergebnis, dass wir mithilfe einer Homographiematrix Transformationen von Punkten und Geraden berechnen können. Es wurde jedoch noch nicht angesprochen, wofür diese Transformationen benötigt werden. Dazu soll an dieser Stelle ein kleines Beispiel folgen.

<span id="page-17-0"></span>Die Abbildung [1.5](#page-17-0) zeigt zwei unterschiedliche Ebenen mit der Abbildung der beiden Punkte **x** und **x** ′ bezüglich des Punktes **c**, der Kameraposition.

Abbildung 1.5: Projektion von Punkten. Die Punkte **x** und **x** ′ werden bezüglich Punkt **c** (siehe Abschnitt [1.3\)](#page-55-0) auf unterschiedlichen Ebenen anders abgebildet.

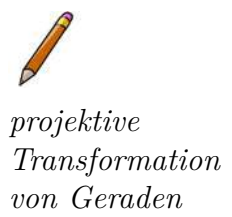

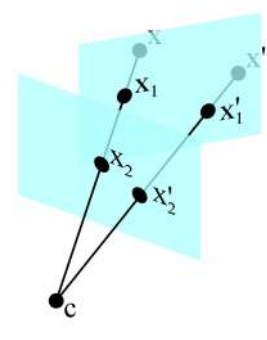

Angenommen die Anordnung der Ebenen ist bekannt. Dann lassen sich mithilfe der Homographiematrix alle Elemente der einen Ebene auf die andere Ebene abbilden. Dies wird in den vier Bildern aus Abbildung [1.6](#page-18-1) gezeigt.

<span id="page-18-1"></span>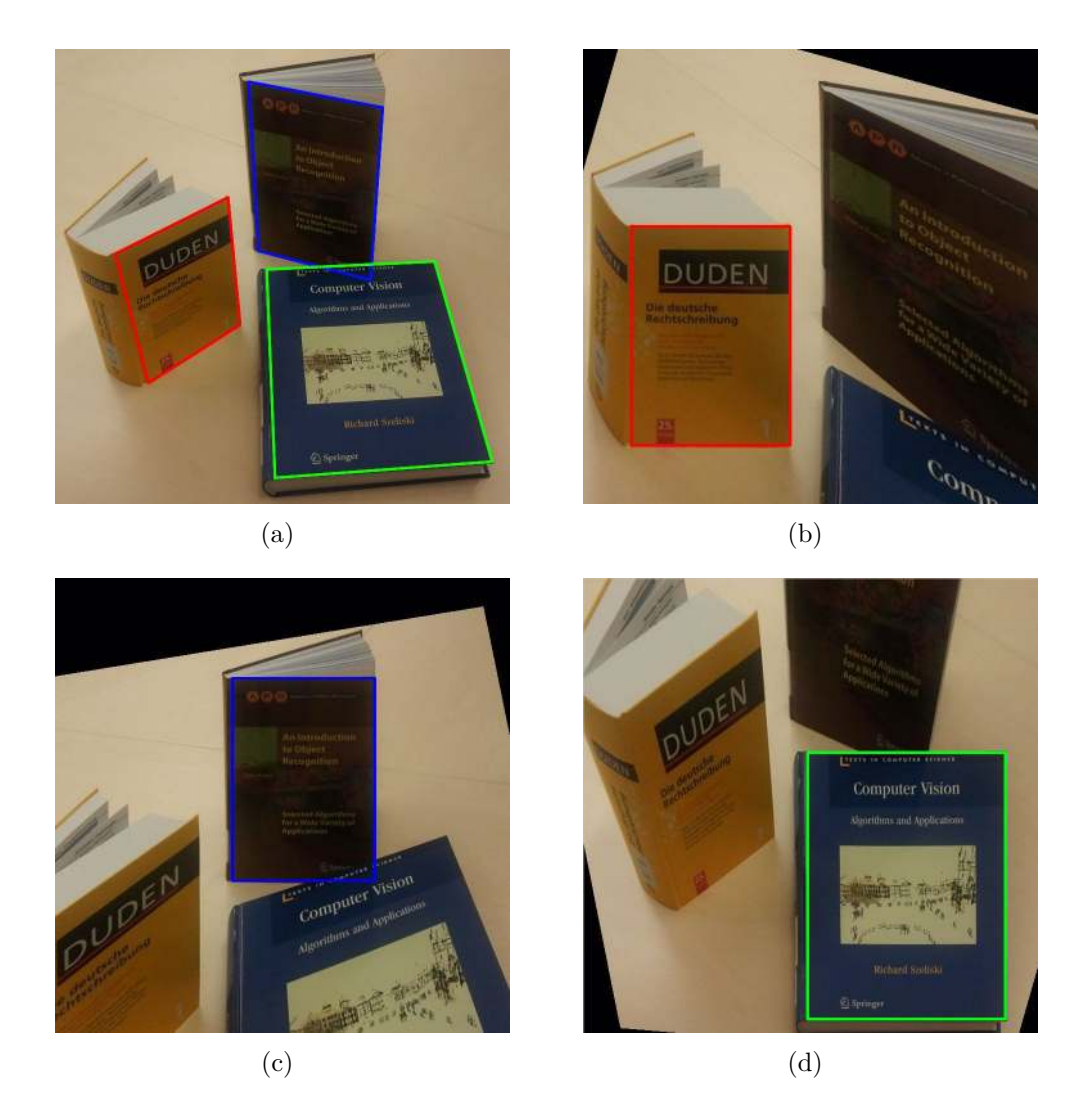

Abbildung 1.6: Projektive Transformation. Abbildung (a) zeigt das Originalfoto mit den perspektivisch (korrekt) verzerrten Oberflächen der Bücher. Durch die Anwendung von Homographien passend zur Ausrichtung der jeweiligen Buchdeckel, entstehen die Bilder (b) bis (d).

## <span id="page-18-0"></span>**1.1.3 Hierarchie von Transformationen**

Anhand der Abbildung [1.6](#page-18-1) (a) lassen sich einige Merkmale des projektiven Raumes zeigen. So kann zum Beispiel im Allgemeinen angenommen werden, dass Bücher eine rechteckige Grundform besitzen. Das bedeutet, dass die gegenüberliegenden Kanten parallel und alle vier Innenwinkel rechte Winkel sind.

Betrachtet man die drei Polygone[6](#page-18-2) über den Buchdeckeln in Abbildung [1.6](#page-18-1) (a), stellt man fest, dass dies bei keinem der Polygone zutrifft. Warum?

<span id="page-18-2"></span><sup>6</sup>Polygone sind Flächen, die durch die Linien von Vielecken eingeschlossen werden. Das einfachste Polygon ist ein Dreieck. Die Polygone im Beispiel sind allesamt Vierecke.

Die projektive Geometrie ist die allgemeinste und am wenigsten restriktive Form in der Hierarchie der grundlegenden Geometrien. Diese Hierarchie ist:

- euklidische Geometrie
- Ähnlichkeit (engl. *similarity*)
- affine Geometrie
- projektive Geometrie

Jede dieser Geometrien weist Eigenschaften auf, die durch Transformationen Invarianten planarer Geometrien innerhalb dieser Geometrien erhalten bleiben. Diese sogenannten *Invarianten planarer Geometrien* sind:

• *Längenmaße* Längenmaße

Längenmaße oder Distanzen werden über die Norm  $\|\bar{\mathbf{x}}\|$  bestimmt. Die Norm wird über die inhomogenen Koordinaten bestimmt!

• *Winkel* Winkel

Winkel werden mit dem Skalarprodukt berechnet. Eine Transformation ist winkeltreu, falls

$$
\frac{\bar{\mathbf{x}}.\bar{\mathbf{y}}}{\|\bar{\mathbf{x}}\|\cdot\|\bar{\mathbf{y}}\|}=\frac{\bar{\mathbf{x}}'.\bar{\mathbf{y}}'}{\|\bar{\mathbf{x}}'\|\cdot\|\bar{\mathbf{y}}'\|}
$$

gilt. Auch hier werden die inhomogenen Koordinaten verwendet!

• *Kollinearität* Kollinearität kollinearität kollinearität kollinearität kollinearität kollinearität kollinearität kollinearität kollinearität kollinearität kollinearität kollinearität kollinearität kollinearität kollinea

Kollinearität ist die Eigenschaft gemäß derer Punkte, die vor der Transformation auf einer Geraden lagen, auch nach der Transformation noch auf einer Geraden liegen.

• *Parallelität* Parallelität

Zwei Geraden sind parallel, wenn sie sich "im Unendlichen" schneiden.

• *Teilverhältnisse* Teilverhältnisse

Teilverhältnisse sind die Abstandsverhältnisse von drei Punkten auf einer Geraden. Diese Verhältnisse sollten vor und nach der Transformation gleich sein.

• *Kreuzverhältnis* Kreuzverhältnis

Das Kreuzverhältnis lässt sich am einfachsten am 1-dimensionalen projektiven Raum zeigen. Gegeben sind 4 Punkte  $x_1, x_2, x_3$  und  $x_4$  auf einer Geraden. Durch eine Projektion der Punkte auf eine zweite, nicht parallele Gerade, verändert sich das Teilverhältnis der projizierten Punkte *x* ′ 1 ,  $x'_2, x'_3$  und  $x'_4$  (siehe Abbildung [1.7\)](#page-20-0). Betrachtet man jedoch ein spezielles "Verhältnis der Verhältnisse", das sogenannte Kreuzverhältnis, so stimmt dieses für die ursprünglichen Punkte *x*<sup>1</sup> bis *x*<sup>4</sup> und für die projizierten Punkte  $x'_1$  bis  $x'_4$  überein. Mit anderen Worten: Das Kreuzverhältnis ist invariant unter obiger Projektion.

<span id="page-20-0"></span>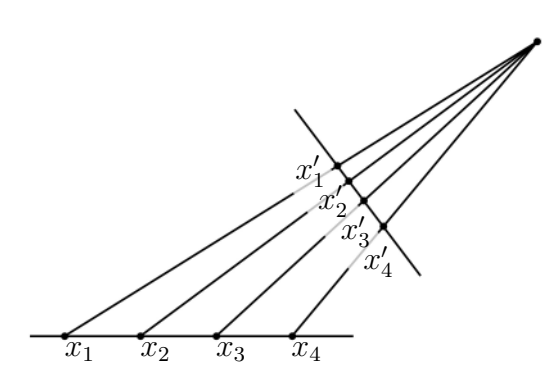

Abbildung 1.7: Kreuzverhältnis – Im projektiven Raum sind Längen und Teilverhältnisse keine Invarianten. Während die Abstände von *x*1 bis *x*4 immer gleich sind, sind die Abstände zwischen den Punkten  $x_1'$  bis  $x_4'$  einer projektiven Transformation nicht mehr gleich.

Das Kreuzverhältnis ist dabei definiert als:

$$
Cross(\bar{\mathbf{x}}_1, \bar{\mathbf{x}}_2, \bar{\mathbf{x}}_3, \bar{\mathbf{x}}_4) = \frac{|\bar{\mathbf{x}}_1 \bar{\mathbf{x}}_2| |\bar{\mathbf{x}}_3 \bar{\mathbf{x}}_4|}{|\bar{\mathbf{x}}_1 \bar{\mathbf{x}}_3| |\bar{\mathbf{x}}_2 \bar{\mathbf{x}}_4|},
$$

wobei

$$
|\bar{\mathbf{x}}_i \bar{\mathbf{x}}_j| = det \begin{bmatrix} x_{i1} & x_{j1} \\ x_{i2} & x_{j2} \end{bmatrix}.
$$

Eine alternative, vielleicht etwas einfachere Sichtweise ist die Interpretation des Kreuzverhältnisses in Form von Längen:

$$
Cross(\bar{\mathbf{x}}_1, \bar{\mathbf{x}}_2, \bar{\mathbf{x}}_3, \bar{\mathbf{x}}_4) = \frac{\Delta_{13}\Delta_{24}}{\Delta_{23}\Delta_{14}},
$$

wobei  $\Delta_{ij}$  der Abstand zwischen den Punkten  $\bar{\mathbf{x}}_i$  und  $\bar{\mathbf{x}}_j$  ist.

Bemerkung: Die wichtigste Erkenntnis ist hier, dass das Kreuzverhältnis eine Invariante bestimmter Transformationen ist. Im Allgemeinen müssen die Werte beider Formeln nicht übereinstimmen, da hier eine Permutation der Elemente vorliegt. Dies ist erlaubt, solange die Elemente immer paarweise vertauscht werden. Durch diese Permutation ändern sich dann eventuell die Werte des Kreuzverhältnisses, das Kreuzverhältnis der projizierten Punkte bleibt jedoch auch im Falle einer Permutation wieder erhalten und ändert sich nicht.

#### <span id="page-20-1"></span>**Isometrie und die euklidische Transformation**

Isometrie Die Klasse der Isometrien ist in der Hierarchie der Transformationen die am stärksten spezialisierte Form. Isometrien beschreiben Transformationen im  $\mathbb{R}^2$ , bei denen die Distanzen (iso = gleich, metric = Maß) erhalten bleiben. Es gilt:

$$
\begin{pmatrix} x' \\ y' \\ 1 \end{pmatrix} = \begin{bmatrix} \epsilon \cos \theta & -\sin \theta & \bar{t}_x \\ \epsilon \sin \theta & \cos \theta & \bar{t}_y \\ 0 & 0 & 1 \end{bmatrix} \begin{pmatrix} x \\ y \\ 1 \end{pmatrix},
$$

wobei  $\epsilon = \pm 1$  sein kann.

Wenn  $\epsilon = 1$  ist, handelt es sich um eine, die Orientierung erhaltende Isometrie. euklidische Sie wird *euklidische Transformation* genannt.

Da *ǫ* = −1 in der Praxis kaum relevant ist, nehmen wir nachfolgend an, dass es sich bei den verwendeten Isometrien immer um euklidische Transformationen handelt.

**Definition 1.8** (Euklidische Transformation – 2D)**.** *Die euklidische Transformation ist (kompakte Notation)*  $\mathbf{x}' = H_E \mathbf{x} = \begin{bmatrix} R & \bar{\mathbf{t}} \ \bar{\mathbf{0}}^{\top} & 1 \end{bmatrix}$ **0**¯<sup>⊤</sup> 1  $\overline{1}$ **x***, wobei*  $R$  *die*  $2 \times 2$ *-Rotationsmatrix und*  $\bar{t}$  *der Translationsvektor ist.* 

Zur *kompakten Notation*, die nachfolgend bevorzugt verwendet werden wird, kompakten Notation noch ein paar Informationen. Wie sieht die oben genannte Matrix aus?

• Zunächst gibt es die Information, dass  $R$  eine  $2 \times 2$ -Matrix ist:

$$
\begin{bmatrix} r_{11} & r_{12} & \dots \\ r_{21} & r_{22} & \\ \vdots & & \ddots \end{bmatrix}
$$

• Bei  $\bar{t}$  handelt es sich um einen Vektor. Entsprechend gilt, da er neben  $R$ notiert wird, dass er die gleiche Anzahl Zeilen besitzt:

$$
\begin{bmatrix} r_{11} & r_{12} & \bar{t}_1 \\ r_{21} & r_{22} & \bar{t}_2 \\ \vdots & & \vdots \end{bmatrix}
$$

• Die 1 am Ende der letzten Zeile ist ein Einzelelement. Da **0**¯<sup>⊤</sup> ein transponierter Nullvektor ist, also die Form (0 0 *. . .*) hat, handelt es sich um eine einzelne Zeile. Die Anzahl der Spalten ergibt es aus der darüber liegenden Matrix *R*:

$$
\begin{bmatrix} r_{11} & r_{12} & \bar{t}_1 \\ r_{21} & r_{22} & \bar{t}_2 \\ 0 & 0 & 1 \end{bmatrix}
$$

Es werden später noch aufwändigere Matrizen folgen, die voll ausgeschrieben zum einen unübersichtlich würden und zum anderen nicht mehr auf die Seite passen würden. Daher sollten Sie sich schon an diese Notation gewöhnen.

Transformation

#### **Ähnlichkeitstransformation**

transformation

Ähnlichkeits- Die Klasse der Ähnlichkeitstransformationen ist in der Hierarchie der Transformationen etwas allgemeiner als die Isometrie. Im Gegensatz zur Isometrie ist zusätzlich die Skalierung erlaubt. D. h. Winkel bleiben weiterhin erhalten, aber absolute Distanzen existieren nicht mehr. Es gilt:

$$
\begin{pmatrix} x' \\ y' \\ 1 \end{pmatrix} = \begin{bmatrix} s\cos\theta & -s\sin\theta & \bar{t}_x \\ s\sin\theta & s\cos\theta & \bar{t}_y \\ 0 & 0 & 1 \end{bmatrix} \begin{pmatrix} x \\ y \\ 1 \end{pmatrix},
$$

wobei *s* der Skalierungsfaktor ist.

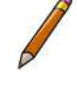

**Definition 1.9** (Ähnlichkeitstransformation – 2D)**.**

*Die Ähnlichkeitstransformation ist (kompakte Notation)*

$$
\mathbf{x}' = H_S \mathbf{x} = \begin{bmatrix} sR & \bar{\mathbf{t}} \\ \bar{\mathbf{0}}^{\top} & 1 \end{bmatrix} \mathbf{x},
$$

*wobei R die*  $2 \times 2$ *-Rotationsmatrix,* **t** *der Translationsvektor und s der Skalierungsfaktor ist.*

#### **Affine Transformation**

Transformation

affine Die Klasse der affinen Transformationen ist noch allgemeiner als die der Ähnlichkeitstransformationen. Bei den affinen Transformationen ist zusätzlich die Deformierung möglich. Damit bleiben Winkel bei dieser Transformation (in der Regel) nicht erhalten:

$$
\begin{pmatrix} x' \\ y' \\ 1 \end{pmatrix} = \begin{bmatrix} a_{11} & a_{12} & \bar{t}_x \\ a_{21} & a_{22} & \bar{t}_y \\ 0 & 0 & 1 \end{bmatrix} \begin{pmatrix} x \\ y \\ 1 \end{pmatrix}
$$

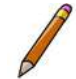

**Definition 1.10** (Affine Transformation – 2D)**.** *Die affine Transformation ist (kompakte Notation)*

$$
\mathbf{x}' = H_A \mathbf{x} = \begin{bmatrix} A & \bar{\mathbf{t}} \\ \bar{\mathbf{0}}^\top & 1 \end{bmatrix} \mathbf{x}
$$

*wobei A die affine*  $2 \times 2$ *-Matrix und*  $\overline{t}$  *der Translationsvektor ist.* 

Die affine Matrix *A* kann dabei wie folgt zerlegt werden:

$$
A = R(\theta)R(-\phi)DR(\phi), \text{ mit}
$$
\n
$$
\begin{bmatrix} 1 & 0 \end{bmatrix}
$$

$$
D = \begin{bmatrix} \lambda_1 & 0 \\ 0 & \lambda_2 \end{bmatrix}
$$

wobei  $R(\theta)$  die Rotationsmatrix ist und  $R(-\phi)DR(\phi)$  die Deformation beschreibt. Informell wird zunächst alles um *φ* gedreht, anschließend um einen Faktor  $\lambda_1$  und  $\lambda_2$  in *x*- und *y*-Richtung skaliert und abschließend wieder um  $\phi$ zurück gedreht.

Nachdem schon diverse Eigenschaften der restriktivsten euklidischen Geometrie aufgehoben sind, stellt sich die Frage, welche Eigenschaften noch erhalten bleiben. Bei der affinen Geometrie sind das:

- Kollinearität
- Parallelität
- Teilverhältnisse
- Kreuzverhältnisse

#### **Projektive Transformation**

Projektive Transformationen wurden bereits in den vorhergehenden Abschnit- projektive ten eingeführt. Es handelt sich zusammenfassend um invertierbare lineare Transformationen homogener Koordinaten. Im Vergleich zu den affinen Transformationen sind nach einer projektiven Transformation ursprünglich parallele Elemente nicht mehr parallel. Zudem geht auch die Eigenschaft der Teilverhältnisse verloren. Lediglich die Kollinearität und die Eigenschaft des Kreuzverhältnisses bleiben erhalten.

$$
\begin{pmatrix} x' \\ y' \\ 1 \end{pmatrix} = \begin{bmatrix} h_{11} & h_{12} & h_{13} \\ h_{21} & h_{22} & h_{23} \\ h_{31} & h_{32} & h_{33} \end{bmatrix} \begin{pmatrix} x \\ y \\ 1 \end{pmatrix}
$$

**Definition 1.11** (Projektive Transformation – 2D)**.** *Die projektive Transformation ist (kompakte Notation)*

$$
\mathbf{x}' = H_P \mathbf{x} = \begin{bmatrix} A & \bar{\mathbf{t}} \\ \bar{\mathbf{v}}^\top & 1 \end{bmatrix} \mathbf{x},
$$

 $\vec{v}$  *wobei A die affine*  $2 \times 2$ *-Matrix,* **t** *der Translationsvektor und*  $\vec{v}$ <sup> $\top$ </sup> =  $(\bar{v}_1, \bar{v}_2)$  *der projektive Anteil ist.* 

Dem einen oder anderen mag aufgefallen sein, dass es scheinbar einen kleinen Widerspruch zwischen den Matrizen vor und innerhalb der Definition gibt. Während in der Matrix vor der Definition alle 9 Elemente  $a_{11}$  bis  $a_{33}$  frei gewählt werden können, ist in der Matrix *H<sup>P</sup>* aus der Definition der Wert *a*<sup>33</sup> = 1. Es ist jedoch beides richtig, denn zu Beginn des Abschnitts wurde bereits erwähnt, dass diese Homographiematrizen nur 8 Freiheitsgrade besitzen, da das 9. Element als ein von Null verschiedener Skalar verwendet wird. Um die Submatrix *A* und die Vektoren  $\bar{t}$  und  $\bar{v}$  von diesem Skalar unabhängig zu machen, wurde das Element  $a_{33} = 1$  festgesetzt.

Transformation

#### **Zusammenfassung der Invarianten planarer Transformationen**

Die nachfolgende Tabelle [1.2](#page-24-0) zeigt eine Übersicht über die einzelnen Gruppen planarer Transformationen, die Anzahl der Freiheitsgrade (in der Tabelle mit Fhg. abgekürzt) und die Invarianten ihrer Eigenschaften.

<span id="page-24-0"></span>

| Gruppe                 | Fhg.             | Matrix                                                                                                    | Invarianten                                                                                                    |
|------------------------|------------------|----------------------------------------------------------------------------------------------------|----------------------------------------------------------------------------------------------------|
| projektiv              | 8                | $h_{11}$ $h_{12}$ $h_{13}$<br>$\begin{vmatrix} h_{21} & h_{22} & h_{23} \\ h_{31} & h_{32} & h_{33} \end{vmatrix}$           | Kollinearität und Kreuzverhältnis                                                                                                    |
| $\operatorname{affin}$ | $\boldsymbol{6}$ | $\begin{bmatrix} a_{11} & a_{12} & \bar{t}_x \ a_{21} & a_{22} & \bar{t}_y \ 0 & 0 & 1 \end{bmatrix}$                        | Parallelität, Teilverhältnis von par-<br>allelen Segmenten auf Geraden und<br>Flächenverhältnisse sowie alle ober-<br>halb genannten Invarianten. |
| ähnlich                | $4\overline{ }$  | $\begin{bmatrix} s\cos\theta & -s\sin\theta & \bar{t}_x \\ s\sin\theta & s\cos\theta & \bar{t}_y \\ 0 & 0 & 1 \end{bmatrix}$ | Winkel, Teilverhältnisse sowie alle<br>oberhalb genannten Invarianten.                                                                            |
| euklidisch             | 3                | $\begin{bmatrix} \cos\theta & -\sin\theta & \bar{t}_x \\ \sin\theta & \cos\theta & \bar{t}_y \\ 0 & 0 & 1 \end{bmatrix}$     | Längen, Flächen (absolut) und alle<br>oberhalb genannten Invarianten.                                                                             |

Tabelle 1.2: Invarianten planarer Geometrien.

Die projektiven Gruppen sind in der Tabelle geordnet, sodass eine Matrix immer alle Elemente der darunter liegenden Matrizen enthält und die Invarianten sich von oben nach unten ergänzen.

#### **Die projektive Transformation und die Fluchtpunkte**

Eine später noch benötigte und wichtige Eigenschaft der projektiven Transformation betrifft die Projektion der Fluchtpunkte beziehungsweise der Geraden im Unendlichen  $\mathbf{l}_\infty$ .

Die Gerade im Unendlichen hat bezüglich der projektiven Transformation eine besondere Eigenschaft. Die unendlich weit entfernten Fluchtpunkte werden bei einer projektiven Transformation zu endlichen Punkten. Entsprechend wird die Gerade im Unendlichen zu einer endlich abgebildeten Geraden. Dies gilt bei allen anderen Abbildungen nicht.

Der entscheidende Unterschied zwischen der projektiven Abbildung und den anderen Abbildungen ist, dass der Vektor **v** der projektiven Homographie nicht Null ist, was sich am folgenden Vergleich der affinen und projektiven Abbildung eines Fluchtpunktes zeigen lässt. Die affine Abbildung sieht wie folgt aus:

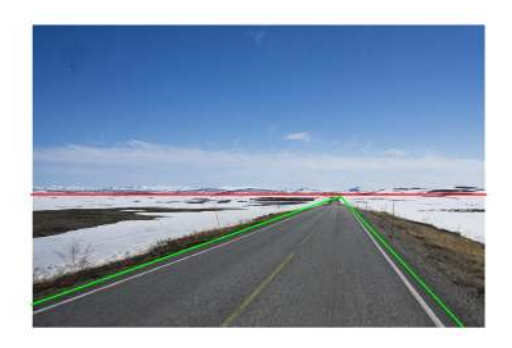

Abbildung 1.8: Fluchtpunkt und Gerade im Unendlichen. Im euklidischen Raum parallele Geraden, wie hier die Außenseiten einer langen geraden Straße (grün), schneiden sich nach der projektiven Transformation in einem Fluchtpunkt. Der Fluchtpunkt liegt auf einer endlich abgebildeten Geraden im Unendlichen (rot), auch Horizont genannt. (Bild: Jens Garstka: Finnmark, Norwegen, 2011)

$$
\begin{bmatrix} A & \overline{\mathbf{t}} \\ \overline{\mathbf{0}}^{\top} & 1 \end{bmatrix} \begin{pmatrix} x_1 \\ x_2 \\ 0 \end{pmatrix} = \begin{pmatrix} A \begin{pmatrix} x_1 \\ x_2 \end{pmatrix} \\ 0 \end{pmatrix}.
$$

Die entsprechende projektive Abbildung sieht so aus:

$$
\begin{bmatrix} A & \overline{\mathbf{t}} \\ \overline{\mathbf{v}}^{\top} & 1 \end{bmatrix} \begin{pmatrix} x_1 \\ x_2 \\ 0 \end{pmatrix} = \begin{pmatrix} A \begin{pmatrix} x_1 \\ x_2 \end{pmatrix} \\ \overline{v}_1 x_1 + \overline{v}_2 x_2 \end{pmatrix}.
$$

Das ist der Grund, warum sich Fluchtpunkte in einer projektiven Abbildung visuell darstellen lassen, denn die 3. Komponente der homogenen Koordinaten ist ungleich 0.

Damit lässt sich auch die oben getroffene Aussage untermauern, dass die Gerade im Unendlichen bei einer projektiven Transformation zu einer endlich abgebildeten Geraden wird, beziehungsweise die Gerade im Unendlichen unter einer affinen Transformation erhalten bleibt:

$$
\mathbf{l}_\infty' = H_A^{-\top}\mathbf{l}_\infty = \begin{bmatrix} A^{-\top} & \bar{\mathbf{0}} \\ -\bar{\mathbf{t}}^\top A^{-\top} & 1 \end{bmatrix} \begin{pmatrix} 0 \\ 0 \\ 1 \end{pmatrix} = \begin{pmatrix} 0 \\ 0 \\ 1 \end{pmatrix} = \mathbf{l}_\infty
$$

<span id="page-25-0"></span>**Definition 1.12** (Unveränderlichkeit der Geraden im Unendlichen)**.**

*Die Gerade im Unendlichen* **l**<sup>∞</sup> *ist unveränderlich unter einer Transformation H, wenn H eine affine Transformation ist.*

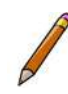

#### **Zerlegung einer projektiven Transformation**

Angenommen aus einer perspektivisch verzerrten Abbildung soll bestimmt werden, welche Geraden parallel verlaufen. Dann muss nur genau der Teil einer Transformation bestimmt werden, der aus einer projektiven Abbildung eine affine Abbildung zurückrechnet.

Da in einer Homographiematrix alle beschriebenen Transformationen zusammengefasst sind, muss die Homographiematrix erst zerlegt werden, bevor direkt auf die einzelnen Eigenschaften zugegriffen werden kann. Diese Zerlegung Dekomposition . nennt sich *Dekomposition*

> Sei *H* eine Homographiematrix, dann sieht eine Dekomposition von *H* zum Beispiel wie folgt aus:

$$
H = H_S H_A H_P = \begin{bmatrix} sR & \bar{\mathbf{t}} \\ \bar{\mathbf{0}}^{\top} & 1 \end{bmatrix} \begin{bmatrix} K & \bar{\mathbf{0}} \\ \bar{\mathbf{0}}^{\top} & 1 \end{bmatrix} \begin{bmatrix} I & \bar{\mathbf{0}} \\ \bar{\mathbf{v}}^{\top} & v \end{bmatrix} = \begin{bmatrix} A & v\bar{\mathbf{t}} \\ \bar{\mathbf{v}}^{\top} & v \end{bmatrix}
$$

Dabei ist  $A = sRK + \bar{t}\bar{v}^\top$ , *K* eine obere Dreiecksmatrix<sup>[7](#page-26-1)</sup> mit det  $K = 1$  und *I* die Identitätsmatrix. Die Zerlegung ist gültig für  $v \neq 0$  und eindeutig, wenn *s* eine positive Zahl ist.

## <span id="page-26-0"></span>**1.1.4 Wiedergewinnung metrischer und affiner Eigenschaften aus perspektivisch verzerrten Bildern**

Um zu zeigen, welche Möglichkeiten schon mit den bis hierher eingeführten Grundlagen existieren, wird nachfolgend erklärt, wie aus einem Bild mithilfe von 4 Punktkorrespondenzen die projektive Verzerrung entfernt werden kann, so wie dies in den Abbildungen [1.6](#page-18-1) (b) bis (d) gezeigt wurde.

Zunächst klären wir den Begriff Punktkorrespondenzen: Wenn eine Szene in unterschiedlichen projektiven Abbildungen dargestellt wird, zum Beispiel durch Fotos aus verschiedenen Ansichten, dann gibt es viele Punkte, die in allen oder mehreren Abbildungen zu sehen sind. Nehmen wir zum Beispiel den Schriftzug 'DUDEN', welcher auf allen 4 Abbildungen auf [1.6](#page-18-1) zu sehen ist. Von diesem Schriftzug wiederum nehmen wir die ganz rechte Ecke oben (vom Buchstaben N), die sich in jedem der 4 Bilder in exakt einem Pixel wiederfindet. Die 4 Koordinatenpaare dieser Pixel stellen eine Punktkorrespondenz über die 4 Bilder dar. Entsprechend sind die Koordinaten eines anderen Pixels, dessen Inhalt sich ebenfalls ein allen 4 Bilder wiederfindet eine weitere Punktkorrespondenz.

Jetzt stellt sich die Frage, warum gerade 4 Punktkorrespondenzen benötigt werden. Dies liegt daran, dass eine projektive Homographiematrix für die Ebene 8 Freiheitsgrade hat, die es zu erfüllen gilt. Aber der Reihe nach. . .

<span id="page-26-1"></span><sup>7</sup> Die obere Dreiecksmatrix ist eine Matrix, bei der alle Elemente unterhalb der Hauptdiagonale Null sind.

#### **Direkte lineare Transformation**

Gesucht ist die projektive Homographie zwischen den Punkten $\mathbf{x}'_i$ und $\mathbf{x}_i$ 

$$
\mathbf{x}'_i = H\mathbf{x}_i
$$

Hier soll noch einmal auf die kompakten Notation verwiesen werden. Die Homographiematrix *H* hat die Form

$$
H = \begin{bmatrix} h_{11} & h_{12} & h_{13} \\ h_{21} & h_{22} & h_{23} \\ h_{31} & h_{32} & h_{33} \end{bmatrix}
$$

Wird Homographiematrix *H* durch die Zeilenvektoren  $\mathbf{h}_j^{\top}$  gegeben:

$$
H = \begin{bmatrix} \mathbf{h}_1^\top \\ \mathbf{h}_2^\top \\ \mathbf{h}_3^\top \end{bmatrix},
$$

ist zum Beispiel der Vektor

$$
\mathbf{h}_1^{\top} = (h_{11} \ \ h_{12} \ \ h_{13}).
$$

Damit kann die Homographie wie folgt hergestellt werden:

$$
\begin{pmatrix} x_i' \\ y_i' \\ w_i' \end{pmatrix} = \begin{pmatrix} \mathbf{h}_1^\top \cdot \mathbf{x}_i \\ \mathbf{h}_2^\top \cdot \mathbf{x}_i \\ \mathbf{h}_3^\top \cdot \mathbf{x}_i \end{pmatrix}
$$

Dass es sich dabei auf er linken Seite um einen 3-Vektor handelt kann einfach nachvollzogen werden, denn  $\mathbf{h}_1^\top \cdot \mathbf{x}_i = h_{11}x_{i1} + h_{12}x_{i2} + h_{13}x_{i3}$ . Es handelt sich also um einen einzelnen Wert.

Indem beide Seiten der Gleichung mit dem Kreuzprodukt von **x** ′ *i* erweitert werden, erhalten wir auf der linken Seite einen Nullvektor.

<span id="page-27-0"></span>
$$
\begin{pmatrix} x'_i \\ y'_i \\ w'_i \end{pmatrix} \times \begin{pmatrix} x'_i \\ y'_i \\ w'_i \end{pmatrix} = \begin{pmatrix} x'_i \\ y'_i \\ w'_i \end{pmatrix} \times \begin{pmatrix} \mathbf{h}_1^\top \cdot \mathbf{x}_i \\ \mathbf{h}_2^\top \cdot \mathbf{x}_i \\ \mathbf{h}_3^\top \cdot \mathbf{x}_i \end{pmatrix}
$$

$$
\mathbf{0} = \begin{pmatrix} y'_i \cdot \mathbf{h}_3^\top \cdot \mathbf{x}_i & - w'_i \cdot \mathbf{h}_2^\top \cdot \mathbf{x}_i \\ w'_i \cdot \mathbf{h}_1^\top \cdot \mathbf{x}_i & - x'_i \cdot \mathbf{h}_3^\top \cdot \mathbf{x}_i \\ x'_i \cdot \mathbf{h}_2^\top \cdot \mathbf{x}_i & - y'_i \cdot \mathbf{h}_1^\top \cdot \mathbf{x}_i \end{pmatrix}
$$
(1.1)

Aus dem Vektor auf der rechten Seite lässt sich über die sogenannte *schief-* schiefsymmetrische *symmetrische Matrix* eine Koeffizienten-Matrix extrahieren.

Matrix

Und zwar lässt sich mit der schiefsymmetrischen Matrix das Kreuzprodukt zweier Vektoren durch ein Matrix-Vektor-Produkt ersetzen. Allgemein gilt:

$$
\begin{bmatrix} x_1 \\ x_2 \\ x_3 \end{bmatrix}_{\times} = \begin{bmatrix} 0 & -x_3 & x_2 \\ x_3 & 0 & -x_1 \\ -x_2 & x_1 & 0 \end{bmatrix} \text{ mit } [\mathbf{x}]_{\times} = -[\mathbf{x}]_{\times}^{\top}
$$

Da an dieser Stelle die schiefsymmetrische Matrix das erste Mal verwendet wird, soll auch gezeigt werden, dass die Gleichung gilt. Gesucht ist demnach eine Matrix *A*, so dass gilt:

 $\mathbf{x} \times \mathbf{y} = A\mathbf{y}$ 

Im Detail ist

$$
\mathbf{x} \times \mathbf{y} = \begin{pmatrix} x_2y_3 - x_3y_2 \\ x_3y_1 - x_1y_3 \\ x_1y_2 - x_2y_1 \end{pmatrix} = \begin{pmatrix} a_{13}y_3 + a_{12}y_2 + a_{11}y_1 \\ a_{23}y_3 + a_{22}y_2 + a_{21}y_1 \\ a_{33}y_3 + a_{32}y_2 + a_{31}y_1 \end{pmatrix} = A\mathbf{y}
$$

Daraus ergibt sich direkt:

$$
a_{13} = x_2
$$
  $a_{12} = -x_3$   $a_{11} = 0$   
\n $a_{23} = -x_1$   $a_{22} = 0$   $a_{21} = x_3$   
\n $a_{33} = 0$   $a_{32} = x_1$   $a_{31} = -x_2$ 

Wird dieses Prinzip nun auf Gleichung [1.1](#page-27-0) angewandt wird der Vektor in eine Koeffizienten-Matrix und einen Vektor **h** aufgetrennt:

$$
\begin{bmatrix}\n\mathbf{0}^\top & -w_i' \cdot \mathbf{x}_i^\top & y_i' \cdot \mathbf{x}_i^\top \\
w_i' \cdot \mathbf{x}_i^\top & \mathbf{0}^\top & -x_i' \cdot \mathbf{x}_i^\top \\
-y_i' \cdot \mathbf{x}_i^\top & x_i' \cdot \mathbf{x}_i^\top & \mathbf{0}^\top\n\end{bmatrix}\n\begin{bmatrix}\n\mathbf{h}_1 \\
\mathbf{h}_2 \\
\mathbf{h}_3\n\end{bmatrix} = \mathbf{0}
$$

Hier noch ein letztes Mal der Verweis auf die kompakte Schreibweise:

- Der Vektor $\mathbf{x}_i$ ist ein 3-Vektor. Multipliziert mit einem Skalar wie  $w'_i$ und transponiert ergibt einen Zeilenvektor  $(w'_i x_{i1} \quad w'_i x_{i2} \quad w'_i x_{i2})$ . Demnach besteht jede der drei Spalten selbst nochmal aus drei Spalten und es handelt sich demnach auf er linken Seite um eine 3 × 9-Matrix.
- Jeder Vektor *h<sup>i</sup>* ist ein 3-Vektor. Demnach ist der gesamte Vektor passend zur Matrix ein 9-Vektor.
- Entsprechend ist **0** ein 3-dimensionaler Nullvektor.

Die Koeffizienten-Matrix ist eine 3 × 9-Matrix und **h** ein 9-dimensionaler Vektor. Die Zeilen der Matrix sind nicht linear unabhängig, weil sich die dritte Zeile bis auf die Skalierung durch $w_i$ aus der Summe des $x'_i$ fachen der ersten Zeile und dem *y*<sup>'</sup>-fachen der zweiten Zeile ergibt. Daher wird die Matrix so reduziert, dass die Zeilen linear unabhängig sind:

$$
\begin{bmatrix} \mathbf{0}^{\top} & -w_i' \cdot \mathbf{x}_i^{\top} & y_i' \cdot \mathbf{x}_i^{\top} \\ w_i' \cdot \mathbf{x}_i^{\top} & \mathbf{0}^{\top} & -x_i' \cdot \mathbf{x}_i^{\top} \end{bmatrix} \begin{pmatrix} \mathbf{h}_1 \\ \mathbf{h}_2 \\ \mathbf{h}_3 \end{pmatrix} = \bar{\mathbf{0}}
$$

Dieses lineare Gleichungssystem besitzt 9 unbekannte Variablen *h<sup>i</sup>* und zwei Gleichungen für ein Punktpaar – es erfüllt somit zwei der 9 Freiheitsgrade. Mit vier Punktpaaren, von denen keine drei kollinear sind, erhält man vier linear unabhängige Gleichungen. Damit werden die 8 Freiheitsgrade erfüllt. Der 9. Freiheitsgrad ist der Skalierungsfaktor und kann frei gewählt werden.

Dieses lineare Gleichungssystem besitzt immer eine spezielle Lösung, die sogenannte triviale Lösung, bei welcher der Skalierungsfaktor auf 0 gesetzt wird. Um diese Lösung auszuschließen wird in der Regel festgelegt, dass ||**h**|| = 1 sein soll<sup>[8](#page-29-0)</sup>.

Im Normalfall bezieht man den Skalierungsfaktor direkt in das Gleichungssystem mit ein, indem die letzte Komponente des Lösungsvektors auf 1 gesetzt wird. Dann ergibt sich das folgende Gleichungssystem mit *i* = 1*,* 2*,* 3*,* 4 für die 4 Punktkorrespondenzen:

$$
\begin{bmatrix}\n0 & 0 & 0 & -x_i w'_i & -y_i w'_i & -w_i w'_i & x_i y'_i & y_i y'_i \\
x_i w'_i & y_i w'_i & w_i w'_i & 0 & 0 & 0 & -x_i x'_i & -y_i x'_i\n\end{bmatrix} \overline{\mathbf{h}} = \begin{pmatrix} -w_i y'_i \\
w_i x'_i \\
\end{pmatrix}
$$
\n(1.2)

Fazit: der Vektor **h** lässt sich, reduziert um die letzte Komponente, mit vier Punktkorrespondenzen exakt berechnen. Das kann zum Beispiel durch Gauß-Eliminierung erfolgen.

Dieses Verfahren, welches auch *Direkte lineare Transformation* oder DLT ge- Direkte lineare nannt wird, wurde bei den Bildern in Abbildung [1.6](#page-18-1) eingesetzt.

Hinweis: Das DLT-Verfahren lässt sich nur anwenden, wenn exakt 4 Punktkorrespondenzen verwendet werden – zum Beispiel, wenn wie in Abbildung [1.6](#page-18-1) manuell Punkte in einem Bild ausgewählt wurden. Wenn mehr Punktkorrespondenzen (gegebenenfalls auch automatisiert) bestimmt werden, funktioniert das DLT-Verfahren nicht mehr, da die Punktkorrespondenzen nicht exakt übereinstimmen und damit das lineare Gleichungssystem überbestimmt ist.

#### **Affine Rektifizierung**

Eine weitere Anwendung der bisher gelernten Methoden ist die Eliminierung geometrischer Verzerrungen in Bilddaten, kurz Rektifizierung Rektifizierung . Bei der affinen Rektifizierung lassen sich affine Eigenschaften, wie zum Beispiel die Parallelität, aus eine projektiven Abbildung rekonstruieren. Da zwischen der projektiven und der affinen Abbildung lediglich zwei Freiheitsgrade Differenz liegen, ist es hinreichend eben diese Freiheitsgrade zu bestimmen, um die affinen Eigenschaften zu rekonstruieren.

Das lässt sich beispielsweise durch die Bestimmung der Geraden im Unendlichen realisieren. Sobald die, in einer projektiven Abbildung vorhandene Gerade, im Unendlichen identifiziert wurde, können zum Beispiel direkt innerhalb der projektiven Abbildung Geraden identifiziert werden, die vor der projektiven Abbildung parallel waren, denn diese Linien schneiden sich in der Abbildung der Geraden im Unendlichen.

Wie bereits bekannt ist, wird die Gerade im Unendlichen in allen geometrischen Räumen mit Ausnahme des projektiven Raums auf die Gerade **l**<sup>∞</sup> = (0*,* 0*,* 1)<sup>⊤</sup> abgebildet. Daher ist der einfachste Weg aus einer projektiven Abbildung wieder eine affine Abbildung zu berechnen, indem die Transformation zwischen der Projektion der Geraden im Unendlichen und (0*,* 0*,* 1)<sup>⊤</sup> ermittelt wird.

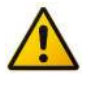

Transformation

<span id="page-29-0"></span><sup>8</sup>Da der Skalierungsfaktor frei gewählt werden kann, könnte man auch ||**h**|| = 2 oder  $||\mathbf{h}|| = \pi$  setzen – nur eben nicht 0

Sei **l** =  $(l_1, l_2, l_3)$ <sup>⊤</sup>, mit  $l_3 \neq 0$ , die Gerade im Unendlichen aus der projektiven Abbildung, dann ist

<span id="page-30-1"></span>
$$
H = H_A \cdot \begin{bmatrix} 1 & 0 & 0 \\ 0 & 1 & 0 \\ l_1 & l_2 & l_3 \end{bmatrix}
$$
 (1.3)

eine Homographie, mit deren Hilfe die Rektifizierung der projektiven Abbildung zu einer affinen Abbildung berechnet werden kann. Dabei ist *H<sup>A</sup>* eine affine Matrix. Der hier beschriebene Zusammenhang ist noch einmal in Abbildung [1.9](#page-30-0) dargestellt.

<span id="page-30-0"></span>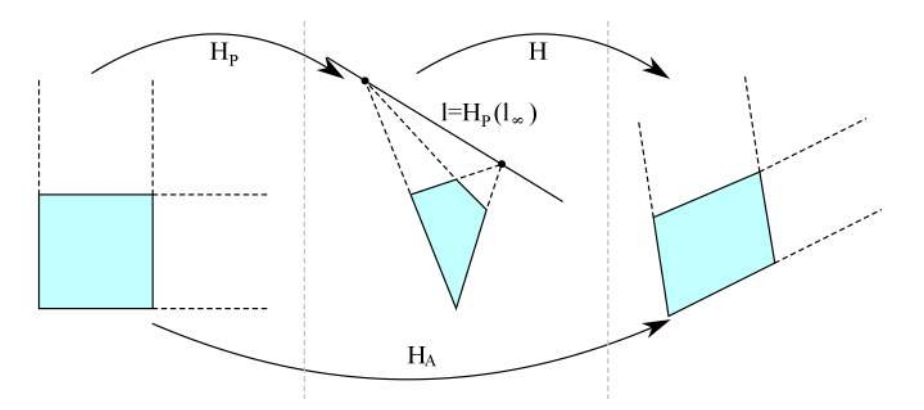

Abbildung 1.9: Affine Rektifizierung. Parallele Geraden schneiden sich nach der projektiven Transformation durch *H<sup>P</sup>* in einem Punkt. Die Gerade **l**<sup>∞</sup> wird nach der Projektion zu einer Geraden  $\mathbf{l} = (l_1,l_2,l_3)^\top$ , mit  $l_3 \neq 0$ . Durch die Bestimmung der Geraden  $\mathbf{l}$ lässt sich die Homographie *H* zur Rücktransformation berechnen. Das Ergebnis ist dann in den meisten Fällen nicht das Originalbild, sondern eines, welches durch eine affine Transformation *H<sup>A</sup>* aus dem Original entstehen kann.

Nachfolgend wird in einzelnen Schritten gezeigt, warum die durch Gleichung [1.3](#page-30-1) beschriebene Homographie *H* tatsächlich eine Gerade **l** =  $(l_1, l_2, l_3)$ <sup>⊤</sup> auf die Geraden im Unendlichen **l**<sup>∞</sup> = (0*,* 0*,* 1)<sup>⊤</sup> abbildet.

$$
H = H_A \qquad \begin{bmatrix} 1 & 0 & 0 \\ 0 & 1 & 0 \\ l_1 & l_2 & l_3 \end{bmatrix}
$$
  
= 
$$
\begin{bmatrix} a_{11} & a_{12} & \bar{t}_x \\ a_{21} & a_{22} & \bar{t}_y \\ 0 & 0 & 1 \end{bmatrix} \cdot \begin{bmatrix} 1 & 0 & 0 \\ 0 & 1 & 0 \\ l_1 & l_2 & l_3 \end{bmatrix}
$$
  
= 
$$
\begin{bmatrix} a_{11} + \bar{t}_x l_1 & a_{12} + \bar{t}_x l_2 & \bar{t}_x l_3 \\ a_{21} + \bar{t}_y l_1 & a_{22} + \bar{t}_y l_2 & \bar{t}_y l_3 \\ l_1 & l_2 & l_3 \end{bmatrix}
$$

Gemäß der Transformation von Geraden gilt:  $\mathbf{I}' = H^{-T} \mathbf{l}$ . Daher muss die inverse transponierte Matrix von *H* gebildet werden:

$$
H^{-T} = \begin{bmatrix} a_{11} + \bar{t}_x l_1 & a_{12} + \bar{t}_x l_2 & \bar{t}_x l_3 \\ a_{21} + \bar{t}_y l_1 & a_{22} + \bar{t}_y l_2 & \bar{t}_y l_3 \\ l_1 & l_2 & l_3 \end{bmatrix}^{-T}
$$
  
\n
$$
= \frac{1}{(a_{11}a_{22} - a_{12}a_{21})l_3}.
$$
  
\n
$$
\begin{bmatrix} a_{22}l_3 & -a_{21}l_3 & a_{21}l_2 - a_{22}l_1 \\ -a_{12}l_3 & a_{11}l_3 & a_{12}l_1 - a_{11}l_2 \\ l_3(-a_{22}\bar{t}_x + a_{12}\bar{t}_y) & l_3(a_{21}\bar{t}_x - a_{11}\bar{t}_y) & +\bar{t}_x(a_{22}l_1 - a_{21}l_2) \dots \\ +\bar{t}_y(a_{11}l_2 - a_{12}l_1) \end{bmatrix}
$$

Dass diese Matrix tatsächlich die Lösung für die Abbildung der Geraden **l** auf **l**<sub>∞</sub> ist, zeigen wir nun durch Anwendung auf  $l = (l_1, l_2, l_3)^\top$ :

$$
H^{-T}1 = \frac{1}{(a_{11}a_{22} - a_{12}a_{21})l_3}
$$
  
\n
$$
\begin{pmatrix}\na_{22}l_1l_3 - a_{21}l_2l_3 - a_{22}l_1l_3 + a_{21}l_2l_3 \\
-a_{12}l_1l_3 + a_{11}l_2l_3 + a_{12}l_1l_3 - a_{11}l_2l_3\n\end{pmatrix}
$$
  
\n
$$
\begin{pmatrix}\nl_1l_3(-a_{22}\bar{t}_x + a_{12}\bar{t}_y) + l_2l_3(a_{21}\bar{t}_x - a_{11}\bar{t}_y) + l_3(a_{11}a_{22} - a_{12}a_{21}) + l_3\bar{t}_x(a_{22}l_1 - a_{21}l_2) + l_3\bar{t}_y(a_{11}l_2 - a_{12}l_1)\n\end{pmatrix}
$$
  
\n
$$
= \frac{1}{(a_{11}a_{22} - a_{12}a_{21})l_3} \begin{pmatrix}\n0 \\
0 \\
(a_{11}a_{22} - a_{12}a_{21})l_3\n\end{pmatrix}
$$
  
\n
$$
= \begin{pmatrix}\n0 \\
0 \\
1\n\end{pmatrix} = l_{\infty}
$$

Das entspricht genau der o. g. Annahme.

#### <span id="page-31-0"></span>**1.1.5 Der dreidimensionale projektive Raum**

Da sich der Kurs mit der Rekonstruktion von dreidimensionalen Objekten beschäftigt, ist es nicht hinreichend, sich nur mit der projektiven Geometrie in der Ebene zu beschäftigen. Daher werden in den folgenden Abschnitten die benötigten Grundlagen für den dreidimensionalen projektiven Raum eingeführt.

#### **Punkte und ihre projektive Transformation**

Die homogene Repräsentation von Punkten  $\mathbf{x} = (x_1, x_2, x_3)^\top$  im  $\mathbb{R}^3$  wird durch homogene Darstellung von einen 4-Vektor

Punkten im $\mathbb{R}^3$  $\mathcal{X} = (x_1, x_2, x_3, x_4)^\top$ 

mit  $x_4 \neq 0$  beschrieben. Aus den homogenen Koordinaten wird analog zum zweidimensionalen Fall  $x_1 = x_1/x_4$ ,  $x_2 = x_2/x_4$  und  $x_3 = x_3/x_4$ .

**Definition 1.13** (Projektive Transformation von Punkten – 3D)**.**

*Die Projektion von Punkten erfolgt durch die* 4 × 4 *große Homographiematrix H als*

 $\mathcal{X}' = H\mathcal{X}$ .

*Die Matrix hat 15 Freiheitsgrade bei 16 Elementen. Das 16. Element kann bezüglich der Skalierung frei gewählt werden.*

#### **Ebenen und der dreidimensionale projektive Raum**

Eine Ebene im dreidimensionalen Raum kann durch die folgende implizite Gleichung

 $\Pi_1 x_1 + \Pi_2 x_2 + \Pi_3 x_3 + \Pi_4 = 0$ 

beschrieben werden. Werden die Parameter  $\Pi_1$ ,  $\Pi_2$ ,  $\Pi_3$  und  $\Pi_4$  mit einem gemeinsamen Faktor  $\neq 0$  multipliziert, beschreiben sie die gleiche Ebene. Demnach lässt sich eine Ebene eindeutig durch die paarweisen Verhältnisse  $π<sub>1</sub> : π<sub>2</sub> : π<sub>3</sub> : π<sub>4</sub> beschrieben. Die homogenen Koordinaten sind:$ 

$$
\begin{pmatrix} x_1 \\ x_2 \\ x_3 \\ x_4 \end{pmatrix} = \begin{pmatrix} sx_1 \\ sx_2 \\ sx_3 \\ s \end{pmatrix}, \text{ mit } s \neq 0.
$$

homogene Entsprechend ist die homogene Gleichung der Ebene

Gleichung der

Ebene  $\Pi_1x_1 + \Pi_2x_2 + \Pi_3x_3 + \Pi_4x_4 = 0,$ 

beziehungsweise

 $\mathbf{n}^\top \mathcal{X} = 0.$ 

Damit wird ausgedrückt, dass der Punkt X auf der Ebene **<sup>Π</sup>** liegt.

Die ersten drei Elemente des Vektors **<sup>Π</sup>** entsprechen dem Normalenvektor **n** der Ebene, das vierte Element entspricht mit π<sub>4</sub>/||n|| dem Abstand zwischen der Ebene und dem Ursprung.

Es gilt zudem:

- Drei Punkte beschreiben eine Ebene
- Zwei Ebenen beschreiben eine Gerade
- Drei Ebenen beschreiben einen Punkt.

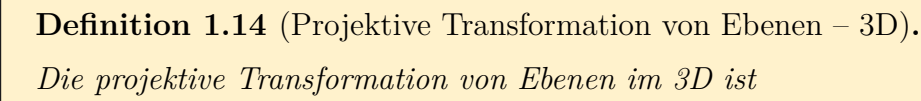

$$
\mathbf{n}'=H^{-T}\mathbf{n}
$$

#### **Drei Punkte beschreiben eine Ebene**

Gegeben sind drei Punkte  $\mathcal{X}_1$ ,  $\mathcal{X}_2$  und  $\mathcal{X}_3$ . Sie liegen alle auf der Ebene **π**. Daher können Sie in Matrixform als

$$
\begin{bmatrix} \mathcal{X}_1^\top \\ \mathcal{X}_2^\top \\ \mathcal{X}_3^\top \end{bmatrix} \boldsymbol{\pi} = \boldsymbol{0}
$$

geschrieben werden. Sofern die drei Punkte nicht kollinear sind, erhält man eine 3×4-Matrix vom Rang 3. Entsprechend ist **<sup>Π</sup>** bis auf den Skalierungsfaktor eindeutig bestimmbar – man erhält also einen eindimensionalen Lösungsraum (engl.: *null-space*). Wenn die 3 Punkte kollinear sind, ist die Matrix vom Rang 3 Punkte 2 und man erhält einen zweidimensionalen Lösungsraum, der alle Ebenen enthält, die durch die Gerade verlaufen, welche durch die drei kollinearen Punkte aufgespannt wird.

So wie im P <sup>2</sup> das Kreuzprodukt zweier Punkte die Gerade beschreibt, die durch diese Punkte verläuft, beschreibt im  $\mathbb{P}^3$  ein Vektor aus 4 Determinanten die Ebene **π**, die durch die drei Punkte  $\mathcal{X}_1$ ,  $\mathcal{X}_2$  und  $\mathcal{X}_3$  in allgemeiner Lage<sup>[9](#page-33-0)</sup> aufgespannt wird.

Angenommen es gibt einen weiteren Punkt  $\mathcal X$  in allgemeiner Lage, der ebenfalls auf der aus  $\mathcal{X}_1$ ,  $\mathcal{X}_2$  und  $\mathcal{X}_3$  beschriebenen Ebene **π** liegt. Dann sei

$$
M = \begin{bmatrix} \mathcal{X} & \mathcal{X}_1 & \mathcal{X}_2 & \mathcal{X}_3 \end{bmatrix}
$$

eine  $4 \times 4$ -Matrix. Weil sich der Punkt  $\mathcal X$  als Linearkombination der Punkte  $\mathcal{X}_1, \mathcal{X}_2$  und  $\mathcal{X}_3$  angeben lässt, ist die Determinante det  $M = 0$ .

Aufgrund des *Laplaceschen Entwicklungssatzes* kann die Berechnung mithilfe der ersten Spalte der Matrix  $M$  (dem Vektor  $\mathcal{X}$ ) und den Determinanten der korrespondierenden Submatrizen erfolgen. D.h. es gilt

$$
det M = x_1 D_{234} - x_2 D_{134} + x_3 D_{124} - x_4 D_{123},
$$

mit  $\mathcal{X} = (x_1, ..., x_4)^\top$  und  $D_{jkl}$  den Determinanten der Submatrizen bestehend aus den Zeilen *j*, *k* und *l* der  $4 \times 3$ -Matrix  $\begin{bmatrix} \mathcal{X}_1 & \mathcal{X}_2 & \mathcal{X}_3 \end{bmatrix}$ .

Da für alle Punkte der Ebene **<sup>Π</sup>** dann gelten muss, dass det *M* = 0, gilt:

$$
x_1D_{234} - x_2D_{134} + x_3D_{124} - x_4D_{123} = 0
$$

Dementsprechend können die Koeffizienten der Ebenengleichung einfach abgelesen werden:

$$
\mathbf{n} = (D_{234}, -D_{134}, D_{124}, -D_{123})^\top
$$

#### **Drei Ebenen beschreiben einen Punkt**

Analog zu den drei Punkten, die eine Ebene aufspannen, lässt sich mit drei Ebenen ein Punkt bestimmen. 3 Ebenen aus 3 Ebenen auch der Steinen anderen Steinen anderen Steinen andere Steinen

 $\mathcal{X} = 0$ 

1

 $\sqrt{ }$ 

 $\Pi_1^\top$  $\mathbf{n}_2^{\top}$  $\Pi_3^\top$ 

 $\overline{\phantom{a}}$ 

beschreiben einen Punkt

beschreiben eine Ebene

<span id="page-33-0"></span><sup>9</sup>Die Punkte liegen nicht auf einer gemeinsamen Geraden

Entsprechend ist die Lösung über die Determinanten gegeben:

$$
\mathcal{X} = (D_{234}, -D_{134}, D_{124}, -D_{123})^{\top}
$$

#### **Dualität im dreidimensionalen projektiven Raum**

An dieser Stelle lässt sich schon erahnen, dass es auch im dreidimensionalen Dualität im  $\mathbb{P}^3$  projektiven Raum eine Dualität zwischen den Punkten, Geraden und Flächen gibt. Wie die letzten beiden Abschnitte zeigen, sind Punkte und Ebenen dual zueinander.

> Aber was ist mit Geraden? Geraden sind selbst-dual. Das werden wir in den folgenden Abschnitten zeigen.

#### <span id="page-34-0"></span>**Geraden im dreidimensionalen projektiven Raum**

Gerade im  $\mathbb{R}^3$  Eine Gerade im  $\mathbb{R}^3$  hat 4 Freiheitsgrade. Man kann sich das so vorstellen, dass es im euklidischen Raum zwei orthogonale Ebenen gibt, auf denen je ein Punkt liegt, durch den die Gerade verlaufen soll. Die beiden Punkte lassen sich durch je zwei Koordinaten beschreiben. Diese Beschreibung einer Geraden ist in Abbildung [1.10](#page-34-0) schematisch dargestellt.

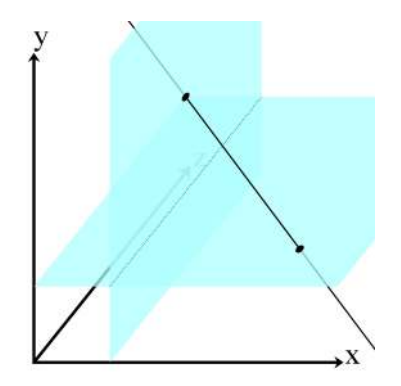

Abbildung 1.10: Geraden im  $\mathbb{R}^3$ . Geraden lassen sich im euklidischen Raum durch zwei orthogonale Ebenen darstellen, auf denen je ein Punkt liegt, durch den die Gerade verlaufen soll.

Die 4 Freiheitsgrade oder Koordinaten führen zu einem homogenen 5-Vektor. Da sich Vektoren unterschiedlicher Dimension schlecht kombinieren lassen, muss für Geraden eine andere Darstellungsform gewählt werden.

#### **Repräsentation einer Geraden durch die lineare Hülle**

Eine mögliche Darstellungsform einer Geraden ist die Repräsentation durch die *lineare Hülle*. In diesem Zusammenhang muss zunächst der Begriff *Bündel* Bündel erklärt werden. Ein Bündel ist in der Geometrie eine Menge von Unterräumen, die eine gemeinsame Schnittmenge haben. Diese gemeinsame Schnittmenge ist Träger des Bündels. Zum Beispiel ist eine Menge von Gera- der sogenannte *Träger* den, die sich in einem Punkt schneiden, ein Bündel und der Schnittpunkt der

Träger. Entsprechend gibt es eine Menge von Ebenen, die eine gemeinsame Schnittgerade besitzen. Dann sind die Ebenen ebenfalls ein Bündel und die Schnittgerade der zugehörige Träger.

Seien nun A und B zwei Vektoren in homogenen Koordinaten. Sei

$$
W = \begin{bmatrix} \mathcal{A}^\top \\ \mathcal{B}^\top \end{bmatrix}
$$

eine 2×4-Matrix. Die *lineare Hülle* von  $W^{\top}$  ist das Bündel der Punkte λA+μB. ⊔ineare Hülle zweier Punkte In homogenen Koordinaten ist diese lineare Hülle eine Ebene im projektiven Raum  $\mathbb{P}^3$ , aus der jedoch im  $\mathbb{R}^3$  eine Gerade wird.

<span id="page-35-0"></span>Eine visuelle Darstellung ist natürlich im 4-dimensionalen Raum nicht direkt möglich. Allerdings lässt sich der Sachverhalt auch aus der Geometrie der Ebene beschreiben, wie in Abbildung [1.11](#page-35-0) dargestellt ist.

Abbildung 1.11: Bündel und lineare Hülle. Seien **a** und **b** zwei Vektoren in homogenen Koordinaten im  $\mathbb{P}^2$ . Sei  $W^\top = \begin{bmatrix} \mathbf{a}^\top & \mathbf{b}^\top \end{bmatrix}$  eine  $2 \times 3$ -Matrix. Die lineare Hülle von  $W^\top$ ist das Bündel der Punkte *λ***a** + *µ***b**. In homogenen Koordinaten ist diese lineare Hülle eine Ebene, die hier in beige dargestellt wird. Nach der Dehomogenisierung verbleibt eine Gerade durch die beiden Punkte.

Alternativ können auch Ebenen verwendet werden. Seien P und Q zwei Ebenen. Sei

<span id="page-35-2"></span>
$$
W^* = \begin{bmatrix} \mathcal{P}^\top \\ \mathcal{Q}^\top \end{bmatrix} \tag{1.4}
$$

eine  $2 \times 4$ -Matrix. Die Lineare Hülle von  $W^{*T}$  ist das Bündel der Ebenen lineare Hülle *λ*<sup>'</sup> $P$  + *µ*<sup>'</sup> $Q$  mit der zu repräsentierenden Geraden als gemeinsame Achse.

Die Repräsentation durch die Lineare Hülle ist sehr praktisch bei numerischen Implementierungen, wo die Lösungsräume durch Anwendung des SVD-Algorithmus[10](#page-35-1) bestimmt werden können.

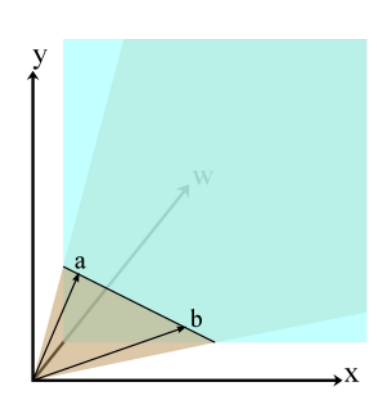

zweier Ebenen

<span id="page-35-1"></span><sup>10</sup> SVD steht für *singular value decomposition* – die Singulärwertzerlegung. Bei der Singulärwertzerlegung werden – ganz grob zusammengefasst – wichtige Eigenschaften von Elementen in einem Vektorraum herausgearbeitet. Dazu werden die Elemente, zum Beispiel Punkte im  $\mathbb{R}^3$  in einer  $n \times m$  Matrix *A*, zusammengefasst. Diese Matrix wird in  $A = U \cdot S \cdot V^\top$ zerlegt, so dass *S* eine *n* × *m*-Matrix ist, wobei die ersten Zeilen einer Diagonalmatrix mit absteigenden Werten entsprechen und *U* (*n* × *n*), sowie *V* (*m* × *m*) Orthonormalbasen sind,

#### **Repräsentation durch die Plücker Matrix**

homogene Matrix

Bei der sogenannten Plücker-Matrix handelt es sich um eine 4×4 schiefsymmeschiefsymmetrische trische homogene Matrix . Das ist eine Matrix, bei der *A*<sup>⊤</sup> = −*A* ist. Beispiel:

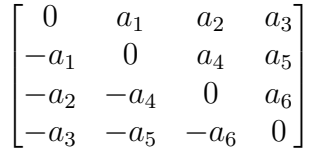

Für zwei Punkte A und B beschreibt die Matrix

$$
L = \mathcal{A}\mathcal{B}^{\top} - \mathcal{B}\mathcal{A}^{\top}
$$

eine solche Matrix.

Diese Matrix hat die folgenden Eigenschaften:

- *L* hat den Rang zwei und daher einen zweidimensionalen Lösungsraum, der durch ein Ebenenbündel die Gerade als Achse beschreibt.
- Die Repräsentation hat 4 Freiheitsgrade, wie jede Gerade im  $\mathbb{R}^3$ .
- Die Relation  $L = \mathcal{A}\mathcal{B}^{\top} \mathcal{B}\mathcal{A}^{\top}$  ist eine Verallgemeinerung im 4-dimensionalen Raum für  $\mathbf{l} = \mathbf{x} \times \mathbf{x}$  im  $\mathbb{P}^2$ .
- Die Matrix ist unabhängig von der Wahl der Punkte auf der Geraden.

Wie bereits angedeutet besteht auch bei der Geraden eine Dualität. Und zwar ist die Gerade dual zu sich selbst. Das zeigt sich, indem zur Repräsentation der Gerade nicht wie oben zwei Punkte A und B, sondern zwei Ebenen P und Q (vergleiche Gleichung [1.4\)](#page-35-2) verwendet werden. Damit gilt:

$$
L^* = \mathcal{P} \mathcal{Q}^{\top} - \mathcal{Q} \mathcal{P}^{\top}
$$

Für Geraden im  $\mathbb{P}^3$  gelten die nachfolgenden Eigenschaften:

- *L* <sup>∗</sup>X = 0 ist genau dann erfüllt, wenn der Punkt X auf der Geraden liegt.
- $L$ **Π** = 0 ist genau dann erfüllt, wenn die Gerade in der Ebene **Π** liegt.
- $L^*X = \pi$  definiert zusammen mit dem Punkt X, sofern  $L^*X \neq 0$ , eine Ebene **<sup>Π</sup>**.
- $L\mathbf{n} = \mathcal{X}$  ist der Schnittpunkt zwischen der Geraden und einer Ebene.

d. h.  $UU^{\top} = I$  und  $VV^{\top} = I$  gilt. Die Spalten von *U* und *V* sind die sogenannten Singulärvektoren, die Werte der Diagonalmatrix *S* sind die Singulärwerte.

Interpretieren lassen sich die Singulärvektoren aus *V* wie folgt: am Beispiel einer Punktwolke beschreibt der erste Singulärvektor mit dem ersten, respektive größten Singulärwert die Richtung und den Betrag der größten Ausdehnung. Der zweite Vektor steht dazu orthogonal und beschreibt die zweitgrößte Ausdehnung und so weiter. Ein weiteres Beispiel ist eine schiefe Ellipse in der Ebene. Die beiden Singulärvektoren zeigen in Richtung der beiden Ellipsenradien, die Singulärwerte enthalten die entsprechenden Beträge der Radien.

#### **Ebene im Unendlichen**

Zum Abschluss dieses Abschnitts wird noch die zur Geraden im Unendlichen **l**<sub>∞</sub> aus dem P<sup>2</sup> korrespondierende *Ebene im Unendlichen* π<sub>∞</sub> im P<sup>3</sup> eingeführt. Ebene im Diese Ebene hat die kanonische Form:

Unendlichen

$$
\mathbf{\Pi}_{\infty} = (0,0,0,1)^\top.
$$

Ähnlich, wie bei der Geraden im Unendlichen, hat die Ebene im Unendlichen folgende Eigenschaften:

- Die Ebene im Unendlichen enthält alle Richtungen des dreidimensionalen Raums:  $D = (x_1, x_2, x_3, 0)^\top$ . Die Menge aller Punkte *D* ergibt – analog zur Geraden im Unendlichen – die Ebene im Unendlichen.
- Zwei Ebenen sind genau dann parallel, wenn ihre Schnittgerade auf der Ebene im Unendlichen  $\pi_{\infty}$  liegt.
- Zwei Geraden sind genau dann parallel, wenn ihr Schnittpunkt auf der Ebene im Unendlichen liegt.

Zur Erinnerung: die projektive Abbildung einer Geraden im Unendlichen ist eine "ganz normale" Gerade. Alle parallelen Geraden schneiden sich in Schnittpunkten, die auf dieser Geraden im Unendlichen liegen. In Abbildung [1.12](#page-37-0) wird dazu eine Ebene mit zwei parallelen Geraden und die zugehörige projektive Abbildung dargestellt. Es zeigt sich, dass die beiden Geraden in einem Fluchtpunkt zusammenlaufen. Dieser Fluchtpunkt liegt auf der Geraden im Unendlichen (gelb).

<span id="page-37-0"></span>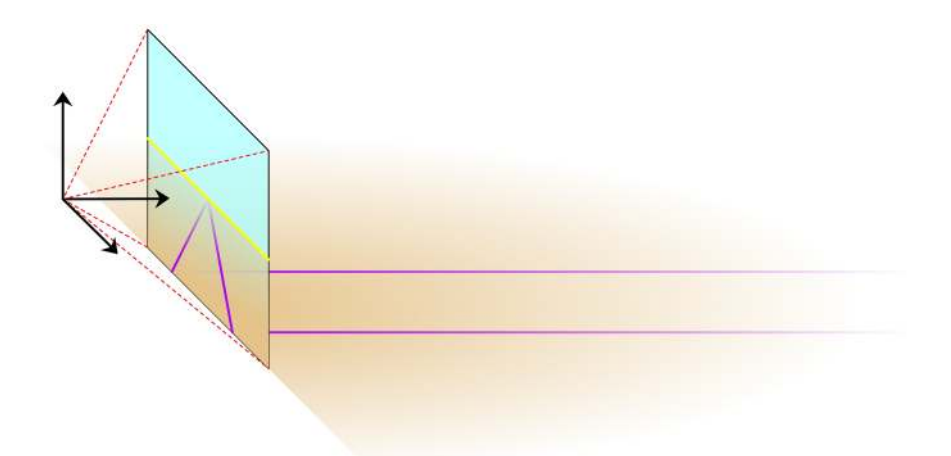

Abbildung 1.12: Gerade im Unendlichen als projektive Abbildung. Die Abbildung zeigt eine Ebene (beige) auf der sich zwei parallele unendliche Geraden (lila) befinden. Eine projektive Transformation auf die Bildebene (türkis) ergibt, dass sich die beiden parallelen Geraden in einem Fluchtpunkt auf der Geraden im Unendlichen (gelb) treffen. Die Lage des Fluchtpunktes auf der Geraden im Unendlichen hängt nur von der Richtung der parallelen Geraden ab, nicht von ihrer Lage auf der Ebene.

Angenommen die Projektion wird um eine weitere, nicht koplanare Ebene erweitert, dann folgt daraus der Übergang vom zweidimensionalen Raum $\mathbb{P}^2$ in den dreidimensionalen Raum  $\mathbb{P}^3$ .

In Abbildung [1.13](#page-38-0) ist dieses Prinzip ebenfalls schematisch dargestellt. Man kann erkennen, dass die parallelen Geraden auf beiden Ebenen jeweils ihre eigenen Fluchtpunkte haben. Jede Ebene besitzt quasi ihre eigene Gerade im Unendlichen. Für den Fluchtpunkt ist dabei jeweils nur die Richtung, aber nicht die Lage einer Geraden relevant. Das gilt auch für die zusätzliche Ebene, die parallel zu den ersten beiden Geraden (lila) ist und damit die Gerade im Unendlichen im gleichen Fluchtpunkt wie die beiden lila Geraden schneidet.

<span id="page-38-0"></span>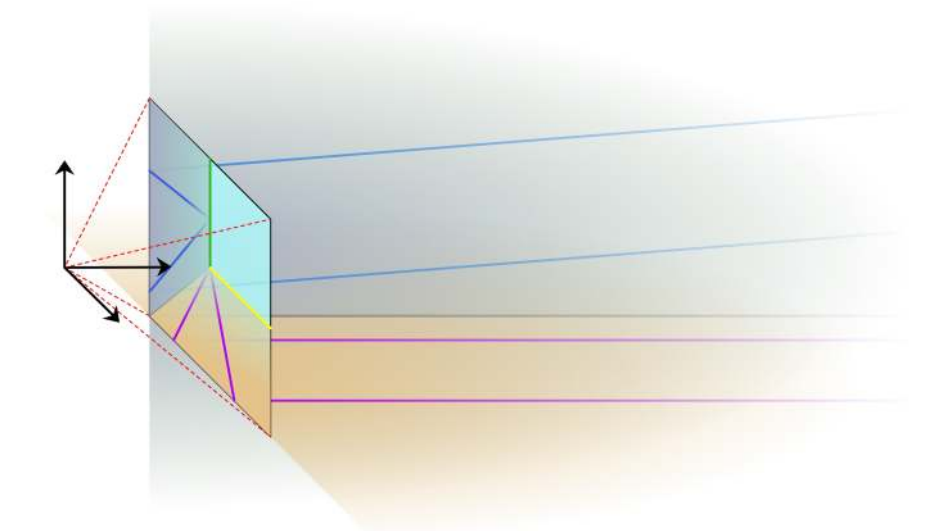

Abbildung 1.13: Ebene im Unendlichen als projektive Abbildung. Zusätzlich zur Abbildung [1.12](#page-37-0) wird eine zweite Ebene (graublau) dargestellt. Diese Ebene enthält zwei parallele Geraden (blau). Die projektive Abbildung dieser Geraden läuft wieder in einem Fluchtpunkt zusammen, welcher jedoch nicht auf der Geraden im Unendlichen der ersten Ebene (beige) liegt. Stattdessen besitzt die neue Ebene ihre eigene Gerade im Unendlichen (grün). Auch hier gilt, dass alle Parallelen, die sich auf der neuen Ebene befinden, diese Gerade aufspannen. Jede weitere nicht koplanare Ebene würde eine eigene Gerade im Unendlichen besitzen, so dass über alle möglichen Ebenen und dementsprechend alle Fluchtpunkte paralleler Geraden im Raum eine gemeinsame Ebene entsteht – die Ebene im Unendlichen  $\mathbf{\Pi}_{\infty} = (0, 0, 0, 1)^\top$ .

Die Abbildung zeigt nur zwei Ebenen. Wird das Modell um alle möglichen Ebenen im Raum erweitert, bilden die zugehörigen Geraden im Unendlichen und entsprechend die Fluchtpunkte aller parallelen Geraden im Raum eine gemeinsame Ebene. Das ist die Ebene im Unendlichen.

Analog zur Definition [1.12](#page-25-0) zur Unveränderlichkeit einer Geraden im Unendlichen unter einer affinen Transformation, gilt diese Eigenschaft auch für die Ebene im Unendlichen:

**Definition 1.15** (Unveränderlichkeit der Ebene im Unendlichen)**.** *Die Ebene im Unendlichen* **<sup>Π</sup>**<sup>∞</sup> *ist unveränderlich unter einer Transformation H, wenn H eine affine Transformation ist.*

Damit ist dieser Abschnitt über die Grundlagen der projektiven Geometrie abgeschlossen. Sie sollten jetzt die Repräsentation von Punkten und Geraden im zweidimensionalen und dreidimensionalen Raum kennen. Zudem sollte Ihnen klar sein was homogene Koordinaten sind und warum diese Koordinaten verwendet werden. Darüber hinaus gibt es eine Vielzahl Eigenschaften, die die einzelnen Räume unterscheidet. Dazu gehören Winkel und Längenmaße oder die Parallelität. Sie sollten in der Lage sein die Unterschiede der Räume zu nennen. Besonders wichtig sind zudem Begriffe wie Fluchtpunkt oder Gerade im Unendlichen, die besonders für den nachfolgend sehr wichtigen projektiven Raum eine besondere Rolle spielen.

Grundsätzlich sollten Sie die hier vorgestellten Grundlagen als Basis für die folgenden Kapitel verstehen, die ohne dieses Wissen wenig verständlich sein werden.

N

## <span id="page-40-0"></span>**1.2 Kegelschnitte, Kegel und Quadriken**

#### **Lernziele:**

Im folgenden Abschnitt werden Sie zunächst die Kegelschnitte als spezielle Kurven in der Ebene kennen lernen. Sie werden zunächst lernen, wie Kegelschnitte, Punkte und Geraden in der Ebene zusammenhängen. Anschließend werden wir zeigen, dass sich Kegelschnitte analog zu den Punkten und Geraden über Homographien transformieren lassen. Mit dieser Einführung werden Sie schließlich für die Geometrie in der Ebene zwei besondere Punkte, die Zirkularpunkte und den sogenannten dualen Kegelschnitt kennen lernen. Das Besondere am dualen Kegelschnitt ist, dass er auf mathematisch geschickte Weise die Eigenschaften der euklidischen Geometrie in der Ebene abbildet. So werden Sie durch die Bestimmung des dualen Kegelschnitts in einer projektiven Abbildung in der Lage sein, die euklidischen Eigenschaften zu rekonstruieren.

Zum Abschluss des Abschnitts werden wir das Konzept in den dreidimensionalen Raum überführen. Sie lernen analog zum Kegelschnitt die Quadrik als Fläche im dreidimensionalen Raum kennen. Entsprechend der Zirkularpunkte in der Ebene wird der sogenannte absolute Kegelschnitt eingeführt und als Analogon zum dualen Kegelschnitt werden Sie die absolute duale Quadrik kennen lernen. Letztere bildet die Eigenschaften der euklidischen Geometrie – hierbei jedoch für den dreidimensionalen Raum – ab.

Das Kernziel dieses Kurses ist die Rekonstruktion einer dreidimensionalen Szene aus zweidimensionalen Abbildungen derselben. Wir werden in Kurseinheit [2](#page--1-3) mithilfe der sogenannten Fundamentalmatrix eine Beziehung zwischen den beiden Abbildungen herstellen und daraus zwei Kameras für die Rekonstruktion bilden. In diesem Zusammenhang ist es nötig die beiden Kameras automatisiert zu kalibrieren. Das eingesetzte Verfahren benötigt die geometrischen Konzepte, die nachfolgend eingeführt werden.

#### <span id="page-40-1"></span>**1.2.1 Kegelschnitte**

Ein Kegelschnitt ist eine Kurve in der Ebene, die sich aus dem Schnitt einer Ebene mit einem Kegel ergibt. Es gibt genau drei unterschiedlichen Kegelschnitttypen, die in Abbildung [1.14](#page-41-0) dargestellt sind.

Kegelschnitte werden dabei in die folgenden Gruppen unterteilt:

• **Ellipse**:

Die Schnittebene schneidet den Kegel und der Winkel zwischen der Achse des Kegels und der Schnittebene ist größer als der halbe Öffnungswinkel des Kegels. Ein Spezialfall ist der Kreis, wenn die Schnittebene orthogonal zur Kegelachse liegt.

<span id="page-41-0"></span>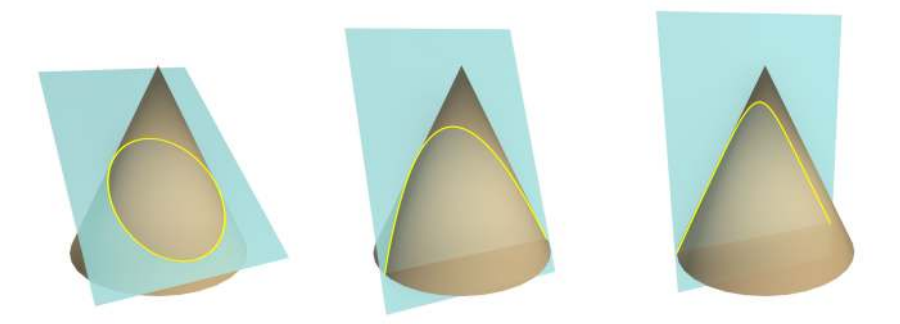

Abbildung 1.14: Kegelschnitte. Der linke Kegelschnitt ist eine Ellipse. Diese Kurve tritt genau dann auf, wenn der Winkel zwischen Kegelachse und Schnittebene größer ist, als der halbe Öffnungswinkel des Kegels. Für den Fall, dass der Winkel zwischen Kegelachse und Schnittebene 90◦ beträgt, handelt es sich um einen Kreis. Der mittlere Kegelschnitt ist eine Parabel. Diese Kurve tritt genau dann auf, wenn der Winkel zwischen Kegelachse und Schnittebene gleich dem halben Öffnungswinkel des Kegels ist. Der rechte Kegelschnitt ist eine Hyperbel. Diese Kurve tritt genau dann auf, wenn der Winkel zwischen Kegelachse und Schnittebene kleiner ist, als der halbe Öffnungswinkel des Kegels.

#### • **Parabel**:

Die Schnittebene schneidet den Kegel und der Winkel zwischen der Achse des Kegels und der Schnittebene ist genau der halbe Öffnungswinkel des Kegels.

#### • **Hyperbel**:

Die Schnittebene schneidet den Kegel und der Winkel zwischen der Achse des Kegels und der Schnittebene ist kleiner als der halbe Öffnungswinkel des Kegels.

Schnittebenen, die durch die Spitze des Kegels gehen, werden degeneriert genannt. Wir werden sehen, dass nicht degenerierte Kegelschnitte äquivalente Eigenschaften zwischen  $\mathbb{R}^2$  und  $\mathbb{P}^2$  haben.

#### **Kegelschnitt als quadratische Gleichung**

Die Kegelschnitte werden in der Ebene mit einer quadratischen Gleichung definiert:

$$
ax^2 + bxy + cy^2 + dx + ey + f = 0
$$

Diese Gleichung wir so umgeformt, dass homogene Koordinaten verwendet werden können. Es gilt  $x = x_1/x_3$  und  $y = x_2/x_3$ . Somit folgt:

$$
a\frac{x_1^2}{x_3^2} + b\frac{x_1x_2}{x_3^2} + c\frac{x_2^2}{x_3^2} + d\frac{x_1}{x_3} + e\frac{x_2}{x_3} + f = 0
$$
  

$$
ax_1^2 + bx_1x_2 + cx_2^2 + dx_1x_3 + ex_2x_3 + fx_3^2 = 0
$$

Damit lässt sich die Gleichung in eine Matrixschreibweise übertragen, so dass die Matrix *C* die Parameter des Kegelschnitts enthält und für Punkte **x** in homogenen Koordinaten gilt:

$$
\mathbf{x}^\top C \mathbf{x} = 0
$$

mit

$$
C = \begin{bmatrix} a & b/2 & d/2 \\ b/2 & c & e/2 \\ d/2 & e/2 & f \end{bmatrix}
$$

Die Matrix ist symmetrisch und die Multiplikation mit einem Skalar würde an der o. g. Gleichung nichts ändern. Daher ist lediglich das Verhältnis der Werte zueinander von Bedeutung  $\{a : b : c : d : e : f\}$ , woraus sich 5 Freiheitsgrade (6 Elemente der Matrix weniger einem für die Skalierung) ergeben.

Definition der Das legt nahe, dass sich derartige Kegelschnitte über 5 Punkte definieren las-Kegelschnitte über 5 Punkte sen. Ausgangspunkt ist wieder die Gleichung

$$
ax_i^2 + bx_iy_i + cy_i^2 + dx_i + ey_i + f = 0,
$$

wobei  $\mathbf{x}_i = (x_i, y_i, 1)^\top$  ein Punkt in homogenen Koordinaten ist. Wenn die Koeffizienten in einem Vektor zusammengefasst werden

$$
\mathbf{c} = (a, b, c, d, e, f)^\top,
$$

kann für jeden Punkt die folgende Gleichung aufgestellt werden:

$$
(x_i^2, x_iy_i, y_i^2, x_i, y_i, 1)\mathbf{c} = 0,
$$

von denen wiederum mehrere in einem linearen Gleichungssystem zusammengefasst werden können, dessen Lösung 5 nicht kollineare Punkte benötigt.

#### **Tangenten am Kegelschnitt**

Des Weiteren lassen sich nicht nur Verbindungen zwischen Punkten und Kegelschnitten, sondern auch zwischen Geraden und Kegelschnitten herstellen. Wenn **x** ein Punkt auf dem Kegelschnitt über *C* ist, dann gilt, wie oben Tangente an beschrieben  $\mathbf{x}^\top C \mathbf{x} = 0$ . Eine *Tangente an diesem Kegelschnitt* ist dann die Kegelschnitt Gerade durch diesen Punkt:

$$
\mathbf{l}=C\mathbf{x}
$$

Dazu müssen zwei Dinge gezeigt werden:

1. **x** liegt auf Geraden **l**:

 $\mathbf{l}^\top \mathbf{x} = 0.$ 

Daraus folgt:

$$
(C\mathbf{x})^{\top}\mathbf{x} = \mathbf{x}^{\top}C^{\top}\mathbf{x} = \mathbf{x}^{\top}C\mathbf{x} = 0
$$

2. **x** ist der einzige Punkt auf **l**, der auch auf dem Kegelschnitt liegt.

Angenommen es gibt einen zweiten Punkt **y** mit  $y \neq \alpha x$  (die Bedingung ist notwendig um durch Skalierung äquivalente Punkte auszuschließen), welcher ebenfalls auf dem Kegelschnitt (**y** <sup>⊤</sup>*C***y** = 0) und auf der Geraden **l** liegt  $(\mathbf{l}^\top \mathbf{y} = (C\mathbf{x})^\top \mathbf{y} = \mathbf{x}^\top C^\top \mathbf{y} = \mathbf{x}^\top C \mathbf{y}) = 0,$  dann ergeben sich daraus die folgenden Gleichungen:

$$
\mathbf{x}^{\top} C \mathbf{x} = 0
$$

$$
\mathbf{x}^{\top} C \mathbf{y} = 0
$$

$$
\mathbf{y}^{\top} C \mathbf{y} = 0
$$

In den ersten beiden Gleichungen ist **x** <sup>⊤</sup>*C* ein Vektor, der orthogonal zu **x** und **y** liegt. Daher ist auch die Linearkombination aus **x** und **y** orthogonal zu **x** <sup>⊤</sup>*C*. In den letzten beiden Gleichungen ist *C***y** ein Vektor, der orthogonal zu **x** und **y** liegt. Entsprechend ist auch hier die Linearkombination aus **x** und **y** orthogonal zu *C***y**. Diese beiden Linearkombinationen ergeben:

$$
\mathbf{x}^{\top} C(\alpha \mathbf{x} + \beta \mathbf{y}) = 0 \text{ und}
$$

$$
(\alpha \mathbf{x} + \beta \mathbf{y})^{\top} C \mathbf{y} = 0,
$$

die wie folgt zusammengefasst werden können:

$$
(\alpha \mathbf{x} + \beta \mathbf{y})^{\top} C (\alpha \mathbf{x} + \beta \mathbf{y}) = (\mathbf{x} + \gamma \mathbf{y})^{\top} C (\mathbf{x} + \gamma \mathbf{y}) = 0
$$

Wenn es eine Lösung für  $\gamma \neq 0$  gibt, dann müssen alle  $\gamma$  gültige Lösungen sein. Daraus würde folgen, dass die gesamte Gerade **l** auf dem Kegelschnitt liegt. Dies ist nur bei degenerierten Kegelschnitten der Fall.

#### **Duale Kegelschnitte**

Unter Berücksichtigung der Dualität im  $\mathbb{P}^2$  ist es nicht verwunderlich, dass sich auch aus Geraden ein Kegelschnitt beschreiben lässt. Dieser *duale Kegelschnitt C*<sup>\*</sup> wird daher oft auch als Linienkegelschnitt bezeichnet. Abbildung [1.15](#page-44-0) zeigt dualer Kegelschnitt schematisch, wie ein dualer Kegelschnitt entsteht.

Das bedeutet, dass eine Gerade **l**, die den Kegelschnitt *C* tangential berührt, die folgende Gleichung erfüllt:

$$
\mathbf{l}^\top C^* \mathbf{l} = 0.
$$

Hierbei ist *C* <sup>∗</sup> der besagte, zu *C* duale Kegelschnitt. Für eine symmetrische und invertierbare Matrix  $C^*$  gilt  $C^* = C^{-1}$ 

Dies lässt sich leicht zeigen: **x** ist ein Punkt auf dem Kegelschnitt *C*, welcher die Tangente **l** = *C***x** hat. Es gilt entsprechend **x** = *C* −1 **l**. Da weiter bekannt ist, dass **x** genau dann auf *C* liegt, wenn  $\mathbf{x}^\top C \mathbf{x} = 0$  gilt, ergibt sich

$$
(C^{-1}\mathbf{I})^\top C(C^{-1}\mathbf{I}) = 0.
$$

Da bereits zu Beginn dieses Abschnitts gezeigt wurde, dass *C* eine symmetrische Matrix ist, gilt  $C^{-\top} = C^{-1}$  und wir erhalten durch Umformung<sup>[11](#page-43-0)</sup>:

$$
(C^{-1}I)^{\top}C(C^{-1}I) = I^{\top}C^{-\top}I = I^{\top}C^{-1}I = 0.
$$

<span id="page-43-0"></span><sup>&</sup>lt;sup>11</sup>Für quadratische Matrizen *A* und *B* gilt:  $(AB)^{\top} = B^{\top}A^{\top}$ 

<span id="page-44-0"></span>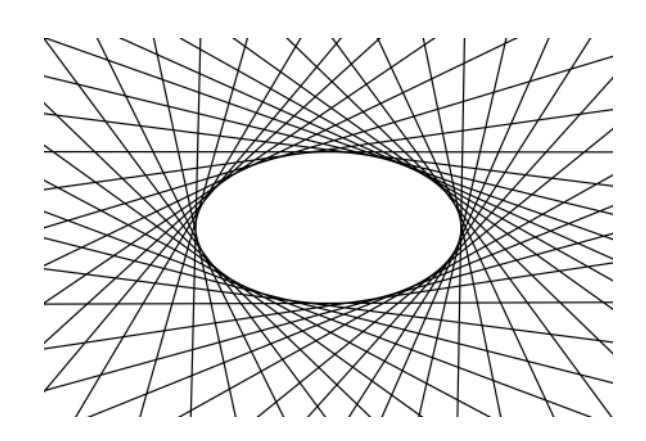

Abbildung 1.15: Linienkegelschnitt / dualer Kegelschnitt. Die lineare Hülle aller Geraden **l**, für die gilt  $\mathbf{l}^\top C^* \mathbf{l} = 0$  ist der Kegelschnitt  $C.$ 

#### **Degenerierte Kegelschnitte**

Wie zuvor nur in einem Nebensatz erwähnt wurde, sind Kegelschnitte, deren Schnittebenen nur durch die Spitze des Kegels gehen, sogenannte *degenerierte* degenerierte *Kegelschnitte* . Diese degenerierten Kegelschnitte sind für die Rekonstruktion des euklidischen Raums aus einem projektiven Raum von großer Bedeutung.

Kegelschnitte

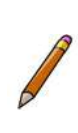

#### **Definition 1.16** (Degenerierte Kegelschnitte)**.**

*Falls die Matrix C nicht den vollen Rang besitzt, wird der Kegelschnitt als degeneriert bezeichnet. Dabei wird zwischen einem* degenerierten Punktkegelschnitt *und einem* degenerierten Linienkegelschnitt *unterschieden. Beide Formen können vom Rang 2 oder Rang 1 sein.*

degenerierte Der *degenerierte Punktkegelschnitt* kann aus zwei Geraden bestehen. *C* kann Punktkegelschnitt beispielsweise durch die beiden Geraden **l**<sup>1</sup> und **l**<sup>2</sup> wie folgt dargestellt werden:

$$
C = \mathbf{l}_1 \mathbf{l}_2^\top + \mathbf{l}_2 \mathbf{l}_1^\top.
$$

Liegt ein Punkt **x** auf  $\mathbf{l}_1$ , so gilt  $\mathbf{x}^\top \mathbf{l}_1 = 0$ . Liegt der Punkt auch auf dem Kegelschnitt, so gilt  $\mathbf{x}^\top C \mathbf{x} = \mathbf{x}^\top (\mathbf{l}_1 \mathbf{l}_2^\top + \mathbf{l}_2 \mathbf{l}_1^\top) \mathbf{x} = 0$ . Analog liege der gleiche Punkt **x** auch auf **l**<sup>2</sup> und dem Kegelschnitt *C*. Dann ist der Lösungsraum der Schnitt der Geraden  $\mathbf{x} = \mathbf{l}_1 \times \mathbf{l}_2$ . *C* hat den Rang 2. Die Schnittebene, die den Kegelschnitt definiert, wird durch die zwei Geraden  $\mathbf{l}_1$  und  $\mathbf{l}_2$  aufgespannt.

Doppelgeraden Falls die Geraden aufeinander fallen bilden sie eine sogenannte *Doppelgerade*. Dann hat *C* nur noch den Rang 1.

degenerierte Der *degenerierte Linienkegelschnitt* kann analog aus zwei Punkten (*C* hat Rang Linienkegelschnitt 2) oder einem doppelten Punkt (*C* hat Rang 1) bestehen. Seien  $\mathbf{x}_1$  und  $\mathbf{x}_2$  zwei Punkte, dann ist der zum Punktkegelschnitt duale Linienkegelschnitt

$$
C^* = \mathbf{x}_1 \mathbf{x}_2^\top + \mathbf{x}_2 \mathbf{x}_1^\top.
$$

Für Geraden durch  $\mathbf{x}_1$  oder  $\mathbf{x}_2$  gilt dann  $\mathbf{l}^\top \mathbf{x}_1 = 0$  oder  $\mathbf{l}^\top \mathbf{x}_2 = 0$ . Daraus folgt:

$$
\mathbf{l}^\top C^* \mathbf{l} = \mathbf{l}^\top (\mathbf{x}_1 \mathbf{x}_2^\top + \mathbf{x}_2 \mathbf{x}_1^\top) \mathbf{l} = 0.
$$

<span id="page-45-0"></span>Die beiden Punktkegelschnitte sind in Abbildung [1.16](#page-45-0) noch einmal schematisch dargestellt.

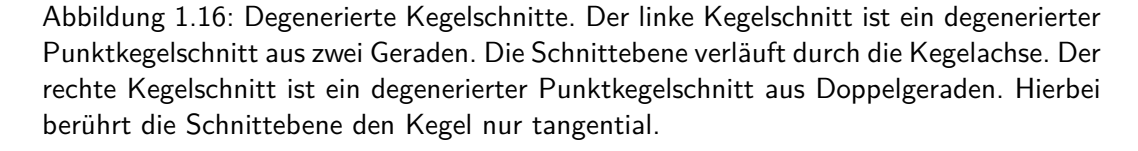

#### **Transformation von Kegelschnitten**

In Abschnitt [1.1.2](#page-16-0) zu den planaren projektiven Transformationen wurden die projektiven Transformationen von Punkten und Linien eingeführt. Analog verhält es sich mit der Transformation von Kegelschnitten. Die Transformation von Kegelschnitten kann durch die Transformation von homogenen 3-Vektoren (Punkten) beschrieben werden.

**Definition 1.17** (Transformation von Kegelschnitten – 2D)**.**

*Es sei H eine invertierbare* 3×3*-Homographiematrix zur Punkttransformation* **x** ′ = *H***x***. Dann ist die Transformation des Kegelschnitts definiert als*

 $C' = H^{-T}CH^{-1}$ .

Diese Definition lässt sich folgendermaßen motivieren. Es gilt:

$$
\mathbf{x}^{\top} C \mathbf{x} = \mathbf{x}'^{\top} \left[ H^{-1} \right]^{\top} C H^{-1} \mathbf{x}' = \mathbf{x}'^{\top} H^{-\top} C H^{-1} \mathbf{x}'.
$$

Mit  $C' = H^{-\top}CH^{-1}$  gilt dann  $\mathbf{x}^\top C\mathbf{x} = \mathbf{x}'^\top C'\mathbf{x}$ .

Analoges gilt für den dualen Kegelschnitt. Transformation

Transformation von Kegelschnitten

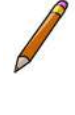

von dualen Kegelschnitten

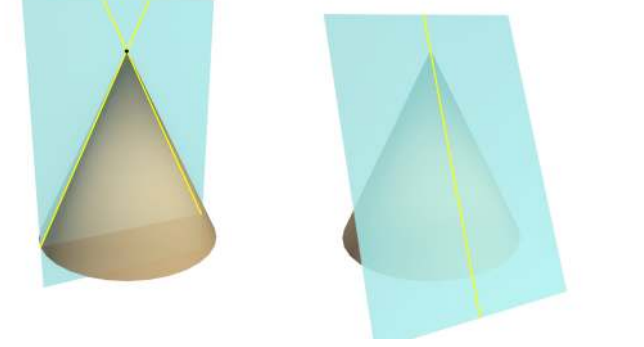

<span id="page-46-2"></span>**Definition 1.18** (Transformation von dualen Kegelschnitten – 2D)**.**

*Es sei H eine invertierbare* 3×3*-Homographiematrix zur Punkttransformation* **x** ′ = *H***x***. Dann ist die Transformation des dualen Kegelschnitts definiert als*

 $C^{*'} = HC^*H^{\top}$ .

#### <span id="page-46-0"></span>**1.2.2 Metrische Rektifizierung: Der duale Kegelschnitt** *C* ∗ ∞

Der eigentliche Grund, warum Kegelschnitte so wichtig für die metrische Rektifizierung sind, wird sich erst in Kurseinheit 2 zeigen. Daher wird an dieser Stelle nur die rein mathematische Herleitung eines speziellen Kegelschnitts erfolgen.

#### **Zirkularpunkte**

Auf der Geraden im Unendlichen **l**<sup>∞</sup> gibt es zwei spezielle Punkte, genannt absolute Punkte oder auch Zirkularpunkte (engl. *absolute Punkte circular points*). Diese beiden Punkte haben komplexe Koordinaten

$$
\mathbf{i} = \begin{pmatrix} 1 \\ i \\ 0 \end{pmatrix} \text{ und } \mathbf{j} = \begin{pmatrix} 1 \\ -i \\ 0 \end{pmatrix},
$$

wobei *i* die imaginäre Einheit<sup>[12](#page-46-1)</sup> ist (vgl. Kurseinheit 2 in "Interaktive Systeme  $I^{\mathfrak{a}}$ .

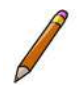

**Merksatz 1.2** (Invarianz der Zirkularpunkte)**.** *Die Besonderheit des Paares aus Zirkularpunkten ist, dass sie unter einer ähnlichen Transformation unveränderlich sind.*

Das lässt sich wie folgt zeigen:

$$
\begin{array}{rcl}\n\mathbf{i}' & = & H_S \mathbf{i} \\
& = & \begin{bmatrix} s \cos \theta & -s \sin \theta & \bar{t}_x \\
s \sin \theta & s \cos \theta & \bar{t}_y \\
0 & 0 & 1 \end{bmatrix} \begin{pmatrix} 1 \\
i \\
0 \end{pmatrix}\n\end{array}
$$

Bedingt durch die Null als letztes Element des Vektors hat die letzte Spalte der Matrix keinen Einfluss auf das Ergebnis. Daher gilt äquivalent:

$$
= \begin{bmatrix} s\cos\theta & -s\sin\theta & 0 \\ s\sin\theta & s\cos\theta & 0 \\ 0 & 0 & 0 \end{bmatrix} \begin{pmatrix} 1 \\ i \\ 0 \end{pmatrix}
$$

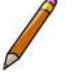

<span id="page-46-1"></span><sup>&</sup>lt;sup>12</sup>Wir erinnern uns, es gilt:  $i^2 = -1$ .

Damit lässt sich *s* als Skalar aus der Matrix ziehen:

$$
= s \begin{bmatrix} \cos \theta & -\sin \theta & 0 \\ \sin \theta & \cos \theta & 0 \\ 0 & 0 & 0 \end{bmatrix} \begin{pmatrix} 1 \\ i \\ 0 \end{pmatrix}
$$

Aufgrund der eulerschen Formel  $e^{i\theta} = \cos \theta + i \sin \theta$  lässt sich die Gleichung weiter reduzieren:

$$
= se^{-i\theta} \begin{pmatrix} 1 \\ i \\ 0 \end{pmatrix}
$$

$$
= i,
$$

denn *se*<sup>−</sup>*iθ* ist nur noch ein zu vernachlässigender Skalierungsfaktor.

Der Name dieser Punkte rührt im Übrigen daher, dass jeder Kreis die Geraden im Unendlichen genau in diesen beiden Punkten schneidet. Das ist schwer vorstellbar. Daher wird diese Eigenschaft nachfolgend über einen Kegelschnitt beschrieben. Die Gleichung für einen Kegelschnitt ist

$$
ax_1^2 + bx_1x_2 + cx_2^2 + dx_1x_3 + ex_2x_3 + fx_3^2 = 0.
$$

Für den Fall, dass der Kegelschnitt ein Kreis sein soll gilt *a* = *c* und *b* = 0:

$$
ax_1^2 + cx_2^2 + dx_1x_3 + ex_2x_3 + fx_3^2 = 0.
$$

Da *x*<sup>3</sup> in homogenen Koordinaten ein Skalierungsfaktor ist, kann dieser frei gewählt werden. So schneidet der Kegelschnitt speziell für *x*<sup>3</sup> = 0 die Gerade im Unendlichen und hat die Form:

$$
ax_1^2 + cx_2^2 = 0.
$$

Da *a* = *c* ist, beeinflussen die Parameter die Lösung nicht. Somit gilt:

$$
x_1^2 + x_2^2 = 0.
$$

Die Punkte **i** = (1*, i,* 0)<sup>⊤</sup> und **j** = (1*,* −*i,* 0)<sup>⊤</sup> erfüllen genau diesen Fall und liegen demnach auf dem Kreis, der die Geraden im Unendlichen scheidet.

Der entscheidende Punkt, warum die Zirkularpunkte eine Identifikation euklidischer Merkmale ermöglichen ist, dass algebraisch betrachtet, die Kreispunkte die orthogonalen Richtungen der euklidischen Geometrie, (1*,* 0*,* 0)<sup>⊤</sup> und  $(0, 1, 0)$ <sup>⊤</sup> enthalten:

$$
\mathbf{i} = (1, 0, 0)^{\top} + i(0, 1, 0)^{\top}
$$

## **Der duale Kegelschnitt** *C* ∗ ∞

Passend zu den Kreispunkten gibt es einen dualen Kegelschnitt

$$
C^*_{\infty} = \mathbf{i} \mathbf{j}^\top + \mathbf{j} \mathbf{i}^\top
$$

Dies ist ein degenerierter Kegelschnitt mit Rang 2, der aus den beiden Kreispunkten besteht. In einem euklidischen Koordinatensystem ist dieser Kegelschnitt:

$$
C^*_{\infty} = \begin{pmatrix} 1 \\ i \\ 0 \end{pmatrix} \begin{pmatrix} 1 & -i & 0 \end{pmatrix} + \begin{pmatrix} 1 \\ -i \\ 0 \end{pmatrix} \begin{pmatrix} 1 & i & 0 \end{pmatrix} = \begin{bmatrix} 2 & 0 & 0 \\ 0 & 2 & 0 \\ 0 & 0 & 0 \end{bmatrix} \triangleq \begin{bmatrix} 1 & 0 & 0 \\ 0 & 1 & 0 \\ 0 & 0 & 0 \end{bmatrix}.
$$

Da es sich hier um einen degenerierten Kegelschnitt handelt, kann die dritte Komponente vernachlässigt werden. Für die übrige (2 × 2)-Matrix kann ein Faktor wieder als Skalierungsfaktor angenommen werden, sodass wir ohne Einschränkung die Matrix mit den 1-Einträgen verwenden dürfen.

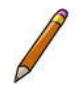

**Merksatz 1.3** (Invarianz des dualen Kegelschnitts)**.** *Analog zu den Zirkularpunkten ist der Kegelschnitt bezüglich einer ähnlichen Transformation unveränderlich, so dass gilt:*

$$
{C_{\infty}^*}' = H_S C_{\infty}^* H_S^\top = C_{\infty}^*.
$$

Wir können also zusammenfassen, dass der duale Kegelschnitt $C_{\infty}^*$ geschickt alle Eigenschaften vereint, die für eine metrische Rektifizierung benötigt werden.

Die Frage ist nur, wie  $C^*_\infty$  beziehungsweise $C^{*\,\prime}_\infty$ im projektiv verzerrten Bild bestimmt werden kann.

## **Bestimmung von** *C* ∗ ∞

In der euklidischen Geometrie wird der Winkel zwischen zwei Geraden durch das Skalarprodukt ihrer Normalenvektoren berechnet. Seien  $\mathbf{l} = (l_1, l_2, l_3)^\top$  und **m** = (*m*1*, m*2*, m*3) <sup>⊤</sup> zwei Geraden, dann sind die Normalenvektoren parallele Geraden zu  $(l_1, l_2)$ <sup>T</sup> und  $(m_1, m_2)$ <sup>T</sup>. Entsprechend ist der Winkel zwischen den Geraden gegeben durch

<span id="page-48-0"></span>
$$
\cos \theta = \frac{l_1 m_1 + l_2 m_2}{\sqrt{(l_1^2 + l_2^2)(m_1^2 + m_2^2)}}.
$$
\n(1.5)

Das Problem an diesem Ausdruck ist, dass die Geraden **l** und **m** keine winkelerhaltenden Eigenschaften innerhalb projektiver Transformationen haben, so dass nach einer projektiven Transformation die Winkel nicht auf diese Weise berechnet werden können.

Ein zu Gleichung [1.5](#page-48-0) analoger Ausdruck, welcher jedoch im Gegensatz zu dieser Gleichung invariant gegenüber der projektiven Transformation ist, ist

<span id="page-48-1"></span>
$$
\cos \theta = \frac{IC_{\infty}^* \mathbf{m}}{\sqrt{(IC_{\infty}^* \mathbf{l})(\mathbf{m}C_{\infty}^* \mathbf{m})}}.
$$
\n(1.6)

Wie bereits gezeigt wurde, entspricht der duale Kegelschnitt $C^*_{\infty}$ im euklidischen Fall

$$
\begin{bmatrix} 1 & 0 & 0 \\ 0 & 1 & 0 \\ 0 & 0 & 0 \\ \end{bmatrix}
$$

wodurch aus Gleichung [1.6](#page-48-1) die Gleichung [1.5](#page-48-0) wird. Daher muss noch gezeigt werden, dass die Gleichung [1.6](#page-48-1) tatsächlich invariant gegenüber der projektiven Transformation ist. Mithilfe der Transformation von Geraden (**l'** =  $H^{-\top}$ **l**) und der Transformation des dualen Kegelschnitts (Definition [1.18:](#page-46-2) *C* ∗′ = *HC*<sup>∗</sup>*H*<sup>⊤</sup>) gilt:

$$
\begin{array}{rcl}\n\mathbf{l}'^{\top} C_{\infty}^* \mathbf{m}' & = & (H^{-\top} \mathbf{l})^{\top} (H C_{\infty}^* H^{\top}) H^{-\top} \mathbf{m} \\
& = & \mathbf{l}^{\top} (H^{-1} H) C_{\infty}^* (H^{\top} H^{-\top}) \mathbf{m} \\
& = & \mathbf{l}^{\top} C_{\infty}^* \mathbf{m}\n\end{array}
$$

Entscheidend ist jetzt die Erkenntnis, dass das Skalarprodukt zweier orthogonaler Geraden in der euklidischen Geometrie 0 ist. Das bedeutet, dass auch die Skalarprodukte von  $\mathbf{l}^\top C^*_\infty \mathbf{m} = 0$  und (besonders wichtig)  $\mathbf{l}'^\top C^*_\infty' \mathbf{m}' = 0$  sind, falls **l** und **m** in der euklidischen Geometrie orthogonal zueinander sind.

Ausgehend vom projektiv verzerrten Bild lässt sich so der duale Kegelschnitt und eine euklidische Rektifizierung berechnen. Ein Kegelschnitt hat entsprechend dem Verhältnis der Parameter (*a* : *b* : *c* : *d* : *e* : *f*) 5 Freiheitsgrade und einen Skalierungsfaktor. Lassen sich im projektiv verzerrten Bild 5 orthogonale Geradenpaare  $\mathbf{l}'_i$  und  $\mathbf{m}'_i$  identifizieren, kann darüber das lineare Gleichungssystem

$$
\mathbf{l}'_i^{\top} C_{\infty}^{*}{}' \mathbf{m}'_i = 0, \text{ mit } i = 1, \dots, 5
$$

und damit  $C^*_{\infty}$  bestimmt werden.

Dies soll an einem kleinen Beispiel gezeigt werden. Gegeben sind 5 Quadrate in einer Ebene (siehe Abbildung [1.17](#page-50-1) links) und deren projektive Verzerrung (Abbildung [1.17](#page-50-1) rechts).

Die Berechnung des dualen Kegelschnitt *C* ∗ ∞ ′ erfolgt in den folgenden Schritten:

- 1. Bestimmung der 5 Pixelkoordinaten-Triplets  $\bar{\mathbf{p}}_{i1}$ ,  $\bar{\mathbf{p}}_{i2}$  und  $\bar{\mathbf{p}}_{i3}$ , mit  $i =$ 1*, . . . ,* 5 zu den orthogonalen Linienpaaren.
- 2. Um numerische Probleme zu minimieren, sollten die Pixelkoordinaten in das Intervall  $[-1, 1] \times [-1, 1]$  normalisiert werden:  $\bar{\mathbf{p}}'_{i1}$ ,  $\bar{\mathbf{p}}'_{i2}$  und  $\bar{\mathbf{p}}'_{i3}$ .
- 3. Aus den normalisierten homogenen Koordinaten lassen sich dann die Geraden-Paare berechnen:  $I'_i = \mathbf{p}'_{i1} \times \mathbf{p}'_{i2}$  und  $\mathbf{m}'_i = \mathbf{p}'_{i2} \times \mathbf{p}'_{i3}$ .
- 4. Damit lässt sich das lineare Gleichungssystem  $\mathbf{l}'_i^{\top} C^*_{\infty} \setminus \mathbf{m}'_i = 0$ , mit  $i =$ 1*, . . . ,* 5 aufstellen:

$$
\left(\begin{array}{cc} l'_{i1}m'_{i1}, \ \frac{l'_{i1}m'_{i2}+l'_{i2}m'_{i1}}{2}, \ l'_{i2}m'_{i2}, \ \frac{l'_{i1}m'_{i3}+l'_{i3}m'_{i1}}{2}, \frac{l'_{i2}m'_{i3}+l'_{i3}m'_{i2}}{2}, \ l'_{i3}m'_{i3} \end{array}\right) \mathbf{c}=0 \ ,
$$

wobei  $\mathbf{c} = (a, b, c, d, e, f)^\top$  der Koeffizienten-Vektor des Kegelschnitts ist.

<span id="page-50-1"></span>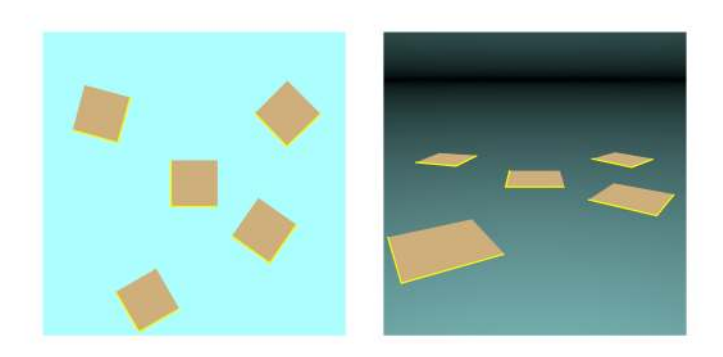

Abbildung 1.17: Beispiel für metrische Rektifizierung. In der linken Abbildung sind die fünf Quadrate in der Ebene dargestellt. In der rechten Abbildung sind die Quadrate perspektivisch Verzerrt und die Gerade im Unendlichen durch einen Farbverlauf angedeutet. Die gelben Linien bilden jeweils Paare orthogonaler Geraden und ihrer Projektion. Indem diese Paare in der projektiven Abbildung identifiziert werden können, lässt sich der duale Kegelschnitt  $C_\infty^{*\;\prime}$  bestimmen.

5. Das lineare Gleichungssystem lässt sich zum Beispiel durch die Singulär-wertzerlegung bestimmen<sup>[13](#page-50-2)</sup>.

Falls Sie die einzelnen Schritte einmal in einem kleinen Programm nachbilden wollen, können Sie zur Kontrolle die orthogonalen Geraden im linken Bild verwendet. Abgesehen von numerischen Ungenauigkeiten sollte  $c \approx$ (1*,* 0*,* 1*,* 0*,* 0*,* 0)<sup>⊤</sup> sein. Mit den Geraden aus dem rechten Bild können Sie dann direkt die metrische Rektifizierung durchführen.

### <span id="page-50-0"></span>**1.2.3 Quadriken**

In Analogie zum Kegelschnitt, der eine Kurve in der Ebene beschreibt ist eine Quadrik eine Fläche im dreidimensionalen Raum. In Abbildung [1.18](#page-51-0) sind einige *Quadrik* Quadriken dargestellt.

Die zugehörige quadratische Gleichung ist:

$$
ax^2 + bxy + cxz + dy^2 + eyz + fz^2 + gx + hy + iz + j = 0.
$$

Die entsprechende Punktgleichung der Quadrik im  $\mathbb{P}^3$  lautet:

$$
\mathcal{X}^{\top} Q \mathcal{X} = 0.
$$

Dabei handelt es sich um eine symmetrische  $4 \times 4$ -Matrix. Viele Eigenschaften von Quadriken folgen direkt aus den Eigenschaften der Kegelschnitte:

<span id="page-50-2"></span><sup>13</sup>Genaueres folgt noch in Kurseinheit 2. Das grundsätzliche Prinzip ist jedoch immer folgendes: Hat ein lineares Gleichungssystem die Form *A***x** = **0**, so lässt sich die Matrix *A* mithilfe der Singulärwertzerlegung in  $A = U D V^{\top}$  zerlegen. Die Matrix *D* enthält dabei nur Diagonalelemente, die sogenannten Singulärwerte. Die Spalte der Matrix *V* , die zum kleinsten Singulärwert gehört, enthält eine fehlerminimale Lösung für **x**. Das ist vor allem dann interessant, wenn das Gleichungssystem überbestimmt ist.

<span id="page-51-0"></span>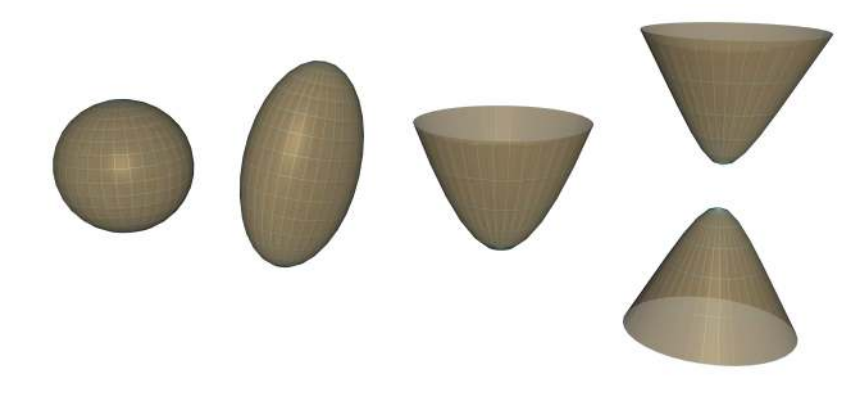

Abbildung 1.18: Quadriken. Die Abbildung zeigt exemplarisch einige Quadriken. Das sind von links nach rechts eine Kugel, ein Ellipsoid, ein Paraboloid und ein zweiseitiger Hyperboloid.

- Quadriken haben 9 Freiheitsgrade 16 Parameter, weniger 6 für die Symmetrie, weniger einem für die Skalierung.
- Eine nicht degenerierte Quadrik hat im allgemeinen den Rang 4.
- Das duale Element *Q*<sup>∗</sup> einer Quadrik *Q* ist ebenfalls eine Quadrik.
- Eine Ebene **<sup>Π</sup>** mit

$$
\mathbf{n}^\top Q^*\mathbf{n} = 0
$$

berührt die Quadrik tangential.

- Jede Ebene schneidet eine Quadrik in einem Kegelschnitt.
- Unter einer Punkt-Transformation  $\mathcal{X}' = H\mathcal{X}$  ist die korrespondierende Quadrik

$$
Q' = H^{-\top} Q H^{-1}.
$$

• Unter einer Punkt-Transformation  $\mathcal{X}' = H\mathcal{X}$  ist die korrespondierende duale Quadrik

 $Q^{*'} = HQ^*H^{\top}$ .

#### **Der absolute Kegelschnitt**

Der absolute Kegelschnitt,  $\Omega_{\infty}$ , ist ein Kegelschnitt auf der Ebene im Unendlichen **<sup>Π</sup>**∞. Er ist das Gegenstück zu den absoluten Punkten, den Zirkularpunkten im  $\mathbb{P}^2$ .

**Definition 1.19** (Absoluter Kegelschnitt)**.**

*Im* P 3 *ist der absolute Kegelschnitt* Ω<sup>∞</sup> *ein Kegelschnitt auf der Ebene*  $\lim$  Unendlichen  $\mathbf{n}_{\infty}$ . Ein Punkt  $\mathcal{X} = (x_1, x_2, x_3, x_4)^{\top}$  liegt auf  $\Omega_{\infty}$ , wenn *er die folgenden Bedingungen erfüllt:*

 $x_1^2 + x_2^2 + x_3^2 = 0$  *und*  $x_4 = 0$ *.* 

Für Richtungsvektoren auf  $\mathbf{\pi}_{\infty}$ , d. h. für Vektoren mit  $x_4 = 0$ , kann die Gleichung durch

$$
(x_1, x_2, x_3) I (x_1, x_2, x_3)^{\top} = 0
$$

dargestellt werden, so dass  $\Omega_{\infty}$  zu einem Kegelschnitt  $C = I$  korrespondiert.  $\Omega_{\infty}$  kann nur Punkte mit imaginären Koordinaten enthalten.

Die für uns wichtigste Eigenschaft des absoluten Kegelschnitts ist jedoch die folgende:

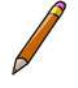

**Merksatz 1.4** (Invarianz des absoluten Kegelschnitts)**.** *Der absolute Kegelschnitt* Ω<sup>∞</sup> *bleibt unter einer projektiven Transformation H genau dann unveränderlich, wenn H eine Ähnlichkeitstransformation ist.*

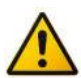

Auf einen Beweis soll an dieser Stelle verzichtet werden.

HINWEIS: Da der projektive Raum  $\mathbb{P}^3$  vier Dimensionen hat und der absolute Kegelschnitt nur imaginäre Koordinaten enthalten kann, ist eine visuelle Darstellung desgleichen so gut wie nicht machbar. Betrachten Sie daher den absoluten Kegelschnitt und nachfolgend die absolute duale Quadrik als ein "elegantes" mathematisches Werkzeug die Eigenschaften des dreidimensionalen euklidischen Raumes innerhalb einer projektiven Abbildung zu erhalten.

Analog zum Kegelschnitt in der Ebene soll nun gezeigt werden, dass sich metrische Eigenschaften, wie Winkel, direkt ableiten lassen, sobald der absolute Kegelschnitt bekannt ist. Angenommen **d**<sup>1</sup> und **d**<sup>2</sup> sind zwei Richtungsvektoren im dreidimensionalen euklidischen Raum. Dann kann der Winkel wie folgt bestimmt werden:

$$
\cos\theta~=~\frac{\mathbf{d}_1^\top \mathbf{d}_2}{\sqrt{(\mathbf{d}_1^\top \mathbf{d}_2)(\mathbf{d}_2^\top \mathbf{d}_2)}}
$$

*.*

Um die Gleichung invariant gegenüber der Transformation zu machen, kann diese analog zu Gleichung [1.6](#page-48-1) zu

$$
\cos\theta\ =\ \frac{{\mathbf{d}}_1^\top \Omega_\infty{\mathbf{d}}_2}{\sqrt{({\mathbf{d}}_1^\top \Omega_\infty{\mathbf{d}}_2)({\mathbf{d}}_2^\top \Omega_\infty{\mathbf{d}}_2)}}\,.
$$

umgestellt werden.

In der euklidischen Geometrie ist  $\Omega_{\infty} = I$ . Daraus ergibt sich entsprechend zu den Kegelschnitten, dass zwei Richtungsvektoren **d**<sup>1</sup> und **d**<sup>2</sup> orthogonal zueinander liegen, wenn  $\mathbf{d}_1^{\top} \Omega_{\infty} \mathbf{d}_2 = 0$ .

#### **Orthogonalität und Polarität**

Basierend auf dem Kegelschnitt lässt sich eine geometrische Repräsentation der Orthogonalität im projektiven Raum beschreiben. Dazu werden die Begriffe Pol und Polare *Pol* und *Polare* benötigt, die über den Kegelschnitt eine eindeutig umkehrbare Relation zwischen Punkten einer Ebene darstellen.

<span id="page-53-0"></span>Und zwar gibt es zu jedem Punkt außerhalb eines nicht entarteten Kegelschnitts stets zwei Tangenten, die diesen Punkt schneiden. Dieser Punkt wird Pol genannt. Die Gerade, die durch die beiden Berührungspunkte der Tangenten am Kegelschnitt verläuft, wird Polare genannt. Diese Begriffe sind noch einmal in Abbildung [1.19](#page-53-0) zusammengefasst.

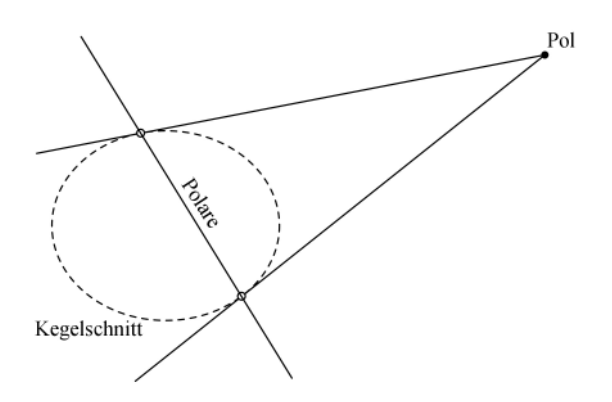

Abbildung 1.19: Pol und Polare.

Wie bereits geklärt wurde, sind zwei Geraden **d**<sub>1</sub> und **d**<sub>2</sub> orthogonal, wenn  $\mathbf{d}_1^\top \Omega_\infty \mathbf{d}_2 = 0$ . Zwischen der Orthogonalität von  $\mathbf{d}_1$  und  $\mathbf{d}_2$  und der Polarität ihrer Fluchtpunkte bezüglich des absoluten Kegelschnitts  $\Omega_{\infty}$  besteht ein Zusammenhang, der sich wie in Abbildung [1.20](#page-53-1) gezeigt geometrisch darstellen lässt: Jeder Punkt auf der Ebene im Unendlichen **<sup>Π</sup>**<sup>∞</sup> steht genau für eine Richtung paralleler Geraden im Raum. Für eine Gerade mit dem Fluchtpunkt  $P_1$  auf der Ebene im Unendlichen gilt, dass alle Geraden mit Fluchtpunkten auf der korrespondierenden Polaren – also zum Beispiel Geraden mit dem Fluchtpunkt  $P_2$  – orthogonal zu dieser Geraden sind.

<span id="page-53-1"></span>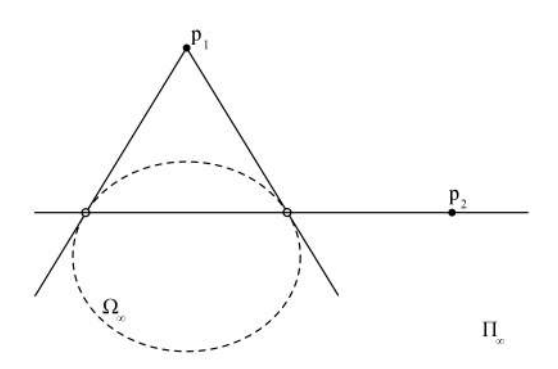

Abbildung 1.20: Orthogonalität und Polarität. Jeder Punkt auf der Ebene im Unendlichen entspricht einer Richtung im euklidischen Raum. Sei *p*1 der Fluchtpunkt zu einer dieser Richtungen. Der absolute Kegelschnitt  $\Omega_{\infty}$  repräsentiert die Abbildung zwischen dem euklidischen und dem projektiven Raum. Dabei spielt die Polare zu  $p_1$  als Pol bezüglich  $\Omega_{\infty}$  eine besondere Rolle:

Ein beliebiger Punkt *p*2 auf der Polaren entspricht einer Richtung im euklidischen Raum, die zur Richtung von *p*1 orthogonal ist.

#### **Die absolute duale Quadrik**

Quadrik

Das Gegenstück zum absoluten Kegelschnitt ist eine degenerierte Quadrik mit absolute duale der Bezeichnung *absolute duale Quadrik Q*∗ <sup>∞</sup>. Geometrisch besteht *Q*<sup>∗</sup> <sup>∞</sup> aus Ebenen tangential zu  $\Omega_{\infty}$ . Da  $\Omega_{\infty}$  ein Kegelschnitt in einer Ebene ist, gibt es zu jedem Punkt des Kegelschnitts unendlich viele Ebenen, die um die Tangente des Punktes rotiert liegen.

> Algebraisch wird *Q*<sup>∗</sup> <sup>∞</sup> durch eine 4×4-Matrix mit Rang 3 repräsentiert, welche im betrachteten dreidimensionalen euklidischen Raum die folgende Form hat:

$$
Q^*_\infty = \begin{bmatrix} I & \mathbf{0} \\ \mathbf{0}^\top & 0 \end{bmatrix}.
$$

Wie bereits erwähnt ist *Q*<sup>∗</sup> <sup>∞</sup> eine degenerierte Quadrik mit 16 Elementen. Die absolute duale Quadrik ist jedoch symmetrisch, wodurch sich 10 unabhängige Elemente ergeben. Da auch hier die Skalierung keine Rolle spielt und die Matrix nur den Rang 3 hat, was die unabhängigen Elemente jeweils um 1 reduziert, ergeben sich schließlich 8 Freiheitsgrade.

Wie schon beim dualen Kegelschnitt besitzt die absolute duale Quadrik die folgenden Eigenschaften. Eine Herleitung oder ein Beweis dieser Eigenschaften soll es an dieser Stelle nicht geben.

**Merksatz 1.5** (Invarianz der absoluten dualen Quadrik)**.** *Die absolute duale Quadrik Q*<sup>∗</sup> <sup>∞</sup> *bleibt unter einer projektiven Transformation H genau dann unveränderlich, wenn H eine Ähnlichkeitstransformation ist.*

Und für die Bestimmung euklidischer Eigenschaften besonders wichtig:

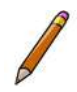

**Merksatz 1.6** (Winkel zwischen Ebenen)**.** *Der Winkel zwischen zwei Ebenen* **<sup>Π</sup>**<sup>1</sup> *und* **<sup>Π</sup>**<sup>2</sup> *ist gegeben durch:*

$$
\cos\theta\,=\,\frac{\boldsymbol{\Pi}_1^\top Q_{\infty}^*\boldsymbol{\Pi}_2}{\sqrt{(\boldsymbol{\Pi}_1^\top Q_{\infty}^*\boldsymbol{\Pi}_2)(\boldsymbol{\Pi}_2^\top Q_{\infty}^*\boldsymbol{\Pi}_2)}}
$$

*.*

In diesem Abschnitt haben Sie wichtige geometrische Konzepte kennengelernt, die es Ihnen ermöglichen aus einer projektiven Abbildung – zwei- oder dreidimensional – euklidische Eigenschaften, wie Winkelmaße und Parallelität zu rekonstruieren. Sie sollten wissen, dass es Kegelschnitte und Quadriken mit speziellen Eigenschaften gibt, wie diese aufgebaut sind und wie sie sich aus einer projektiven Abbildung herleiten lassen. Im Moment können wir dieses Wissen noch nicht anwenden. In Kurseinheit [2](#page--1-3) wird es jedoch im Kontext der Kamerakalibrierung verwendet werden.

## <span id="page-55-0"></span>**1.3 Kamera**

#### **Lernziele:**

In diesem Abschnitt lernen Sie, wie mithilfe einer mathematischen Beschreibung dreidimensionale Objekte auf eine zweidimensionale Ebene abgebildet werden können. Dazu lernen Sie zunächst die Lochkamera kennen, die dem Kameramodell der projektiven Kamera in grafischen Systemen sehr ähnlich ist. Projektive Kameras besitzen zumeist ihr eigenes Koordinatensystem. Daher lernen Sie in einem kurzen Abschnitt die Differenzierung zwischen dem Weltkoordinatensystem und lokalen Koordinatensystemen, wie dem Kamerakoordinatensystem, kennen und warum die lokalen Koordinatensysteme durchaus sinnvoll und effizient sind. Im Kontext der projektiven Kamera lernen Sie die unterschiedlichen Eigenschaften des Modells, die in intrinsische und extrinsische Eigenschaften unterteilt werden, kennen und welche Wirkung sie auf die projektive Abbildung haben. All diese Eigenschaften werden in einer Matrix, der Kameramatrix, zusammengefasst.

<span id="page-55-2"></span>Eine Kamera ist eine Abbildung der dreidimensionalen euklidischen Welt auf eine zweidimensionale Bildebene. Das zugrunde liegende Prinzip beschäftigt die Menschen schon seit Jahrhunderten. Schon Aristoteles beschrieb die Projektion von realen Objekten durch ein kleines Loch auf eine Wand in einem dunklen Raum. Dieser Raum, auch als *Camera obscura* bekannt, ist in der Camera obscura Abbildung [1.21](#page-55-2) dargestellt.

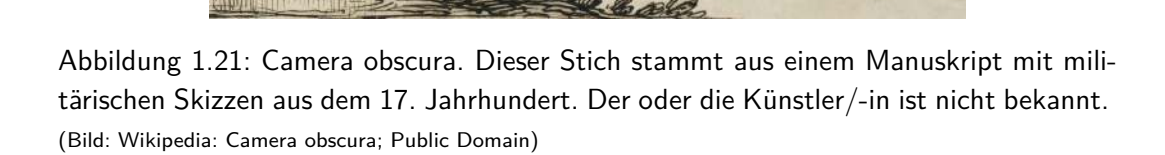

#### <span id="page-55-1"></span>**1.3.1 Die Lochkamera**

Eine Erkenntnis, die sich aus der Beschreibung der Camera obscura ergab, war, dass ein Bild auf einer Ebene entsteht, wenn alle Lichtstrahlen durch

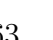

ein gemeinsames Zentrum strahlen müssen. Dieses Zentrum, auch *Brennpunkt* Brennpunkt genannt, ist bei der Camera obscura ein Loch. Daher spricht man bei dieser Lochkamera Art Kamera auch von der sogenannten *Lochkamera*.

<span id="page-56-0"></span>Abbildung [1.22](#page-56-0) zeigt den schematischen Aufbau einer Lochkamera.

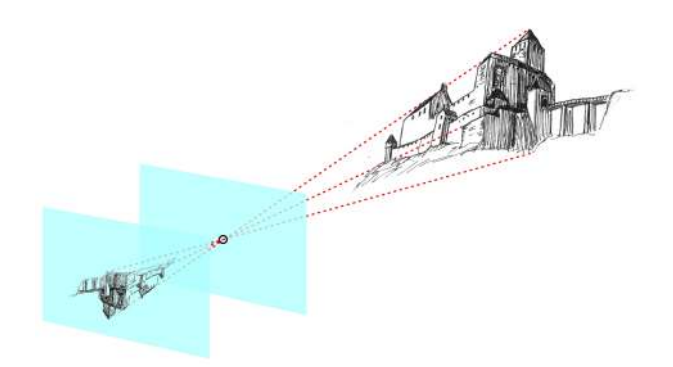

Abbildung 1.22: Lochkamera. Diese schematische Darstellung zeigt die Funktionsweise einer Lochkamera. Dabei verlaufen alle Lichtstrahlen durch einen gemeinsamen Punkt, den Brennpunkt. Die Abbildung ist dadurch stets eine Punktspiegelung des Originals. (Bild: Skizze der Burg: Wikipedia, Andreas Rockstein; CC-Lizenz)

Bei der Lochkamera befindet sich die Abbildung bezüglich des realen Objektes hinter dem Brennpunkt. Zudem steht die Abbildung auf dem Kopf und ist seitenverkehrt. Für die folgenden Betrachtungen verschieben wir die Projektionsfläche entlang der Tiefenachse genau im gleichen Abstand auf die dem realen Objekt zugewandte Seite. Damit verändern sich die Eigenschaften der Kamera nicht, d. h. das Bild besitzt exakt die gleichen Proportionen, hat aber jetzt die gleiche Orientierung wie das Original. Das Ergebnis ist in Abbildung [1.23](#page-56-1) zu sehen. Technisch lässt sich eine derartige Anordnung natürlich nicht umsetzen. Das spielt jedoch für die mathematische Betrachtung der Kamera keine Rolle.

<span id="page-56-1"></span>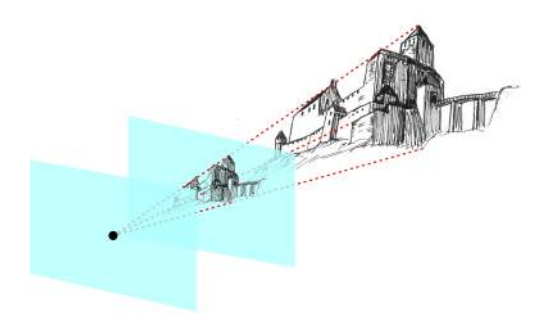

Abbildung 1.23: Lochkamera mit verschobener Projektionsebene. Diese schematische Darstellung stellt die Lochkamera mit einer zum Objekt hin verschobenen Projektionsebene dar.

(Bild: Skizze der Burg: Wikipedia, Andreas Rockstein; CC-Lizenz)

Die Distanz zwischen dem Brennpunkt und der Projektionsebene wird *Brenn-*Brennweite *weite* genannt und meist mit dem kleinen Buchstaben f gekennzeichnet. Das

Modell der Lochkamera können wir nun beschreiben. Angenommen die Projektionsebene, die übrigens auch *Bildebene* genannt wird, liegt bei *z* = *f*, dann Bildebene werden beliebige Punkte im Raum mit den Koordinaten  $\mathbf{x} = (x, y, z)^\top$  auf die Koordinaten im Raum (*fx/z, fy/z, f*) <sup>⊤</sup> abgebildet. Da die *z*-Koordinate dieser Punkte mit *z* = *f* konstant (festgelegt) ist, liegen die Punkte alle auf einer Ebene. Deswegen kann die *z*-Koordinate ignoriert werden und wir erhalten die folgende Abbildung für die Koordinaten auf der Bildebene:

$$
(x, y, z)^{\top} \to (fx/z, fy/z)^{\top}.
$$

<span id="page-57-1"></span>Dieser Zusammenhang wird noch einmal in Abbildung [1.24](#page-57-1) für die *y*-Koordinate schematisch dargestellt.

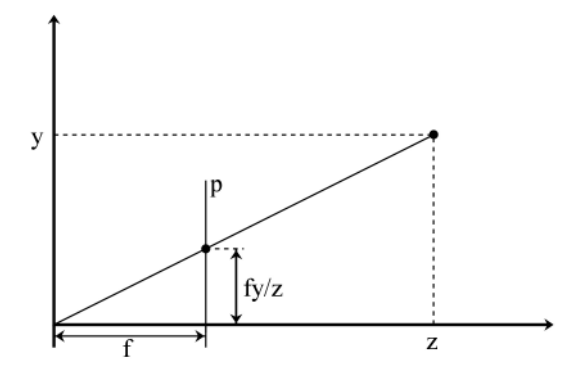

Abbildung 1.24: Lochkamera-Modell für *y*-Koordinate. Diese schematische Darstellung zeigt die Abbildung eines Punktes im Raum auf die Projektionsebene *p*, die sich in Brennweite *f* vor dem Brennpunkt befindet.

Nachfolgend werden wir den Brennpunkt nicht mehr als Brennpunkt bezeichnen, sondern als *Kamerazentrum*. Das Kamerazentrum wird typischerweise mit Kamerazentrum  $\mathcal C$  bezeichnet. Da die "Blickrichtung" der Kamera nicht zwingend entlang der *z*-Achse verlaufen muss, wird diese Achse so definiert, dass sie orthogonal zur Projektionsebene durch das Kamerazentrum verläuft. Diese "Blickrichtung" ist die *optische Achse* (engl. *principal axis*). Der Punkt, in welchem sich die optische Achse optische Achse und die Bildebene schneiden, wird *Hauptpunkt* der Kamera Hauptpunkt genannt (engl. *principal point*). Schließlich gibt es noch die Ebene durch das Kamerazentrum, parallel zur Bildebene. Sie wird *Brennebene* genannt (engl. Brennebene *principal plane*).

#### <span id="page-57-0"></span>**1.3.2 Exkurs Koordinatensysteme**

Im letzten Abschnitt wurde angedeutet, dass die optische Achse einer Kamera nicht zwingend entlang der *z*-Achse verlaufen muss. Dabei wurde jedoch kein Wort über das zugrunde liegende Koordinatensystem verloren. Und das hatte einen Grund. . .

#### **Weltkoordinatensystem**

Angenommen es existiert nur ein Koordinatensystem. Dann werden alle Objekte gemäß diesem einen Koordinatensystems ausgerichtet. Dann wäre die in

Abschnitt [1.3.1](#page-55-1) getätigte Aussage bezüglich der optischen Achse einer Kamera richtig. Es hat sich jedoch in der Praxis gezeigt, dass sich dreidimensionale Räume viel leichter beschreiben und interpretieren lassen, wenn Objekte ihre eigenen Koordinatensysteme besitzen. Nehmen wir zum Beispiel das dreidimensionale Modell eines primitiven Objektes wie einen Würfel. Ein Würfel kann durch seine acht Eckpunkte im Raum beschrieben werden. Das können in einem einfachen Fall die folgenden Koordinaten sein:

(0*,* 0*,* 0); (0*,* 0*,* 1); (0*,* 1*,* 0); (0*,* 1*,* 1); (1*,* 0*,* 0); (1*,* 0*,* 1); (1*,* 1*,* 0); (1*,* 1*,* 1)

Wenn dieser Würfel jedoch nicht parallel zu den Koordinatenachsen liegt, sich nicht am Ursprung befindet und auch nicht die Kantenlänge eins haben soll, wird es kompliziert – es sei denn, der Würfel, in Form der Koordinaten der acht Eckpunkte, hat sein eigenes Koordinatensystem, das skaliert, gedreht und verschoben werden kann.

Da es auf diese Weise mehrere dieser Koordinatensysteme geben kann, benö-Weltkoordinaten- tigen die Koordinatensysteme untereinander eine Bezugsgröße . Diese Bezugssystem größe ist auch wieder ein Koordinatensystem: das *Weltkoordinatensystem*.

#### **Kamerakoordinatensystem**

Natürlich beschränkt sich die Nutzung unterschiedlicher Koordinatensysteme Kamerakoordi- nicht auf Objekte. Auch jede Kamera kann ihr eigenes Koordinatensystem natensystem haben. Dieses *Kamerakoordinatensystem* wird in der Regel so definiert, dass

- das Kamerazentrum im Ursprung des Koordinatensystems liegt,
- die *z*-Achse parallel zur optischen Achse verläuft,
- die *x*-Achse bezüglich der Bildebene nach rechts zeigt und
- die *y*-Achse bezüglich der Bildebene nach oben zeigt.

#### <span id="page-58-0"></span>**1.3.3 Die projektive Kamera**

Über die Transformation der Koordinatensysteme lässt sich jeder Punkt eines lokalen Koordinatensystems in Weltkoordinaten umrechnen. Daher gehen wir zunächst von Punkten in Weltkoordinaten aus und leiten darauf aufbauend im nachfolgenden Abschnitt die Transformation mithilfe einer projektiven Kamera her.

#### **Externe Transformation des Kamerakoordinatensystems**

Wir lassen zunächst die Skalierung außer Acht und betrachten die Möglichkeit die Koordinaten eines Punktes in Weltkoordinaten in ein Kamerakoordinatensystem einer zum Ursprung des Weltkoordinatensystems verschobenen und gedrehten Kamera zu berechnen.

Gegeben ist der Ursprung des Kamerakoordinatensystems **c** in inhomogenen Weltkoordinaten. Zudem sei *R* eine 3 × 3-Rotationsmatrix, welche die Rotation des Kamerakoordinatensystems bezüglich des Weltkoordinatensystems beschreibt.

Zur Erinnerung: In Abschnitt [1.1.3](#page-20-1) "Isometrie und die euklidische Transformation" wurden Rotation und Translation im zweidimensionalen euklidischen Raum wie folgt definiert:

$$
\begin{pmatrix} x' \\ y' \\ 1 \end{pmatrix} = \begin{bmatrix} \cos \theta & -\sin \theta & \bar{t}_x \\ \sin \theta & \cos \theta & \bar{t}_y \\ 0 & 0 & 1 \end{bmatrix} \begin{pmatrix} x \\ y \\ 1 \end{pmatrix}.
$$

Dabei ist

$$
\begin{bmatrix}\n\cos\theta & -\sin\theta \\
\sin\theta & \cos\theta\n\end{bmatrix} = R
$$

die Rotationsmatrix und

$$
\begin{pmatrix} \bar{t}_x \\ \bar{t}_y \end{pmatrix} = \bar{\mathbf{t}}
$$

der Translationsvektor.

Analog sieht eine euklidische Transformation im dreidimensionalen Raum folgendermaßen aus:

**Definition 1.20** (Euklidische Transformation – 3D).  
*Die euklidische Transformation im dreidimensionalen Raum ist:*  

$$
\begin{pmatrix} x' \\ y' \\ z' \\ 1 \end{pmatrix} = \begin{bmatrix} R & \mathbf{t} \\ \mathbf{0}^{\top} & 1 \end{bmatrix} \begin{pmatrix} x \\ y \\ z \\ 1 \end{pmatrix}
$$

Es gibt mehrere Möglichkeiten eine Rotation im dreidimensionalen Raum zu beschreiben. Eine einfache Variante ist die Auftrennung der Gesamtrotation in Rotationen um die drei Koordinatenachsen:

$$
R_x = \begin{bmatrix} 1 & 0 & 0 \\ 0 & \cos \phi & -\sin \phi \\ 0 & \sin \phi & \cos \phi \end{bmatrix}
$$
Rotation um die x-Achse,  

$$
R_y = \begin{bmatrix} \cos \theta & 0 & \sin \theta \\ 0 & 1 & 0 \\ -\sin \theta & 0 & \cos \theta \end{bmatrix}
$$
Rotation um die y-Achse,  

$$
R_z = \begin{bmatrix} \cos \psi & -\sin \psi & 0 \\ \sin \psi & \cos \psi & 0 \\ 0 & 0 & 1 \end{bmatrix}
$$
Rotation um die z-Achse.

Dann lässt sich die Rotationsmatrix als

$$
R = R_x R_y R_z
$$

<span id="page-60-0"></span>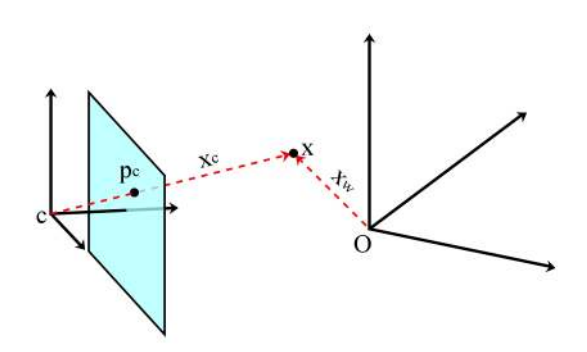

Abbildung 1.25: Umwandlung der Koordinatensysteme. Um einen in Weltkoordinaten über den Vektor **x***<sup>w</sup>* beschriebenen Punkt in das Kamerakoordinatensystem zu transformieren, wird der Vektor vom Ursprung des Kamerakoordinatensystems **c** (welcher sich auf das Weltkoordinatensystem bezieht) zum Punkt **x** bestimmt und passend zum Kamerakoordinatensystem gedreht. Anschließend kann mithilfe des resultierenden Vektors **x***<sup>c</sup>* die Projektion auf die Bildebene durchgeführt werden (**p***c*).

beschreiben.

Um nun einen in inhomogenen Weltkoordinaten durch **x***<sup>w</sup>* beschriebenen Punkt in das Kamerakoordinatensystem zu transformieren, wird der Vektor vom Ursprung des Kamerakoordinatensystems zum Punkt  $\mathbf{x}_w$  bestimmt und anschließend entsprechend der Rotation der Kamera gedreht (siehe Abbildung [1.25\)](#page-60-0):

$$
\mathbf{x}_c = R(\mathbf{x}_w - \mathbf{c}).
$$

Diese Gleichung entspricht in homogenen Koordinaten:

$$
\mathcal{X}_c = \begin{bmatrix} R & -R\mathbf{c} \\ 0 & 1 \end{bmatrix} \begin{pmatrix} x_{w1} \\ x_{w2} \\ x_{w3} \\ 1 \end{pmatrix} = \begin{bmatrix} R & -R\mathbf{c} \\ 0 & 1 \end{bmatrix} \mathcal{X}_w = D\mathcal{X}_w.
$$

externe Parameter Die Matrix R und der Vektor **c** haben je drei Freiheitsgrade und beschreiben die sogenannten *externen* Parameter einer Kamera. Die aus *R* und **c** zusamextrinsische Matrix mengefasste Matrix *D* nennt sich *extrinsische* Matrix.

#### **Interne Transformation des Kamerakoordinatensystems**

Bei der externen Transformation in das Kamerakoordinatensystem werden noch keine projektiven Transformationen durchgeführt. Dies wird jetzt nachgeholt.

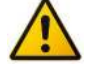

Hinweis: Um nachfolgend die Koordinaten in der Bildebene leichter von den dreidimensionalen Koordinaten im Raum unterscheiden zu können, werden wir das horizontale Äquivalent zu *x* mit *u* und das vertikale Äquivalent zu *y* mit *v* bezeichnen.

Angenommen die Kamera hat eine Brennweite *f*. Dann stehen die Koordinaten eines Punktes  $\mathbf{x}_c = (x_{c1}, x_{c2}, x_{c3})^\top \in \mathbb{R}^3$  zu den homogenen Bildkoordinaten

des projizierten Punktes  $\mathbf{p}_c = (u, v, w)^\top \in \mathbb{P}^2$  in folgendem Verhältnis zueinander:

$$
\frac{u}{x_{c1}} = \frac{v}{x_{c2}} = \frac{w}{x_{c3}} = \frac{f}{x_{c3}}.
$$

Daraus ergibt sich folgende Gleichung:

$$
\begin{pmatrix} u \\ v \\ w \end{pmatrix} = \begin{bmatrix} f & 0 & 0 & 0 \\ 0 & f & 0 & 0 \\ 0 & 0 & 1 & 0 \end{bmatrix} \begin{pmatrix} x_{c1} \\ x_{c2} \\ x_{c3} \\ 1 \end{pmatrix}.
$$

So ergeben sich die folgenden inhomogenen Bildkoordinaten:  $\bar{x} = u/w$  und  $\bar{y} = v/w$ , wobei  $w \neq 0$  gelten muss.

Die Brennweite gehört zu den internen Kameraparametern, welche die *intrinsi-* interne Parameter *sche* Matrix bilden. Zu den inneren Parametern einer allgemeinen projektiven intrinsische Matrix Transformation gehören noch drei weitere Eigenschaften.

Die erste Eigenschaft, die zur intrinsischen Matrix hinzugenommen wird, ist die Skalierung der Koordinaten der Bildebene. Diese wird zum Beispiel bei der Umrechnung metrischer Koordinaten in Bildkoordinaten für die korrespondierenden Pixel in einem Rasterbild verwendet. Angenommen die Kamera hat eine Sensorgröße von 22*.*2*mm* × 14*.*8*mm*, was der Größe eines Sensors einer digitalen Kleinbild-Spiegelreflexkamera entspricht. Dann liegen die  $\bar{x}$ - und  $\bar{y}$ -Werte logischerweise in einem Intervall von [−11*.*1*,* 11*.*1], bzw. [−7*.*4*,* 7*.*4]. Soll das resultierende Rasterbild eine Auflösung von 1200×800 Pixel haben, so können (abgesehen von der Rundung der Nachkommastellen) die passenden Werte direkt durch entsprechende Skalierungsfaktoren *k<sup>u</sup>* und *k<sup>v</sup>* erreicht werden:

$$
\begin{pmatrix} u \\ v \\ w \end{pmatrix} = \begin{bmatrix} f k_u & 0 & 0 & 0 \\ 0 & f k_v & 0 & 0 \\ 0 & 0 & 1 & 0 \end{bmatrix} \begin{pmatrix} x_{c1} \\ x_{c2} \\ x_{c3} \\ 1 \end{pmatrix}.
$$

Mit  $k_u = 54.05$  und  $k_v = 54.05$  würden im Ergebnis die Intervalle der  $\bar{x}$ - und *y*¯-Werte zwischen [−600*,* 600] und [−400*,* 400] liegen. Zudem lassen sich durch  $k_u \neq k_v$  nicht-quadratische Sensorelemente berücksichtigen.

Die zweite Eigenschaft, die noch zur intrinsischen Matrix hinzugenommen wird, ist die planare Verschiebung der Bildebene in *u*- und *v*-Richtung. Diese Eigenschaft wird beispielsweise dann benötigt, wenn bei einer Digitalkamera der Sensor nicht 100% zentriert ist. Damit wird die o. g. Gleichung wie folgt ergänzt:

$$
\begin{pmatrix} u \\ v \\ w \end{pmatrix} = \begin{bmatrix} f k_u & 0 & u_0 & 0 \\ 0 & f k_v & v_0 & 0 \\ 0 & 0 & 1 & 0 \end{bmatrix} \begin{pmatrix} x_{c1} \\ x_{c2} \\ x_{c3} \\ 1 \end{pmatrix}.
$$

Wird das obere Beispiel wieder aufgegriffen, können mit  $u_0 = 600$  und  $v_0 = 400$ die Intervalle der  $\bar{x}$ - und  $\bar{y}$ -Werte auf [0, 1200] und [0, 800] verschoben werden und damit die Pixel-Koordinaten direkt "abgelesen" werden.

Die bisher bestimmte intrinsische Matrix ist dann

$$
C = \begin{bmatrix} f k_u & 0 & u_0 & 0 \\ 0 & f k_v & v_0 & 0 \\ 0 & 0 & 1 & 0 \end{bmatrix}.
$$

Sie besitzt insgesamt 4 Freiheitsgrade und zusammen mit den 6 Freiheitsgraden der extrinsischen Matrix ergeben sich 10 Freiheitsgrade. Da die Kameramatrix jedoch bis auf einen Skalierungsfaktor 11 Freiheitsgrade hat, gibt es offensichtlich noch eine nicht berücksichtigte Eigenschaft.

Diese Eigenschaft ist der sogenannte *skew*-Faktor (zu deutsch etwa "wind-Asymmetrie schief"). Er beschreibt die *Asymmetrie* des Bildes, wie sie in der Realität selten anzutreffen ist. Eine Möglichkeit mit echten Fotos einen Asymmetrie-Faktor ungleich Null zu erreichen, ist die Fotografie einer Fotografie. Damit ergibt sich insgesamt die folgende Matrix:

$$
C = \begin{bmatrix} f k_u & s & u_0 & 0 \\ 0 & f k_v & v_0 & 0 \\ 0 & 0 & 1 & 0 \end{bmatrix}.
$$

Kamera

In Kombination mit der extrinsischen Matrix und mit **t** = −*R***c** ergibt sich endliche projektive diese 3 × 4-Matrix einer *endlichen projektiven Kamera* , die bis auf einen Skalierungsfaktor bestimmt ist:

$$
P = CD = \begin{bmatrix} f k_u & s & u_0 & 0 \\ 0 & f k_v & v_0 & 0 \\ 0 & 0 & 1 & 0 \end{bmatrix} \begin{bmatrix} R & \mathbf{t} \\ 0 & 1 \end{bmatrix}.
$$

Die letzte Spalte der Matrix *C* und die letzte Zeile der Matrix *D* verändern in diesem Fall das Ergebnis nicht. Daher kann die Gleichung verkürzt notiert werden:

$$
P = K [R \mathbf{t}] = \begin{bmatrix} f k_u & s & u_0 \\ 0 & f k_v & v_0 \\ 0 & 0 & 1 \end{bmatrix} [R \mathbf{t}]
$$
  
= 
$$
\begin{bmatrix} f k_u r_{11} + s r_{21} & f k_u r_{12} + s r_{22} & f k_u r_{13} + s r_{23} & f k_u t_1 + s t_2 \\ + u_0 r_{31} & + u_0 r_{32} & + u_0 r_{33} & + u_0 t_3 \\ f k_v r_{21} + v_0 r_{31} & f k_v r_{22} + v_0 r_{32} & f k_v r_{23} + v_0 r_{33} & f k_v t_2 + v_0 t_3 \\ r_{31} & r_{32} & r_{33} & t_3 \end{bmatrix}.
$$

Die Matrix der internen Kameraparameter

$$
K = \begin{bmatrix} f k_u & s & u_0 \\ 0 & f k_v & v_0 \\ 0 & 0 & 1 \end{bmatrix}
$$

sollten Sie sich besonders merken. Sie wird in Kurseinheit [2](#page--1-3) für die automatische Kalibrierung der Kameras benötigt.

Die Projektion aus homogenen Weltkoordinaten berechnet sich dann schlicht über:

$$
\mathbf{p}_c = P\mathcal{X}_w
$$
 mit  $\bar{x} = u/w$  und  $\bar{y} = v/w$ 

#### **Nicht berücksichtigte Eigenschaften**

Es gibt weitere Eigenschaften, die bei einem Abbildungsprozess mit einer echten Kamera berücksichtigt werden müssten. Zu diesen Eigenschaften gehört zum Beispiel die kissenförmige Verzerrung der Bilder, die insbesondere bei Linsensystemen mit kleinen Brennweiten auftritt.

Diese Art von Verzerrung ist nicht-linear. Es gibt unterschiedliche Ansätze, nichtlineare Verzerrungen zu korrigieren. Beispiele sind [\[Tsa87\]](#page--1-4) und [\[WMM94\]](#page--1-5).

Damit ist der Abschnitt über die projektive Kamera und ihre Eigenschaften beendet. Ausgehend von der Lochkamera, sollte deutlich geworden sein, dass es für die resultierende Abbildung keinen wesentlichen Unterschied macht, ob sie sich im gleichen Abstand vor oder hinter der Kamera befindet. Daraus resultiert das Modell für die Kamera in grafischen Systemen. Zudem sollte das Bewusstsein entstanden sein, dass eine Kamera idealerweise ein eigenes Koordinatensystem besitzt. Dementsprechend müssen Objekte in das Koordinatensystem der Kamera überführt werden. Sie sollten jetzt in der Lage sein, die einzelnen Schritte einer projektiven Transformation von den Weltkoordinaten über die Kamerakoordinaten bis hin zu den zweidimensionalen Koordinaten der Bildebene zu erklären. Sie sollten außerdem beschreiben können, wie sich diese Transformation in der 3 × 4 Kameramatrix darstellt. Das bedeutet vor allem ein Verständnis für die intrinsischen und extrinsischen Parameter und welche Eigenschaften realer Kameras nicht durch diese Parameter abgedeckt sind. Im Großen und Ganzen sollte für Sie eine direkte Umrechnung der Weltkoordinaten auf die Bildebene lösbar sein.

Im zweiten Abschnitt wurden die geometrischen Konzepte um die Kegelschnitte in der Ebene und die Quadriken im Dreidimensionalen erweitert. Zunächst wurde gezeigt, dass sich Kegelschnitte durch Punkte und Geraden beschreiben lassen, sowie Quadriken zusätzlich durch Ebenen. Zu Kegelschnitten und Quadriken wurden auch die dualen Konzepte beschrieben. Schließlich wurde ein

In dieser Kurseinheit haben Sie zunächst eine Einführung in die projektive Geometrie der Ebene und des dreidimensionalen Raums erhalten. Sie haben gelernt, wie sich Punkte und Geraden mithilfe von Homographien abbilden lassen. In diesem Kontext wurde die Hierarchie der Transformationen eingeführt, in der die einzelnen Eigenschaften vom euklidischen Raum bis zum projektiven Raum gegenübergestellt wurden.

Ein Abschnitt der projektiven Geometrie beschäftigte sich zudem intensiv mit der Frage, wie sich Eigenschaften aus Bildern zurückgewinnen lassen. Dabei wurde mithilfe des DLT-Algorithmus ganz konkret gezeigt, wie sich perspektivisch verzerrte Elemente aus Bildern durch Angabe von Punktkorrespondenzen "entzerren" lassen. In diesem Kontext wurde auch auf die affine Rektifizierung eingegangen, mit der sich zumindest die parallelen Geraden in Bildern wieder parallel darstellen lassen.

besonderes Augenmerk auf die sogenannten degenerierten Kegelschnitte und Quadriken gelegt, die bestimmte Eigenschaften der euklidischen Geometrie in den projektiven Raum übertragen. Diese Eigenschaften werden in Kurseinheit 2 für die automatische Kalibrierung der ermittelten Kameras verwendet.

Im dritten Abschnitt wurde der Begriff der Kamera über das Konzept der Lochkamera eingeführt. Anhand der Lochkamera wurden Begriffe wie Brennweite, Bildebene oder Kamerazentrum beschrieben und besprochen. In diesem Zusammenhang gab es einen kurzen Exkurs zum Kamera- und Weltkoordinatensystem. Schließlich wurde die projektive Kamera und das Modell der Projektion dreidimensionaler Punkte auf die zweidimensionale Bildebene ausführlich besprochen. Dazu gehörte auch die Unterscheidung zwischen Position und Lage der Kamera (extrinsische Eigenschaften) und interne Kameraeigenschaften wie Brennweite (intrinsische Eigenschaften).

Damit sind die Grundlagen gelegt, um in Kurseinheit 2 aus den Punktkorrespondenzen zweier unterschiedlicher Abbildungen derselben Szene zunächst die Fundamentalmatrix, dann die Kameramatrizen und schließlich die dreidimensionale Punktwolke zu bilden.

# **Literaturverzeichnis**

- [Atk08] ATKINS, Jim: Il Duomo: Brunelleschi, a Man of Many Talents. In: *ADVENTURES IN ARCHITECTURE* 15 (2008), Nr. 3
- [HZ03] Hartley, Richard ; Zisserman, Andrew: *Multiple View Geometry in Computer Vision*. 2. New York, NY, USA : Cambridge University Press, 2003. – ISBN 0521540518
- [Tsa87] Tsai, R: A versatile camera calibration technique for high-accuracy 3D machine vision metrology using off-the-shelf TV cameras and lenses. In: *IEEE Journal on Robotics and Automation* 3 (1987), Nr. 4, S. 323–344
- [WMM94] WEI, Guo; MA, Song D.; MEMBER, Senior: Implicit and explicit camera calibration: theory and experiments. In: *IEEE Transactions on Pattern Analysis and Machine Intelligence* 16 (1994), Nr. 5, S. 469–480